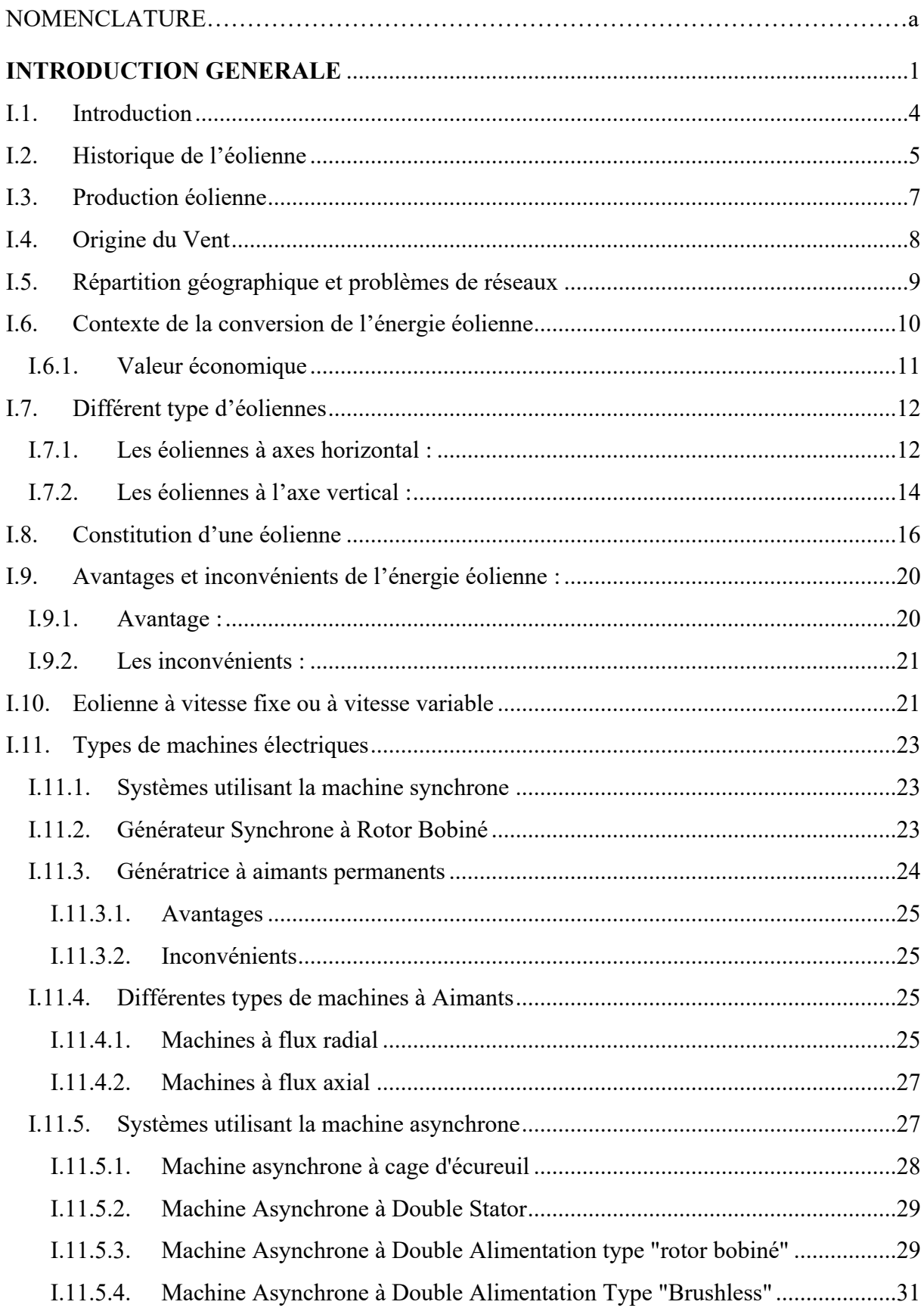

# **SOMMAIRE**

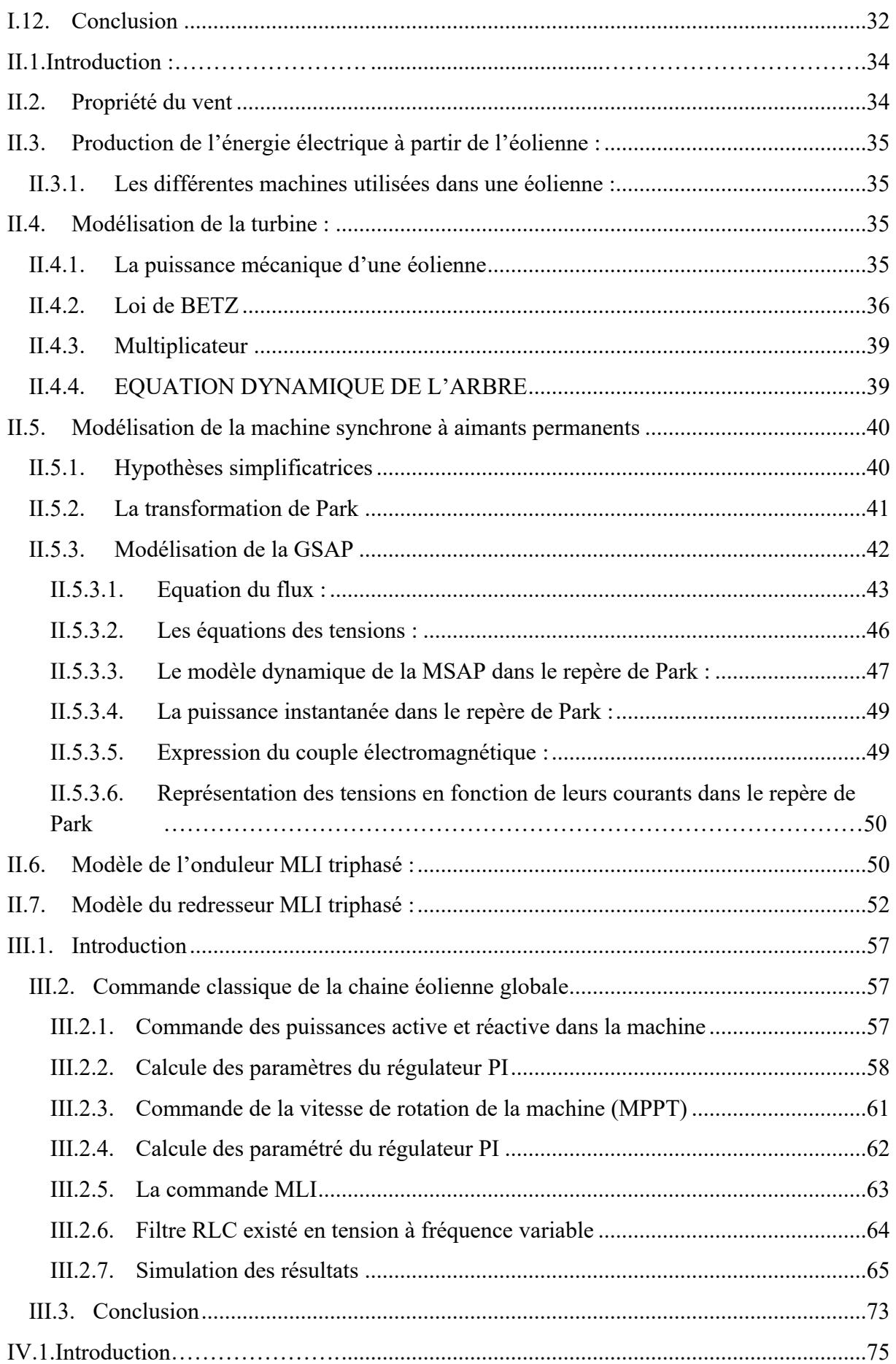

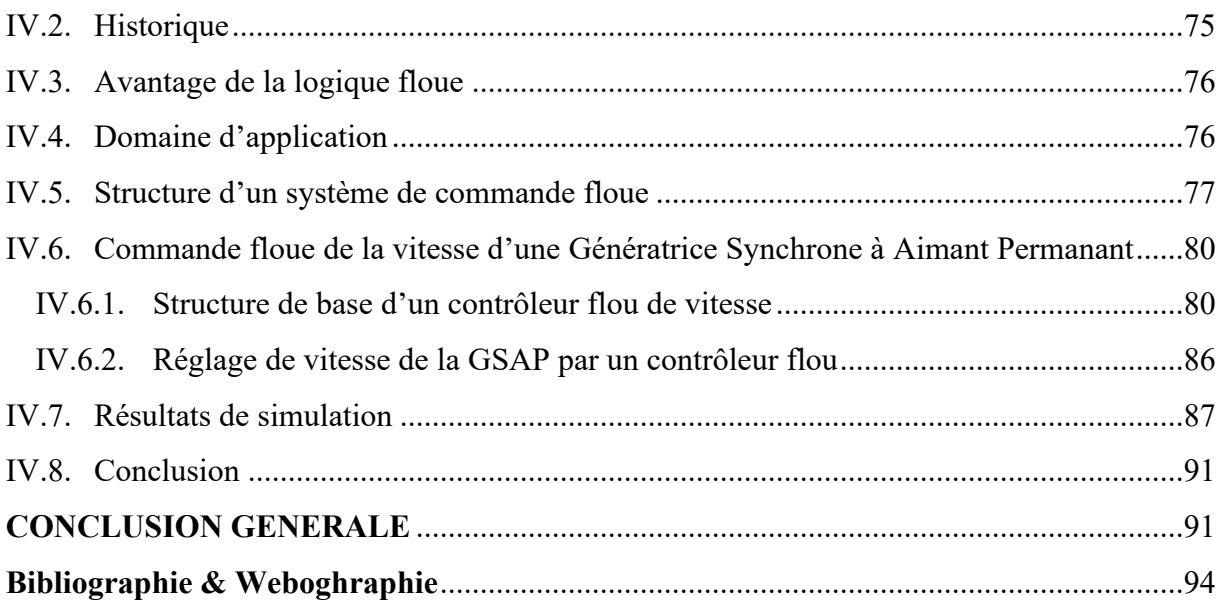

# **LISTE DES FIGURES**

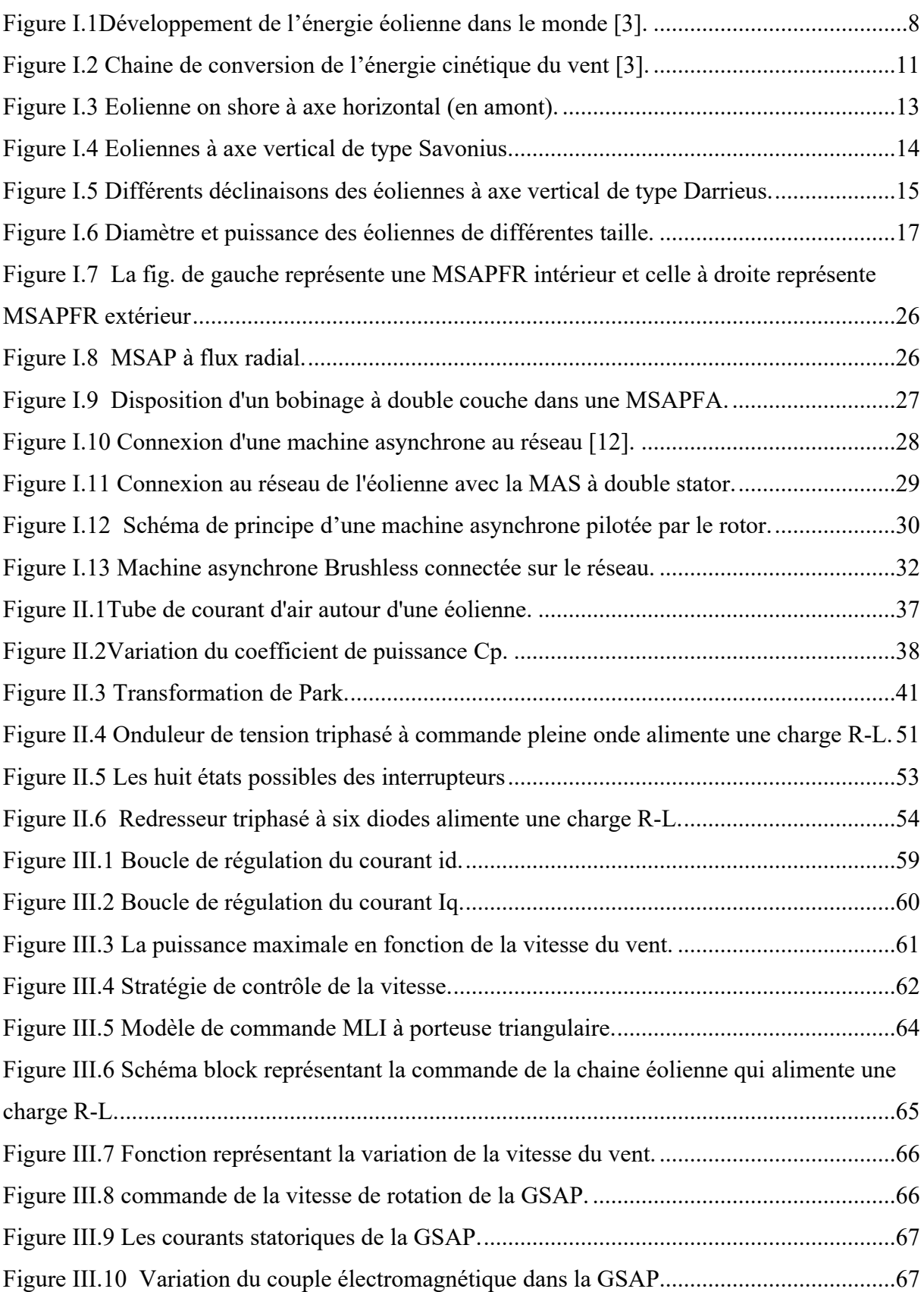

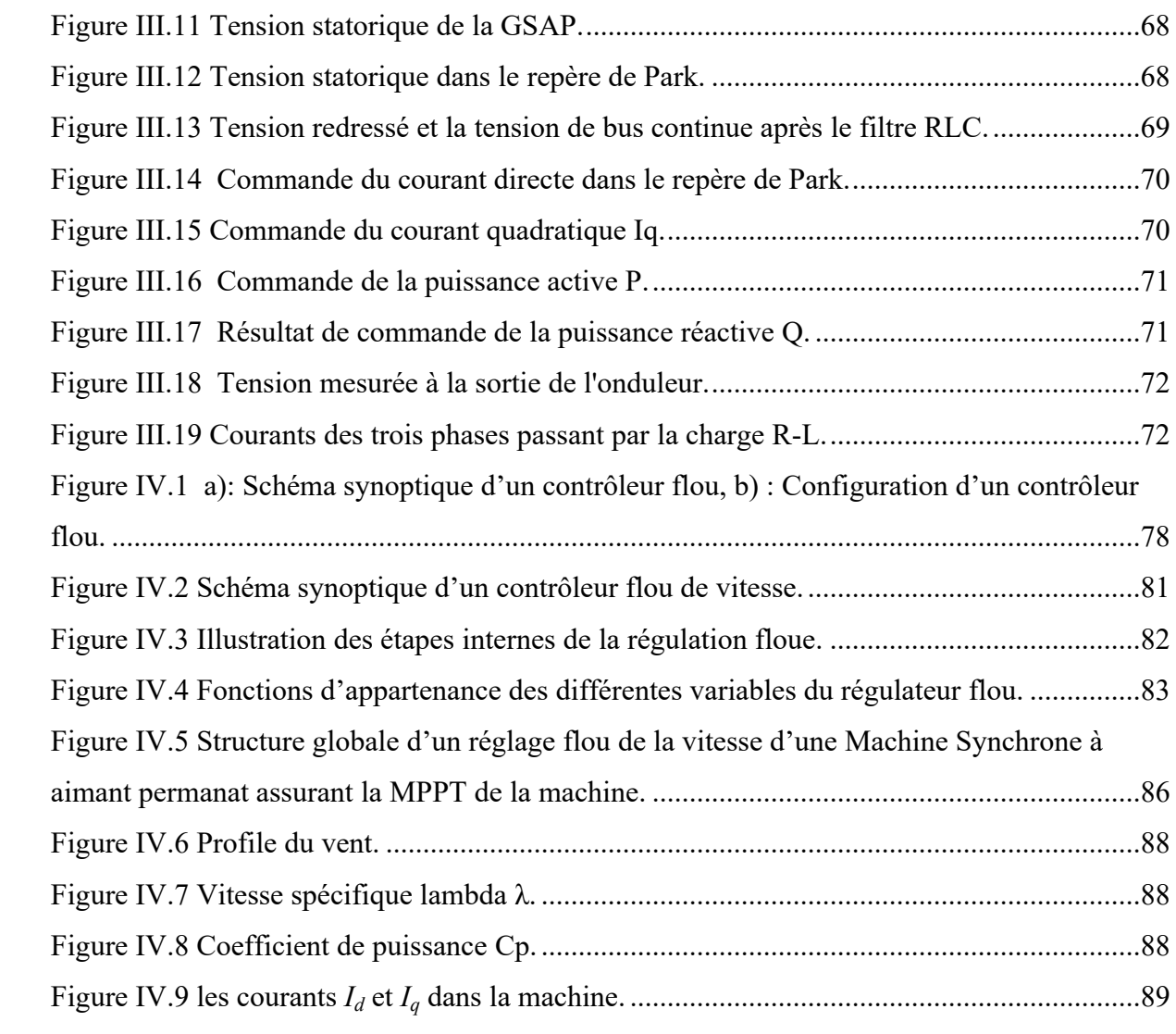

# **Introduction générale**

Dans le monde urbain actuel l'énergie est devenue une nécessitée [1] et la demande sur elle augmente de plus en plus avec le développement de science précisément dans le domaine d'électronique de puissance (topologie des convertisseurs, les interrupteurs et les techniques de commande) on peut maintenir un bon service continuel d'énergie on assurant la stabilité des systèmes électro énergétique.

Et avec l'épuisement à long terme des ressources fossiles [2] les pays développé ont élaborés d'autre méthode pour l'obtention d'énergie y compris le nucléaire et les énergies renouvelables [3] ce dernier est a connu une utilisation massive durant ces dernières années, avec l'adaptation des éoliennes de forte puissance.

L'énergie éolienne s'adapte bien aux spécificités de notre pays l'Algérie, dans le but d'obtenir une énergie aussi pure que possible on va appliquer de diffèrent méthode de commande qui assurent l'obtention d'un facteur de puissance meilleur (proche de l'unité) [4], cela on commandant le convertisseur statique cote machine (pont redresseur a thyristor), pour assurer un fonctionnement adéquat de ces moyens de dépollution, les formes d'onde des courant du réseau électrique doivent être sinusoïdale de bon qualité et en phase avec les forme d'onde de tension [5], on doit aussi assure que la tension de bus continue suit sa valeur désire.

La multiplication des éoliennes a conduit les chercheurs en Génie Electrique à mener des investigations de façon à améliorer l'efficacité de la conversion électromécanique et la qualité de l'énergie fournie [4]. Dans ce cadre, le présent mémoire décrit une étude sur l'utilisation des machines de type synchrone a aimant permanent dans un système éolien. Le premier chapitre est consacré à des rappels sur les systèmes éoliens à travers les concepts physiques régissant leur fonctionnement. Ces rappels sont suivis par une définition de l'énergie éolienne de manière générale, puis l'évolution des éoliennes durant les dernières décennies. Des statistiques sont données montrant l'évolution de la production et la consommation de l'énergie éolienne dans le monde, et les différentes technologies sont utilisées pour capter l'énergie du vent (capteur à axe vertical ou à axe horizontal), ainsi que les différents générateurs utilisés dans les systèmes éoliens, et les convertisseurs qui leur sont associés

Afin de valider notre étude théorique de la chaîne de conversion d'énergie éolienne, la réalisation pratique ou, à défaut, la simulation du processus est nécessaire. La chaîne de conversion a été modélisée et simulée à l'aide des logiciels Matlab-Simulink.

La modélisation de l'éolienne exige la modélisation du vent, du comportement aérodynamique des pales, du générateur électrique, du convertisseur de puissance lie du système de commande. Ce chapitre est composé de trois parties :

Une première partie est consacrée à la modélisation de la partie mécanique de l'éolienne, et où le modèle du vent et son évolution seront étudiés de façon détaillées.

La deuxième partie est consacrée à la modélisation de la machine synchrone à aimant permanent, et on terminera cette partie par une simulation de ces configurations (GSAP et turbine) en fonctionnement générateur.

Dans la troisième et dernière partie nous présenterons la modélisation du convertisseur associé.

La commande de vitesse de l'aérogénérateur synchrone à aimant permanent, fait l'objet du troisième chapitre. La (MLI vectorielle) est certainement la méthode de MLI la mieux adaptée au contrôle des machines à courant alternatif [6]. Puis on va à la commande vectorielle de la génératrice synchrone à aimant permanent [7], qui présente une solution attractive pour réaliser de meilleures performances dans les applications à vitesse variable.

La dernière partie de ce chapitre explique la stratégie à suivre pour commander l'éolienne avec une boucle d'asservissement de vitesse munie d'un régulateur PI permettant d'optimiser l'extraction maximale de l'énergie du vent à travers l'ajustement électronique continu de la vitesse spécifique de la turbine qui conduit à un point optimal à chaque fois que la vitesse de vent varie [5].

Dans le quatrième et dernier chapitre est consacré à la commande de vitesse de l'aérogénérateur synchrone à aimant permanent par un régulateur PI flou [5], on présentera un aperçu général sur la théorie de la logique floue et ses principes de base. Et les bases mathématiques de cette technique et la méthodologie de contrôle. Ensuite, on montrera comment construire un régulateur flou, et son application au réglage de vitesse de la GSAP. Des résultats de simulation seront aussi présentés et une comparaison entre le régulateur PI classique et PI flou sera effectuée pour montrer l'amélioration du comportement dynamique de la vitesse de la GSAP. Et nous avons pu injecter la puissance électrique, extraite au réseau via un onduleur de tension triphasé, en régulant la tension du bus continu.

Finalement, on terminera ce mémoire par une conclusion générale qui résume les résultats obtenus.

# **CHAPITRE 01**

#### <span id="page-8-0"></span>**I.1. Introduction**

L'énergie contenue dans le vent fut l'une des premières à être exploitée par l'homme. Elle nous propulsa ainsi à la découverte des océans et permis le développement de l'agriculture moderne avant d'être occultée par l'invention de la machine à vapeur. Les crises pétrolières successives et les problématiques environnementales actuelles relancent l'intérêt général dans la production d'énergie renouvelable telle que l'énergie éolienne. C'est dans ce cadre que l'étude de structures permettant l'extraction et la transformation de la puissance du vent trouve son intérêt.

Les éoliennes sont des structures spéciales, à mi-chemin entre l'ingénierie aéronautique en ce qui concerne les pales, et la mécanique traditionnelle pour l'étude de la colonne. Bien que les ailes puissent être étudiées sans considération particulière vis-à-vis de la tour, l'étude de la tour est indissociable des charges induites par les pales.

L'énergie d'origine éolienne fait partie des énergies renouvelables qui a le vent en poupe. L'aérogénérateur utilise l'énergie cinétique du vent pour entraîner l'arbre de son rotor : celle-ci est alors convertie en énergie mécanique elle-même transformée en énergie électrique par une génératrice électromagnétique accouplée à la turbine éolienne.

Ce couplage mécanique peut être soit direct si turbine et génératrice ont des vitesses du même ordre de grandeur, soit réalisé par l'intermédiaire d'un multiplicateur dans le cas contraire. Enfin, il existe plusieurs types d'utilisation de l'énergie électrique produite :

- Soit elle est stockée dans des accumulateurs.
- Soit elle est distribuée par le biais d'un réseau électrique.
- Soit elle alimente des charges isolées.

Ce chapitre contient une étude sur les éoliennes, les différents problèmes inhérents à la simulation de notre système sont aussi abordés. Cette étude bibliographique nous permet aussi de choisir le type de la génératrice utilisée dans notre système, on va aussi appliquer une commande basée sur un PI floue sur les deux convertisseurs utilisés [redresseur et onduleur].

#### <span id="page-9-0"></span>**I.2. Historique de l'éolienne**

Jusqu'au XIX<sup>e</sup> siècle, l'énergie éolienne a été utilisée pour fournir un travail mécanique.

La plus ancienne utilisation de l'énergie éolienne est la [marine](https://fr.wikipedia.org/wiki/Voilier) à voile : des indices permettent de penser qu'elle aurait été employée en mer [Égée](https://fr.wikipedia.org/wiki/Mer_%C3%89g%C3%A9e) dès le [XIe](https://fr.wikipedia.org/wiki/XIe_mill%C3%A9naire_av._J.-C.) [millénaire](https://fr.wikipedia.org/wiki/XIe_mill%C3%A9naire_av._J.-C.) [av.](https://fr.wikipedia.org/wiki/XIe_mill%C3%A9naire_av._J.-C.) [J.-C.](https://fr.wikipedia.org/wiki/XIe_mill%C3%A9naire_av._J.-C.) (voir [Navigation](https://fr.wikipedia.org/wiki/Navigation_dans_l%27Antiquit%C3%A9) dans l'Antiquité). Le [peuplement](https://fr.wikipedia.org/wiki/Peuplement_de_l%27Oc%C3%A9anie) de l'Océanie s'est vraisemblablement fait par des déplacements à la voile, pour les longues traversées de centaines ou milliers de kilomètres en pleine mer [1].

Vers 1600, l'Europe dispose de 600 000 à 700 000 tonneaux de navires marchands ; selon une statistique française plus précise vers 1786-87, la flotte européenne atteignait 3,4 millions de tonneaux ; son volume aurait donc quintuplé en deux siècles. La puissance éolienne dépensée dans la propulsion de ces navires peut être estimée entre 150 000 et 230 000 HP, sans tenir compte des flottes de guerre.

L'autre utilisation principale de cette énergie était le [moulin](https://fr.wikipedia.org/wiki/Moulin_%C3%A0_vent) à vent utilisé par le [meunier](https://fr.wikipedia.org/wiki/Moulin)pour transformer les [céréales](https://fr.wikipedia.org/wiki/C%C3%A9r%C3%A9ale) en [farine](https://fr.wikipedia.org/wiki/Farine) ou pour écraser les [olives](https://fr.wikipedia.org/wiki/Olive) afin d'en extraire l'huile ; on peut aussi citer les nombreux moulins à vent servant à l'assèchement des [polders](https://fr.wikipedia.org/wiki/Polder) en [Hollande.](https://fr.wikipedia.org/wiki/Hollande) Le moulin à vent est apparu sur le territoire de l'[Afghanistan](https://fr.wikipedia.org/wiki/Afghanistan) d'aujourd'hui ; il était utilisé en [Perse](https://fr.wikipedia.org/wiki/Perse) pour l'[irrigation](https://fr.wikipedia.org/wiki/Irrigation) dès l'an [600](https://fr.wikipedia.org/wiki/600). Selon l'historien [Fernand](https://fr.wikipedia.org/wiki/Fernand_Braudel) Braudel, « Le moulin à vent apparaît bien plus tard que la roue hydraulique. Hier, on le croyait originaire de Chine ; plus vraisemblablement, il est venu des hauts pays d'Iran ou du Tibet. En Iran, des moulins tournent probablement dès le VII<sup>e</sup> siècle apr. J.-C., sûrement au IX<sup>e</sup> siècle », animés par des voiles verticales dressées sur une roue qui, elle, se meut à l'horizontale (...) Les musulmans auraient propagé ces moulins vers la Chine et la Méditerranée. Tarragone, à la limite Nord de l'Espagne musulmane, possèderait des moulins à vent dès le  $X^{\circ}$  siècle [2].

[Fernand](https://fr.wikipedia.org/wiki/Fernand_Braudel) Braudel qualifie de « première révolution mécanique » l'introduction progressive, du XI<sup>e</sup> siècle au XIII<sup>e</sup> siècle, des moulins eau et à vent : « ces « moteurs primaires » sont sans doute de modique puissance, de 2 à 5 HP pour une roue à eau, parfois 5, au plus 10 pour les ailes d'un moulin à vent. Mais, dans une économie mal fournie en énergie, ils représentent un surcroît de puissance considérable. Plus ancien, le moulin à eau a une importance bien supérieure à celle de l'éolienne. Il ne dépend pas des irrégularités du vent, mais de l'eau, en gros moins capricieuse. Il est plus largement diffusé, en raison de son ancienneté, de la multiplicité des fleuves et rivières, ... ». « La grande aventure en Occident, à la différence de ce qu'il advint en Chine où le moulin va tourner, des siècles durant, à l'horizontale, c'est la transformation de l'éolienne en une roue redressée dans le plan vertical, à l'image de ce qui s'est passé pour les moulins à eau. Les ingénieurs disent que la modification a été géniale, la puissance fortement augmentée. C'est ce moulin nouveau modèle qui se propage en Chrétienté. Les statuts d'Arles enregistrent sa présence au XII<sup>e</sup> siècle. À la même époque, il est en Angleterre et dans les Flandres. Au XIII<sup>e</sup> siècle, la France entière l'a accueilli. Au XIV<sup>e</sup> siècle, il est en Pologne et déjà en Moscovie, car déjà l'Allemagne le leur a transmis »[2].

Le moulin à vent, plus coûteux d'entretien que le moulin à eau, est plus onéreux à travail égal, notamment pour la meunerie. Mais il a d'autres emplois : le rôle majeur des *Wipmolen* aux Pays-Bas, dès le XV<sup>e</sup> siècle et plus encore après 1600, est d'actionner des chaînes à godets qui épuisent l'eau du sol et la rejettent dans des canaux. Ils seront ainsi l'un des outils de la reconquête patiente des sols des Pays-Bas. L'autre raison pour que la Hollande soit la patrie des moulins à vent est sa situation au centre de la grande nappe des vents permanents d'ouest, de l'Atlantique à la Baltique.

À la fin du XVIII<sup>e</sup> siècle, à la veille de la révolution [industrielle,](https://fr.wikipedia.org/wiki/R%C3%A9volution_industrielle) la quasi-totalité des besoins d'énergie de l'humanité était assurée par des énergies renouvelables et l'énergie éolienne avait une part importante dans le bilan énergétique, assurant l'essentiel des besoins des transports internationaux (marine à voile) et une partie des transports intérieurs (cabotage et navigation fluviale) ainsi que des besoins de l'industrie alimentaire (moulins à vent). Dans un essai d'évaluation de la répartition des consommations par source d'énergie, [Fernand](https://fr.wikipedia.org/wiki/Fernand_Braudel) Braudel estime à un peu plus de 1 % la part de la voile, contre plus de 50 % pour la traction animale, environ 25 % pour le bois et 10 à 15 % pour les moulins à eau ; il renonce à chiffrer la part des moulins à vent, faute de données, tout en précisant : « les éoliennes, moins nombreuses que les roues hydrauliques, ne peuvent représenter que le quart ou le tiers de la puissance des eaux disciplinées »[2]. On peut donc évaluer la part totale de l'énergie éolienne (voile + moulins à vent) entre 3 et 5 %.

L'apparition de la [machine](https://fr.wikipedia.org/wiki/Machine_%C3%A0_vapeur) à vapeur, puis du [moteur](https://fr.wikipedia.org/wiki/Moteur_Diesel) Diesel, ont entrainé le déclin de l'énergie éolienne au XIXe siècle ; les moulins à vent ont disparu, remplacés par les [minoteries](https://fr.wikipedia.org/wiki/Minoterie) industrielles. Au milieu du XX<sup>e</sup> siècle, l'énergie éolienne n'était plus utilisée que pour la navigation de plaisance et pour le pompage (agriculture, polders).

Par la suite, pendant plusieurs décennies, l'énergie éolienne a servi également à produire de l'énergie [électrique](https://fr.wikipedia.org/wiki/%C3%89nergie_%C3%A9lectrique) dans des endroits reculés et donc non-connectés à un réseau électrique (maisons, fermes, phares, navires en mer, etc.). Des installations sans [stockage](https://fr.wikipedia.org/wiki/Stockage_de_l%27%C3%A9nergie) de l'énergie impliquaient que le besoin en énergie et la présence d'énergie éolienne soient simultanés. La

maîtrise du [stockage](https://fr.wikipedia.org/wiki/Stockage_de_l%27%C3%A9nergie) de l'énergie par [batteries](https://fr.wikipedia.org/wiki/Batterie_d%27accumulateurs) a permis de stocker cette énergie et ainsi de l'utiliser hors présence du vent, ce type d'installation ne concernant que des besoins domestiques, non appliqués à l'industrie.

Depuis les années 1990, l'amélioration technologique des [éoliennes](https://fr.wikipedia.org/wiki/%C3%89olienne) a permis de construire des [aérogénérateurs](https://fr.wikipedia.org/wiki/A%C3%A9rog%C3%A9n%C3%A9rateur) de plus de 5 [MW](https://fr.wikipedia.org/wiki/Watt) et le développement d'éoliennes de 10 MW est en cours. Les subventions accordées par des gouvernements ont permis leur développement dans un grand nombre de pays. Ces éoliennes servent aujourd'hui à produire du courant alternatif pour les réseaux électriques, au même titre qu'un réacteur [nucléaire](https://fr.wikipedia.org/wiki/R%C3%A9acteur_nucl%C3%A9aire), un [barrage](https://fr.wikipedia.org/wiki/Barrage)[hydro](https://fr.wikipedia.org/wiki/%C3%89nergie_hydraulique)[électrique](https://fr.wikipedia.org/wiki/%C3%89nergie_hydraulique) ou une centrale [thermique](https://fr.wikipedia.org/wiki/Centrale_thermique)au charbon. Cependant, les puissances produites, les coûts de production et les impacts sur l'environnement sont très différents.

#### <span id="page-11-0"></span>**I.3. Production éolienne**

Note étude dans ce mémoire est basée sur une chaine de conversion éolienne pour la production de l'énergie renouvelable, la ressource éolienne provient du déplacement du mass d'air qui est dû indirectement à l'ensoleillement de la terre, une pression est créée et les mass d'air sont en perpétuel déplacement à cause du réchauffement de certaine zone de la planète et le refroidissement d'autre, l'énergie récupérée dépond de la vitesse du vent et de la surface balayée par les pales, cette énergie peut être utilisée soit directement (pompage) soit indirectement comme la production de l'électricité (aérogénérateur) on utilisant une génératrice.

Dû au premier choc pétrolier il y a environ 30 ans, les scientifiques ont de nouveau lancé les recherches concernant cette source d'énergie. A l'échelle mondiale, l'énergie éolienne depuis une dizaine d'années maintient une croissance de 30% par ans [3].

En Europe principalement, mené par l'Allemagne et suivis par l'Espagne et l'Italie on comptait en 2000 environ 15000 MW de puissance installé. Ce chiffre a doublé en 2003, soit environ 27000MW pour 40 000MW de puissance éoliennes installé dans le monde.

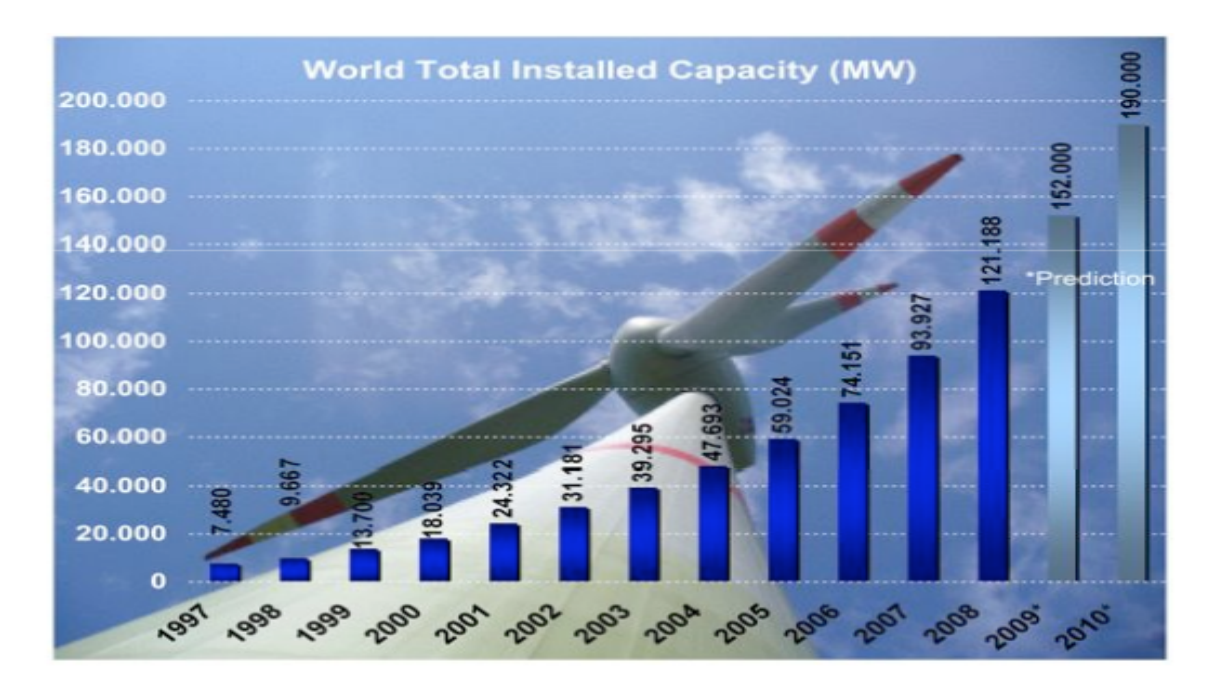

#### <span id="page-12-1"></span>**Figure I.1 Développement de l'énergie éolienne dans le monde [3].**

L'énergie éolienne est une énergie renouvelable non dégradée et qui s'adapte avec toute les saisons (l'hiver est la période ou l'humanité a besoin de plus d'énergie électrique et c'est en cette période où le vent souffle plus fort), de plus c'est une énergie qui ne produit aucun déchet atmosphérique ni déchet radioactif ce qui fait d'elle une méthode idéal pour la guérison de notre planète, [4].

#### <span id="page-12-0"></span>**I.4. Origine du Vent**

L'origine du vent est complexe. On peut cependant dégager 2 phénomènes prédominants :

- La Terre est chauffée par le Soleil. De part, lanature même du mouvement terrestre, les pôles reçoivent moins de chaleur quel'équateur.

- Les terres émergées se réchauffent (et refroidissent) plus vite que ne le font les mers et les océans. Le gradient de température ainsi créé entraine un flux de convection atmosphérique.

L'énergie contenue dans le vent se trouve principalement à haute altitude, où des vents continus pouvant atteindre des vitesses de 160 km/happaraissent. L'énergie contenue dans le vent est partiellement transformée en chaleur par friction avec la surface du sol permettant une diffusion de chaleur à travers le globe.

#### <span id="page-13-0"></span>**I.5. Répartition géographique et problèmes de réseaux**

Il existe des « gisements » éoliens, plus précisément des régions plus favorables que d'autres à la production éolienne, parce qu'elles bénéficient de régimes de vent plus constants et plus réguliers ; c'est en général le cas des régions côtières, et a fortiori des zones du plateau continental proches des côtes, mais avec de faibles profondeurs d'eau, favorables à la construction de parcs éoliens en mer ; mais les particularités du relief jouent aussi un rôle : ainsi, en France, la vallée du Rhône et le [Languedoc-Roussillon](https://fr.wikipedia.org/wiki/Languedoc-Roussillon) ont des vents très avantageux ([mistral](https://fr.wikipedia.org/wiki/Mistral_%28vent%29) et [tramontane](https://fr.wikipedia.org/wiki/Tramontane)) ; aux États-Unis, le versant est des [Rocheuses](https://fr.wikipedia.org/wiki/Rocheuses) est très favorable à l'éolien grâce au [chinook,](https://fr.wikipedia.org/wiki/Chinook_%28vent%29) et en Chine la province de [Mongolie-Intérieure](https://fr.wikipedia.org/wiki/Mongolie-Int%C3%A9rieure) a des vents très constants.

Les parcs éoliens ont tendance à se concentrer dans ces zones qui permettent d'obtenir des prix de revient plus avantageux ; la contrepartie est une répartition inégale de la production éolienne, qui pose des problèmes de réseaux dès lors que la puissance installée éolienne devient importante ; la construction de nouvelles lignes à très haute tension devient nécessaire pour transporter les excédents de production éolienne (par rapport à la consommation locale) vers les zones de consommation, par exemple en Allemagne des parcs éoliens du nord vers les zones de consommation du sud [\(Bavière,](https://fr.wikipedia.org/wiki/Bavi%C3%A8re) [Bade-Wurtemberg,](https://fr.wikipedia.org/wiki/Bade-Wurtemberg) [Hesse,](https://fr.wikipedia.org/wiki/Hesse_%28Land%29) ...), ou encore en Chine où le principal obstacle au développement de l'éolien réside dans la difficulté de coordonner la construction des parcs avec celle des lignes THT d'évacuation de leur production ; devant l'ampleur prise par ce problème en 2011, le gouvernement chinois a mis en place en 2012 une nouvelle législation destinée à mieux contrôler le développement de la filière à la suite des excès constatés dans certaines régions riches en vent et désertiques qui avaient multiplié les parcs éoliens sans mettre en place les réseaux de transport nécessaires à l'évacuation de leur production ; la progression de l'éolien en a été nettement ralentie en 2012 ; en 2013, la puissance non raccordée est tombée au-dessous de 20 %, ce qui dénote un net assainissement après le coup de frein donné en 2012[5].

Le rapport de la Cour des [Comptes](https://fr.wikipedia.org/wiki/Cour_des_comptes_%28France%29) française sur la mise en œuvre par la France du Paquet [énergie-climat](https://fr.wikipedia.org/wiki/Paquet_%C3%A9nergie-climat), publié le 16 janvier 2014, fournit un exemple des difficultés posées par l'insuffisance du réseau allemand de très haute tension (THT) pour transporter l'électricité éolienne du nord vers les centres de consommation du sud : cette électricité éolienne en provenance du nord du pays doit emprunter les réseaux polonais et tchèque, exportant ainsi le trop-plein d'énergie intermittente ; en 2011, cette situation a failli entraîner la saturation du réseau électrique tchèque, déclenchant depuis une réelle tension entre les deux pays ; pour

éviter le risque d'un « blackout », la République tchèque a averti qu'elle envisageait de pouvoir bloquer tout nouvel afflux d'électricité renouvelable qui ferait courir le risque d'une panne à son réseau ; pour ce faire, l'opérateur du réseau tchèque a décidé la construction d'un transformateur géant près de la frontière, destiné à ne laisser entrer que la quantité de courant que le réseau national peut supporter ; ce transformateur doit entrer en service d'ici 2017 ; la Pologne compte installer des déphaseurs à la frontière avec l'Allemagne, pour ne recevoir que l'électricité qui lui est nécessaire ; le gouvernement allemand a nommé un ambassadeur chargé de ce seul dossier, et le parlement allemand a voté en juillet 2011 une loi sur l'accélération du développement des réseaux, censée ramener de dix à quatre ans le délai de mise en place des nouvelles lignes THT Nord-Sud[6].

#### <span id="page-14-0"></span>**I.6. Contexte de la conversion de l'énergie éolienne**

L'énergie éolienne est une forme indirecte de l['énergie](http://www.connaissancedesenergies.org/fiche-pedagogique/energie-solaire-exploitation) solaire : les rayons solaires absorbés dans l'atmosphère entraînent des différences de température et de pression. De ce fait les masses d'air se mettent en mouvement et accumulent de l'énergie cinétique. Celle-ci peut être transformée et utilisée à plusieurs fins :

**La transformation en énergie mécanique** : le vent est utilisé pour faire avancer un véhicule (voilier ou char à voile), pour pomper de l'eau (éoliennes de pompage pour irriguer ou abreuver le bétail) ou pour faire tourner la meule d'un moulin ;

**La production d'énergie électrique** : l'éolienne est couplée à un [générateur](http://www.connaissancedesenergies.org/quels-sont-les-constituants-d-une-eolienne-130125) électrique pour fabriquer du courant continu ou [alternatif.](http://www.connaissancedesenergies.org/quelle-difference-entre-courant-alternatif-et-courant-continu-130716) Le générateur est relié à un réseau électrique ou bien fonctionne au sein d'un système « autonome » avec un générateur d'appoint (par exemple un groupe électrogène), un parc de batteries ou un autre [dispositif](http://www.connaissancedesenergies.org/fiche-pedagogique/stockage-de-l-energie) de stockage d'énergie. Une éolienne est parfois qualifiée d'aérogénérateur dès lors qu'elle produit de l'électricité.

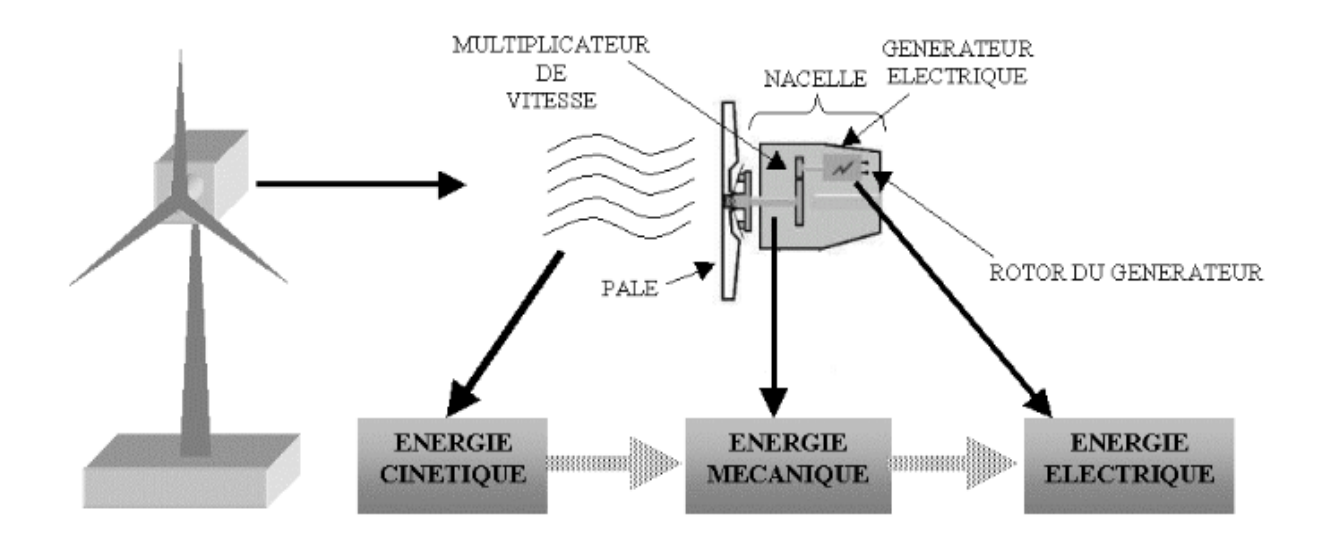

<span id="page-15-1"></span>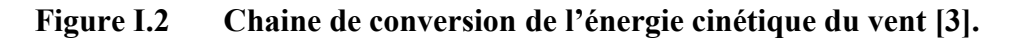

#### <span id="page-15-0"></span>**I.6.1. Valeur économique**

La [valeur](https://fr.wikipedia.org/wiki/Valeur_%28%C3%A9conomie%29) économique d'un bien découle de l'[utilité](https://fr.wikipedia.org/wiki/Utilit%C3%A9_%28%C3%A9conomie%29) que les [consommateurs](https://fr.wikipedia.org/wiki/Consommateurs) en retirent (valeur [d'usage](https://fr.wikipedia.org/wiki/Valeur_d%27usage)). Dans le cas de l'énergie éolienne, en l'absence de [marché](https://fr.wikipedia.org/wiki/March%C3%A9), la valeur de cette énergie ne peut être évaluée qu'en étudiant les coûts qu'elle permet d'éviter.

La valeur d'usage de l'électricité éolienne découle pour l'essentiel de trois services rendus :

- contribution à la satisfaction de la demande d'électricité, valorisée sur la base de l'économie de [combustibles](https://fr.wikipedia.org/wiki/Combustibles_fossiles) fossiles qu'elle permet, qui dépend du coût de ces combustibles, voué à augmenter avec la raréfaction des ressources ;
- contribution à la réduction des émissions de gaz à effet de [serre,](https://fr.wikipedia.org/wiki/Gaz_%C3%A0_effet_de_serre) qui dépend de l'estimation des coûts de réparation des dégâts causés par le changement climatique ; c'est probablement la composante la plus importante de la valeur de l'éolien, mais elle est très mal connue et sujette à controverses ;
- contribution à la réduction des émissions de polluants : [particules](https://fr.wikipedia.org/wiki/Particules_fines) fines (centrales à charbon), [oxydes](https://fr.wikipedia.org/wiki/Oxydes_d%27azote) d'azote et de [soufre](https://fr.wikipedia.org/wiki/Dioxyde_de_soufre), etc.

Ces deux dernières composantes de la valeur de l'électricité éolienne constituent des [externalités](https://fr.wikipedia.org/wiki/Externalit%C3%A9) (dommages causés à autrui sans compensation) : en effet, ces coûts ne sont que très partiellement intégrés dans la formation des prix de marché : les coûts des polluants sont en partie pris en compte par les normes d'émissions de plus en plus sévères qui obligent les producteurs à dépolluer leurs effluents, mais les émissions de GES ne sont quasiment pas prises en compte ; des tentatives ont été faites pour corriger ce biais du marché, en particulier par le

marché du [carbone](https://fr.wikipedia.org/wiki/March%C3%A9_du_carbone) où s'échangent des droits [d'émission](https://fr.wikipedia.org/wiki/Cr%C3%A9dit-carbone) de GES, mais les résultats du marché du carbone européen n'ont guère été convaincants jusqu'ici[7]. Lataxe [carbone](https://fr.wikipedia.org/wiki/Taxe_carbone) s'est montrée plus efficace dans les pays où elle a été mise en place (Suède[7], Danemark, Finlande).

Par ailleurs, dans le secteur électrique, une part importante de la valeur des sources d'énergie dépend des services rendus au réseau : une source d'énergie [modulable](https://fr.wikipedia.org/wiki/Suivi_de_charge) [\(cycle](https://fr.wikipedia.org/wiki/Cycle_combin%C3%A9) [combiné](https://fr.wikipedia.org/wiki/Cycle_combin%C3%A9), turbine à [combustion](https://fr.wikipedia.org/wiki/Turbine_%C3%A0_combustion), [hydraulique](https://fr.wikipedia.org/wiki/Centrale_hydro%C3%A9lectrique#Classement_par_type_de_fonctionnement) de lac) a beaucoup plus de valeur qu'une source d'énergie à fonctionnement peu modulable (centrale [nucléaire](https://fr.wikipedia.org/wiki/Centrale_nucl%C3%A9aire) ou centrale au [charbon\)](https://fr.wikipedia.org/wiki/Centrale_au_charbon), car la possibilité de moduler la puissance d'une centrale en fonction de la demande est essentielle pour réaliser l'équilibrage [offre-demande](https://fr.wikipedia.org/wiki/Ajustement_offre-demande_d%27%C3%A9lectricit%C3%A9) ; a fortiori, une énergie fluctuante au gré des aléas climatiques (éolienne, solaire, [hydraulique](https://fr.wikipedia.org/wiki/Hydro%C3%A9lectricit%C3%A9_au_fil_de_l%27eau) au fil de l'eau) a beaucoup moins de valeur qu'une énergie à fonctionnement constant, car ses fluctuations devront être compensées par des moyens de [stockage](https://fr.wikipedia.org/wiki/Stockage_de_l%27%C3%A9nergie) coûteux [\(batteries,](https://fr.wikipedia.org/wiki/Batteries) réservoirs [hydrauliques](https://fr.wikipedia.org/wiki/Barrage), etc.) ou par des énergies modulables elles aussi coûteuses ; il faudra donc, pour assurer la couverture de la demande, doubler l'investissement en éoliennes par un investissement de taille presque équivalente en centrales modulables - un peu moins cependant si les fluctuations laissent subsister un minimum de puissance garantie[7].

Les services rendus au réseau par les éoliennes sont faibles :

- pas de capacité de suivi de [charge](https://fr.wikipedia.org/wiki/Suivi_de_charge) ;
- très peu de contribution à la pointe : leur puissance garantie est estimée par [RTE](https://fr.wikipedia.org/wiki/RTE_%28entreprise%29) à 5 % de la puissance installée des éoliennes ; les données détaillées de RTE (eCO2mix)pour 2012 permettent de confirmer ce chiffre : la puissance dépassée dans 95 % des cas par le parc éolien est égale à 4,7 % de sa puissance installée.

#### <span id="page-16-0"></span>**I.7. Différent type d'éoliennes**

Nous allons décrire 2 types d'éoliennes modernesutilisées, ce sont :

- Les éoliennes à axe verticale.
- Les éoliennes à axe horizontale.

#### <span id="page-16-1"></span>**I.7.1. Les éoliennes à axes horizontal :**

Il s'agit d'éolienne a hélice perpendiculaire au vent, montée sur un mât. La hauteur est généralement de 20 m pour les petites éoliennes, et supérieure au double de la longueur d'une pale pour les modèles de grande envergure. Aujourd'hui les plus grandes éoliennes mesurent

jusqu'à 180m en bout de pale avec un moyeu à 120m pour une puissance de 6 MW.Les éoliennes à axe horizontal sont les plus employées car leur rendement aérodynamique est supérieur à celui des éoliennes à axe vertical, elles sont moins exposées aux contraintes mécaniques et ont un coût moins important.

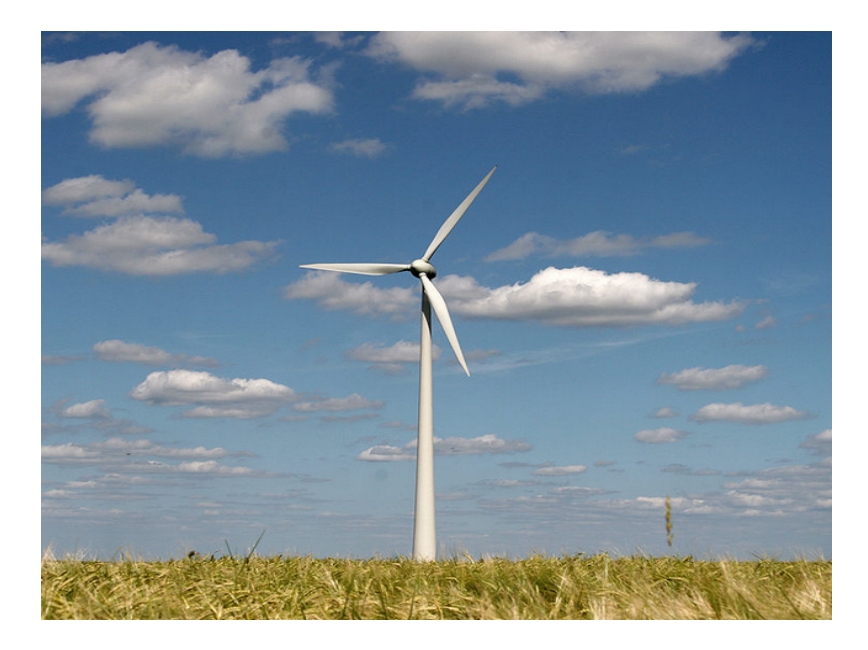

#### <span id="page-17-0"></span>**Figure I.3 Eolienne on shore à axe horizontal (en amont).**

Il existe deux catégories d'éolienne à axe horizontal :

**Amont** : le vent souffle sur le devant des pales en direction de la nacelle. Les pales sont rigides, et le rotor est orienté selon la direction du vent par un dispositif.

**Aval** : le vent souffle sur l'arrière des pales en partant de la nacelle. Le rotor est flexible, auto-orientable.

La disposition turbine en amont est la plus utilisée car plus simple et donne de meilleurs résultats pour les fortes puissances : il y a une meilleure stabilité. Les pales des éoliennes à axe horizontal doivent toujours être orientées selon la direction du vent. Pour cela, il existe des dispositifs d'orientation de la nacelle en fonction de cette direction.

Aujourd'hui, l'éolienne à axe horizontal avec un rotor du type hélice, présente un réel intérêt pour la production d'électricité à grande échelle se sont les plus répandues dans le Languedoc Roussillon.

#### <span id="page-18-0"></span>**I.7.2. Les éoliennes à l'axe vertical :**

Les pylônes des éoliennes à axe vertical sont courts, entre 0,1 et 0,5 fois la hauteur du rotor. Cela permet de placer tout le dispositif de conversion de l'énergie (génératrice, multiplicateur, etc.) au pied de l'éolienne, facilitant ainsi les opérations de maintenance. De plus, il n'est pas nécessaire d'utiliser un dispositif d'orientation du rotor comme pour les éoliennes à axe horizontal.

Il existe plusieurs modèles dans cette catégorie aussi, ce type d'éolienne est destiné à produire moins d'énergie électrique en raison de leur envergure réduite. Sont désigné lui permet de réduire considérablement le bruit et de produire de l'énergie électrique avec des vents provenant de toutes les directions [8, p. 14], leu principale défaut de ce type d'éolienne est le démarrage difficile car le poids du retord pèse sur son socle générant des frottements considérables.

Les deux types de structures d'éoliennes à axe vertical les plus répandues reposent sur les principes de traînée différentielle :

**Le rotor de Savonius :** dont le fonctionnement est basé sur le principe de la traînée différentielle.

Les efforts exercés par le vent sur chacune des faces d'un corps creux sont d'intensités différentes. Il en résulte un couple entraînant la rotation de l'ensemble.

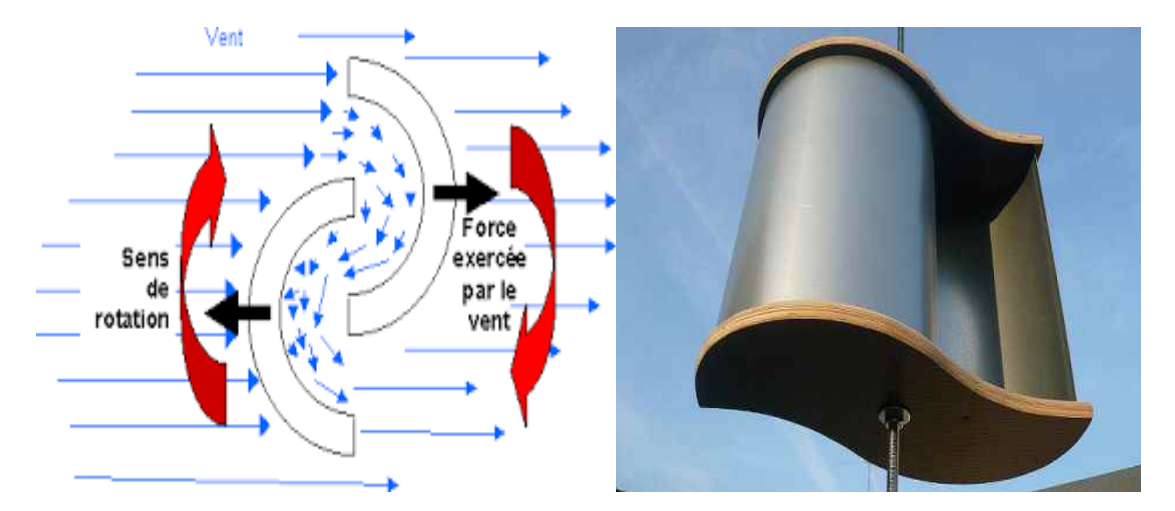

#### <span id="page-18-1"></span>**Figure I.4 éoliennes à axe vertical de type Savonius.**

**Le rotor de Darrieus** est basé sur le principe de la variation cyclique d'incidence.

Un profil placé dans un écoulement d'air selon différents angles, est soumis à des forces d'intensités et de directions variables. La résultante de ces forces génère alors un couple moteur entraînant la rotation du dispositif.

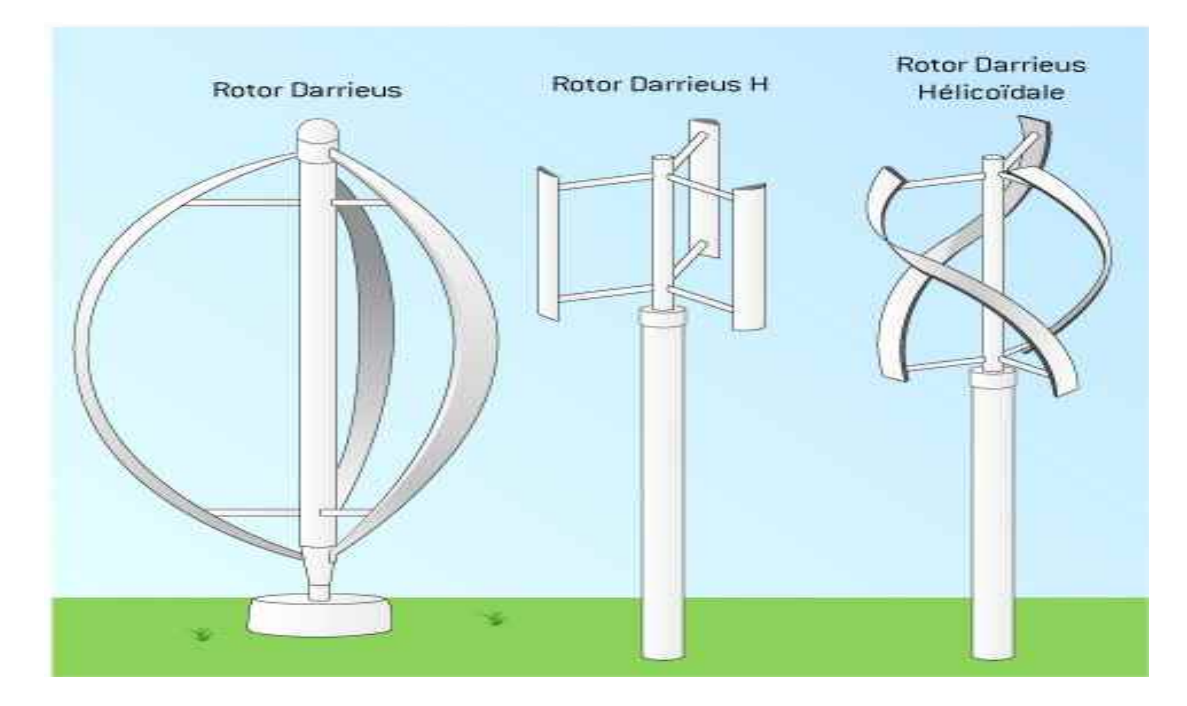

<span id="page-19-0"></span>**Figure I.5 Différents déclinaisons des éoliennes à axe vertical de type Darrieus.**

Pour des raisons économiques le choix de l'éolienne ne doit pas être aléatoire mais en suivant des conditions précises.

Si on veut prendre une éolienne de grande taille alors il faut prendre en considération qu'une grande éolienne produit beaucoup plus d'énergie électrique et que les éoliennes de grande taille sont plus efficaces si on les installe en mer.

Les raisons pour lesquels en choisis une éolienne de petite taille :

La production d'électricité est moins fluctuante dans un parc éolien composé de plusieurspetites éoliennes, étant donné que les variations du vent sont aléatoires, ayant donc tendance à s'annuler.

Le coût de transporter des éoliennes de petite taille est moins chère par rapport à celui de la grande taille surtout dans les milieux difficiles.

# <span id="page-20-0"></span>**I.8. Constitution d'une éolienne**

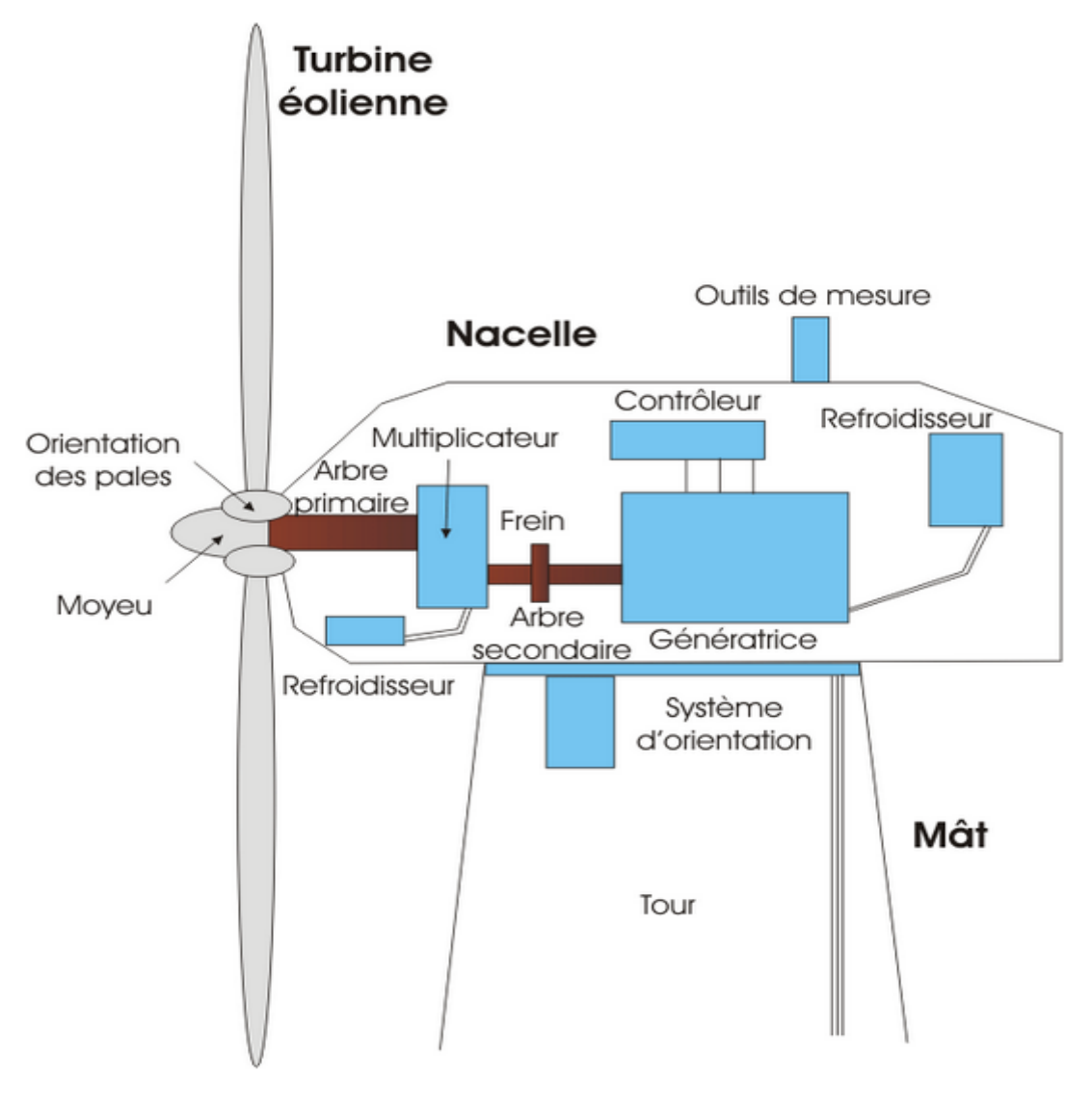

**Figure I.6 Composition d'une éolienne.**

**Le moyeu :** est pourvu d'un système passif (aérodynamique), actif (vérins hydrauliques) ou mixte (active stall) qui permet d'orienter les pales pour réguler la vitesse de rotation (prise de vent).

Régulation active par vérins hydrauliques, dite aussi "pitch control". Ce système consiste à faire varier l'angle de calage des pales pour profiter au maximum du vent instantané et limiter la puissance pour des vitesses de vent supérieures à la vitesse nominale. En général, le système de régulation pivote les pales de quelques degrés à chaque variation de la vitesse du vent pour que les pales soient toujours positionnées à un angle optimal par rapport au vent, de façon à extraire la puissance maximale à tout moment. Ce système permet de limiter la puissance en cas de vent fort.

Régulation aérodynamique passive, dit aussi "stall control". Les pales de l'éolienne sont fixes par rapport au moyeu de l'éolienne. Elles sont conçues spécialement pour subir des décrochages lors de vents forts. Le décrochage est progressif lorsque le vent atteint sa vitesse critique. Ce type de régulation est utilisé pour la plupart des éoliennes car il a l'avantage de ne pas nécessiter de pièces mobiles et de système de régulation dans le rotor.

Un dernier type de régulation vise à utiliser les atouts de la régulation passive et de la régulation active afin de contrôler de manière plus précise la production d'électricité. Ce système est dit à régulation active par décrochage aérodynamique, dit "active stall". On l'utilise pour les éoliennes de fortes puissances.

**Les pales ou capteur d'énergie :**sont réalisées dans un mélange de fibres de verre et de matériaux composites. Elles ont pour rôle de capter l'énergie du vent et de la transférer ensuite au rotor. Leur profil est le fruit d'études aérodynamiques complexes dont dépend le rendement de la turbine. Ainsi :

Le diamètre des pales (ou l'aire balayée par ces pales) est fonction de la puissance désirée :

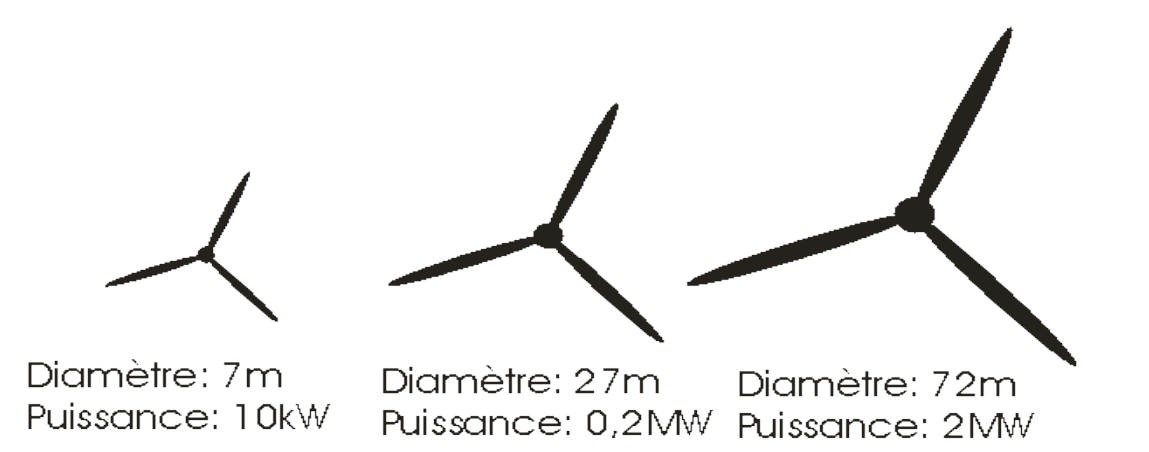

#### <span id="page-21-0"></span>**Figure I.7 diamètre et puissance des éoliennes de différentes taille.**

La largeur des pales intervient dans le couple de démarrage qui sera d'autant meilleur que la pale sera plus large ;

Le profil est fonction du couple désiré en fonctionnement ;

Le nombre de pales peut varier suivant les éoliennes. Actuellement, le système tripale est le plus utilisé car il permet de limiter les vibrations, le bruit et la fatigue du rotor par rapport à un système bipale ou monopale. Ainsi, le coefficient de puissance augmente de 10 % en passant d'une pale à deux, de 3% en passant de deux à trois. Il existe de plus un bon compromis entre le coût et la vitesse de rotation du capteur éolien, plus, des aspects esthétiques du système tripale par rapport au système bipale.

**L'arbre primaire :** c'est l'arbre du rotor de la turbine éolienne. Il est dit arbre lent, car il tourne à des vitesses comprises entre 20 - 40 tr/min, il est relié à l'arbre secondaire par l'intermédiaire du multiplicateur.

**Le multiplicateur mécanique de vitesse :** permet de transformer une puissance à couple élevé et à vitesse lente en une puissance à couple faible et vitesse rapide. En effet, la rotation des pales est trop lente et le couple est trop important pour être utilisé par la génératrice. Le multiplicateur relie l'arbre (primaire) de la turbine éolienne à l'arbre (secondaire) de la génératrice électrique.

**Le système de refroidissement :**des refroidisseurs sont prévus pour le multiplicateur de vitesse qui encaisse les efforts mécaniques d'un arbre à l'autre, et pour la génératrice. Ils se présentent sous la forme de ventilateurs, de radiateurs d'eau ou d'huile. Le refroidissement à huile est utilisé pour les multiplicateurs.

**L'arbre de la génératrice ou arbre secondaire :**entraine des machines à une ou deux paires de pôles. Il est équipé d'un frein à disque mécanique (dispositif de sécurité) qui limite la fréquence de rotation en cas de vent violent (d'autres dispositifs de sécurité peuvent être utilisés).

**Le générateur électrique** : assure la production électrique. Sa puissance atteint 4,5 MW pour les plus grosses éoliennes. Des recherches sont en cours sur des éoliennes plus puissantes (ex:5MW).

Le générateur peut être soit une dynamo (production de courant continu) soit un alternateur (production de courant alternatif). Pour des raisons de coût et de rendement, l'alternateur est désormais quasi exclusivement utilisé.

**L'alternateur :** est une machine synchrone ou asynchrone, utilisée en vitesse fixe ou en vitesse variable.

#### **Génératrice synchrone :**

La génératrice synchrone ou Machine Synchrone (MS) peut être utilisée dans le cas d'entraînement direct, c'est-à-dire lorsque la liaison mécanique entre la turbine éolienne et la génératrice est directe, sans utiliser de multiplicateur. Il faut cependant que cette génératrice soit nécessairement raccordée au réseau par l'intermédiaire de convertisseurs de fréquence. Si la génératrice est à aimants permanents, elle peut fonctionner en mode autonome car elle n'a pas besoin d'excitation extérieure.

- A électroaimants. Les bobines des électroaimants sont alimentées en courant continu à l'aide d'un système de balais et de bagues collectrices fixées à l'arbre de la génératrice. Cette alimentation peut se faire par exemple via un convertisseur qui transforme le courant alternatif du réseau électrique en courant continu. Diverses méthodes de génération de l'excitation existent. La génératrice à électroaimants est la plus utilisée actuellement.
- A aimants permanents ou MSAP. La source d'excitation du rotor est indépendante du réseau contrairement à la machine synchrone à électroaimant. Ce type de machine tend à être de plus en plus utilisé par les constructeurs d'éoliennes car elle peut fonctionner en mode autonome.

Le système de contrôle électronique du fonctionnement général de l'éolienne et de son mécanisme d'orientation. Il sert à gérer le démarrage, à régler le pas des pales, le freinage ainsi que l'orientation de la nacelle par rapport au vent.

Les outils de mesure du vent sont de deux types : une girouette pour en évaluer la direction et un anémomètre pour en mesurer la vitesse. Les données sont transmises à l'informatique de commande qui effectue les réglages de l'éolienne automatiquement.

Le système d'orientationde la nacelle est une couronne dentée (crémaillère) équipée d'un moteur. Il permet d'orienter l'éolienne et de la « verrouiller » dans l'axe du vent grâce à un frein.

**Mât :**le mât est généralement un tube en acier ou une tour en treillis. Il supporte le rotor et la nacelle. Le choix de sa hauteur est important car il s'agit de trouver un bon compromis entre le coût de sa construction et l'exposition au vent souhaité. En effet, plus la hauteur du mât augmente plus la vitesse du vent et le coût de la structure augmente.

Généralement on choisit un mât de taille très légèrement supérieure au diamètre des pales.

La hauteur d'une éolienne varie entre 40 et 80 mètres. Le mât renferme les câbles qui assurent la liaison au réseau de distribution.

#### <span id="page-24-0"></span>**I.9. Avantages et inconvénients de l'énergie éolienne :**

#### <span id="page-24-1"></span>**I.9.1. Avantage :**

L'utilisation des systèmes éoliens pour la production d'électricité est une solution pour satisfaire les besoins en électricité dans un site isolé est assez bien venté. De tel système présente plusieurs avantages dufait de sa flexibilité et sa fiabilité[9].

- Le vent est une source d'énergie inépuisable contrairement aux combustibles fossiles (pétrole, charbon, gaz naturel) ou fossiles utilisés dans les centrales thermiques ou nucléaires. C'est une source d'énergie gratuite et abondante notamment en Languedoc Roussillon, territoire propice à cette énergie. L'énergie éolienne est une énergie propre. En effet une éolienne ne produit pas de pollution des sols (absence de production des suies, de cendres et déchets), pas de pollution de l'eau (absence de rejets dans le milieu aquatique, absence de production de métaux lourds…)*,* pas de pollution de l'air(absence d'émission de gaz à effet de serre, de poussières, de fumées, d'odeurs, de gaz…).
- Une éolienne de 2MW peut produire l'équivalent de la consommation électrique annuelle de 800 foyers (hors chauffage) et permet d'éviter le rejet annuel de 2000 tonnes de dioxyde de carbone dans l'atmosphère).
- La durée de vie d'une éolienne est aujourd'hui d'une vingtaine d'années. En fin de vie une éolienne est entièrement démontée et ses principaux composants pourront globalement être recyclés. La fondation en béton est également démolie en partie supérieur, la plateforme et les vois d'accès sont éliminés et l'ensemble est végétalisé afin de trouver son aspect initial et sa destination d'origine.
- Localement, l'implantation d'une éolienne a des retombés financiers directs et immédiats. Tout, d'abord des indemnités annuelles sont versées aux propriétaires fonciers et aux exploitants agricoles pour l'occupation des terres. Ensuite la commune perçoit la taxe foncière et la taxe professionnelle liées à cette activité. La part communale de cette dernière taxe est estimée à 700 euros par MW installé.

 Exemple : une éolienne de 2,5 MW dans une commune dont le TP est de 10% représente une recette annuelle de 17 500 euros.

#### <span id="page-25-0"></span>**I.9.2. Les inconvénients :**

- L'électricité éolienne dépend d'une source non permanente qu'est le vent.
- Le bruit semble être un problème seulement pour les anciennes éoliennes.
- Problème esthétique : il faut 10 000 éoliennes pour produire l'électricité d'une centrale nucléaire. Solution : les éoliennes "of- shore" (en pleine mer). Aucun parc en Languedoc Roussillon l'a atteint cet objectif.
- La localisation : elle est limitée aux zones venteuses. Il y a donc nécessité de transporter l'électricité vers les zones consommatrices.
- L'énergie éolienne dépend de la puissance et de la régularité du vent[10].
- C'est une source d'énergie intermittente.
- Les zones de développement sont limitées.
- Les éoliennes peuvent susciter des conflits d'usage d'ordre environnemental comme les nuisances visuelles et sonores[10].
- Il peut exister des conflits d'utilisation de l'espace terrestre ou marin avec les autres usagers (exemple : pêcheurs, plaisanciers).

#### <span id="page-25-1"></span>**I.10. Eolienne à vitesse fixe ou à vitesse variable**

Face au problème de la source d'énergie aléatoire, deux approches sont possibles :

La Génération à Vitesse Constante (GVC), et la Génération à Vitesse Variable (GVV). Dans le premier cas (GVC) une machine génératrice classique est directement connectée auréseau, et donc la plage de vitesse possible reste limitée aux alentours de la vitesse synchrone,qui est constante et imposée par le réseau [11].

Pour pouvoir profiter de toute la source d'énergie variable dans le cas de la GVC on doitutiliser un compensateur mécanique qui adapte le rapport de vitesse entre le système physique etl'axe du générateur en fonction de la disponibilité énergétique du moment. Cette compensationou adaptation est faite « à la base », en éliminant une partie de l'énergie disponible au prix de la diminution du rendement global du système [11].

On peut citer deux types de compensation :

Compensation active : dans le cas des générateurs éoliens, par exemple, la relation de transformation [vitesse rotor, vitesse des pales] →[couple axe des pales] dépend de l'angle de confrontation des pales avec le vent, en pouvant obtenir une relation optimale en contrôlant le dit angle.

Compensation passive : dans le cas de la génération éolienne, grâce à une conception aérodynamique spécifique des profils des pales on peut changer la partie effective de la pale qui travaille en fonction de la vitesse du vent. La zone utile transmet énergie dans un régime proche de l'optimal.

Mis à part le rendement énergétique, un système de GVC lié à une source d'énergie variable présente d'autres problèmes importants :

Dégradation de la qualité d'énergie électrique : la réponse temporelle du compensateur mécanique n'est pas assez rapide face aux variations brusques de la source de l'énergie (rafales de vent par exemple), ce qui éloigne momentanément le système de la vitesse du rotor optimale. Ces variations de vitesse non souhaitées induisent des perturbations dans la tension générée, en affectant la qualité de l'énergie électrique du nœud de connexion du parc générateur [12].

Stress mécanique : à cause de la lenteur de la réponse du compensateur mécanique, le système générateur peut arriver à supporter des efforts mécaniques au-dessus de ses valeurs maximales, avec un risque de dommage du générateur plus grand.

Le développement de l'électronique de puissance (moins coûteuse et plus performante) a permis l'implantation de systèmes de GVV en proposant des solutions qui éliminent ou réduisent les problèmes de la GVC. Le surcoût électronique des systèmes de GVV n'est pas rédhibitoire par rapport à ses avantages au niveau du système mécanique, en termes de maintenance, et de durée de vie. Mieux encore, grâce à l'électronique de puissance, la qualité de l'énergie électrique générée est nettement supérieure et les normes de connexion sont aisément respectées.

#### <span id="page-26-0"></span>**I.11. Types de machines électriques**

Les deux types de machines électriques les plus utilisées dans l'industrie éolienne sont les machines synchrones et asynchrones.

#### <span id="page-26-1"></span>**I.11.1. Systèmes utilisant la machine synchrone**

C'est le type de machine qui est utilisé dans la plupart des procédés traditionnels de production d'électricité, notamment dans ceux de très grandes puissances (centrales thermiques, hydrauliques ou nucléaires). Les générateurs synchrones de 500 kW à 2 MW utilisés dans le domaine éolien, sont bien plus chers que les générateurs à induction de la même taille.

L'avantage du générateur synchrone sur le générateur asynchrone est l'absence de courant réactif de magnétisation. Le champ magnétique du générateur synchrone peut être obtenu par des aimants ou par un bobinage d'excitation conventionnel. Si le générateur possède un nombre suffisant de pôles, il peut être utilisé pour les applications d'entraînement direct qui ne nécessitent pas de boite de vitesses. Le générateur synchrone est toutefois mieux adapté à la connexion indirecte au réseau de puissance à travers un convertisseur statique, lequel permet un fonctionnement à vitesse variable. Pour des unités de petites tailles, le générateur à aimants permanents est plus simple est moins coûteux. Au-delà de 20 kW (environ), le générateur synchrone est plus coûteux et complexe qu'un générateur asynchrone de taille équivalente.

#### <span id="page-27-0"></span>**I.11.2. Générateur Synchrone à Rotor Bobiné**

Un électroaimant crée le champ magnétique et assure l'induction, il est constitué d'un enroulement de cuivre autour d'un noyau en fer. Ce bobinage est alimenté en courant continu, soit à l'aide d'un collecteur à bague rotatif (une double bague avec balais) amenant une source extérieure, soit par un excitateur à diodes tournantes et sans balais. Un système de régulation permet l'ajustement de la tension et de la phase du courant produit.

Ce type de machine est utilisé dans la plupart des procédés traditionnels de production d'électricité. Le champ créé par la rotation du rotor doit tourner à la même vitesse que le champ statoriques. Ainsi, si la génératrice est directement connectée au réseau, sa vitesse de rotation doit être rigoureusement proportionnelle à la fréquence du réseau. Ces machines présentent aussi le défaut d'imposer la présence d'un multiplicateur de vitesse. Elles sont en effet bien adaptées à des vitesses de rotation relativement importantes et un couple insuffisant pour un couplage mécanique direct sur la turbine. Par contre, les machines synchrones sont connues pour offrir des couples très importants à dimensions géométriques convenables. Elles peuvent donc être utilisées avec un entraînement direct sur les turbines éoliennes. Ceci pose le problème d'adaptation de ce type de machines avec le système éolien pour maintenir la vitesse de rotation de l'éolienne strictement fixe et pour synchroniser la machine avec le réseau. En conséquence de cette grande rigidité de la connexion génératrice - réseau, les fluctuations du couple capté

par l'aérogénérateur se propagent sur tout le train de puissance, jusqu'à la puissance électrique. C'est pourquoi les machines synchrones ne sont pas utilisées dans les aérogénérateurs directement connectés au réseau, et nécessitent une interface d'électronique de puissance entre le stator de la machine et le réseau, ce qui permet d'autoriser un fonctionnement à vitesse variable dans une large plage de variation.

Les machines synchrones à rotor bobiné demandent un entretien régulier du système de contacts glissants au rotor. Le circuit d'excitation est assuré par l'intermédiaire d'un redresseur connecté au réseau.

#### <span id="page-28-0"></span>**I.11.3. Génératrice à aimants permanents**

Le rotor est constitué d'aimants permanents ou MSAP (générant donc un champ constant), dans ce cas la tension délivrée par la machine n'est pas réglable (si on ne tient pas compte des pertes dans les conducteurs). Les alternateurs à aimants permanents produisent un courant et une tension de fréquence proportionnelle à la vitesse de rotation donc à la vitesse du [vent.](http://eolienne.f4jr.org/vent) La source d'excitation du rotor est indépendante du réseau contrairement à la machine synchrone à électroaimant. Ce type de machine tend à être de plus en plus utilisé par les constructeurs d'éoliennes car elle peut fonctionner en mode autonome et sont beaucoup plus légères que les autres types de générateurs. Les coûts de ce type de génératrice sont les plus faibles. Ce type de génératrice est très fréquemment utilisé dans le petit [éolien.](http://eolienne.f4jr.org/petit_eolien)

Les génératrices à aimants permanents ont l'inconvénient de toujours produire la même densité de flux magnétique quel que soit la vitesse de rotation du [rotor.](http://eolienne.f4jr.org/rotor) Le rotor est donc difficile à démarrer car la résistance au mouvement est importante, son démarrage nécessite un vent relativement important. La construction de ces aimants est particulièrement gourmande en terres rares (lanthanides) notamment ceux à base de néodyme peuvent nécessiter jusqu'à 600 kg pour une éolienne de 3,5 mégawatts [13]. Les éoliennes du fabricant [Enercon](http://eolienne.f4jr.org/constructeurs/enercon) fonctionnent avec un générateur annulaire à excitation indépendante ne nécessitant pas l'utilisation de néodyme, les champs magnétiques requis pour la production d'électricité dans le générateur sont produits électriquement.

#### <span id="page-28-1"></span>**I.11.3.1. Avantages**

- Gain important en poids (pas de multiplicateur)
- Réduction du nombre de pièces en rotation
- Moins de bruit
- Réduction de la charge
- Augmentation de la durée de vie de la machine
- Diminution de la maintenance
- ❖ Coûts de maintenance relativement faibles.
- Les aimants étaient beaucoup moins chers que les bobinages de cuivre, mais le prix des aimants a récemment explosé.
- ❖ Bon rendement.

#### <span id="page-29-0"></span>**I.11.3.2. Inconvénients**

- Nécessite une conversion électrique afin de garder une fréquence constante (Courant alternatif →Courant continu →Courant alternatif).
- La construction de la génératrice requière des aimants permanents particulièrement gourmands en terres rares (lanthanides).

#### <span id="page-29-1"></span>**I.11.4. Différents types de machines à Aimants**

Les machines synchrones à aimants permanents (MSAPs), appelées aussi les machines Brushless (sans balais), sont classées en trois grandes familles suivant leurs structures et la direction du flux principale dans leur entrefer :

- $\div$  les MSAP à flux radial (FR)
- les MSAPs à flux transversal (FT)
- $\div$  les MSAPs à flux axial (FA).

#### <span id="page-29-2"></span>**I.11.4.1. Machines à flux radial**

Historiquement, la machine synchrone à flux radial est la première machine à aimants permanents apparue dans l'industrie. Grace aux progrès de l'électronique de puissance et de la performance des aimants permanents, elle commence à supplanter la machine asynchrone. La première machine synchrone à flux radial à avoir été développée est une machine dont le bobinage est reparti et les aimants places en surface (Fig. I.II.-2). Dans la littérature, il est possible de la retrouver pour équiper un turbo compresseur (50 kW, 70000 tr/min, 8 pôles) ou pour des applications dans le domaine de l'automobile (40 kW, 6000 tr/min, 4 pôles) (6 kW,

6000 tr/min, 12 pôles). Ces études ont permis de mettre en avant l'augmentation significative du rendement et de la puissance massique par rapport aux machines asynchrones. A l'heure actuelle, cette structure à aimants et simple entrefer sert fréquemment de moteur de référence dans l'optique d'une comparaison avec des moteurs innovants. L'inconvénient majeur de cette machine est l'emplacement des aimants. En effet, en les mettant en surface, les applications à haute vitesse sont difficiles.

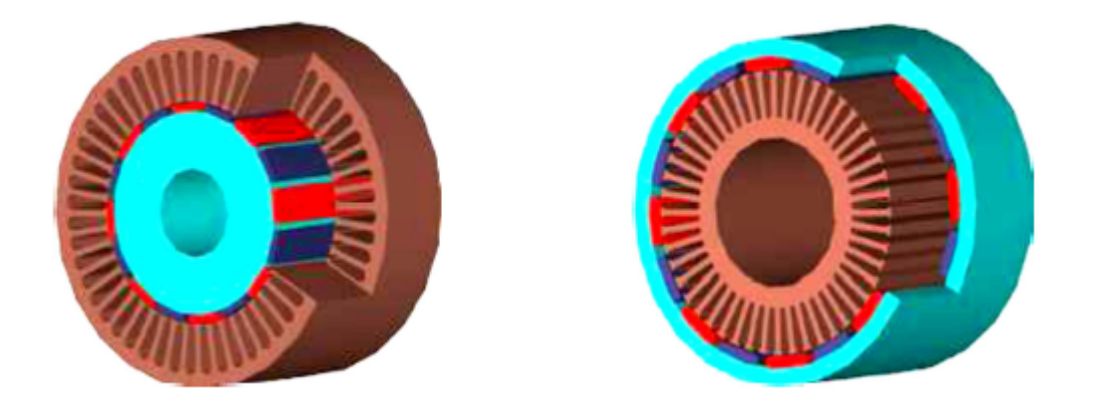

**Figure I.8 la fig. de gauche représente une MSAPFR intérieur et celle à droite représente MSAPFR extérieur**

<span id="page-30-0"></span>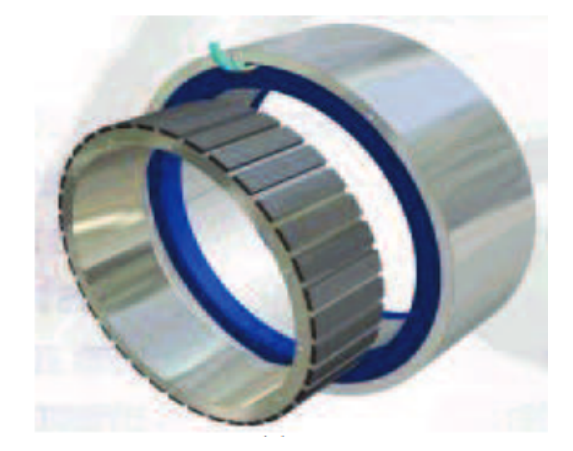

**Figure I.9 MSAP à flux radial.**

<span id="page-30-1"></span>C'est pourquoi, pour diminuer le risque de décollement des aimants, le rotor de la machine peut être place à l'extérieur du stator (Fig. I.32). Ainsi, les aimants en surface sont plaques sur le rotor grâce à l'effet de la force centrifuge. Dans certains cas, le rotor à l'extérieur permet d'incorporer le système électrique dans le système mécanique. Il permet également de fixer des pales directement sur le rotor pour des applications à la ventilation. L'application éolienne (20 kW, 210 tr/min, 36 pôles) et ascenseur en sont également de bons exemples.

Néanmoins, l'encombrement de ces machines augmente et les problèmes mécaniques sont plus nombreux.

## <span id="page-31-0"></span>**I.11.4.2. Machines à flux axial**

Les MSAPFA qui font l'objet de ce mémoire et qui sont aussi appelées MSAPs discoïdes, sont utilisées lorsque l'encombrement axial est fortement contraint par le cahier des charges de l'application visée. Elles permettent d'optimiser l'encombrement et la masse, et d'accroître le couple en disposant plusieurs étages sur le même arbre. La surface active de leurs entrefers est plus grande que celle des machines conventionnelles. L'accroissement du nombre de pôles a le même effet que dans les structures cylindriques et se traduit par une augmentation du diamètre et une diminution de la longueur axiale. Cependant, et contrairement aux structures cylindriques qui deviennent creuses, le volume des parties actives est mieux occupé dansle cas des machines à flux axial.

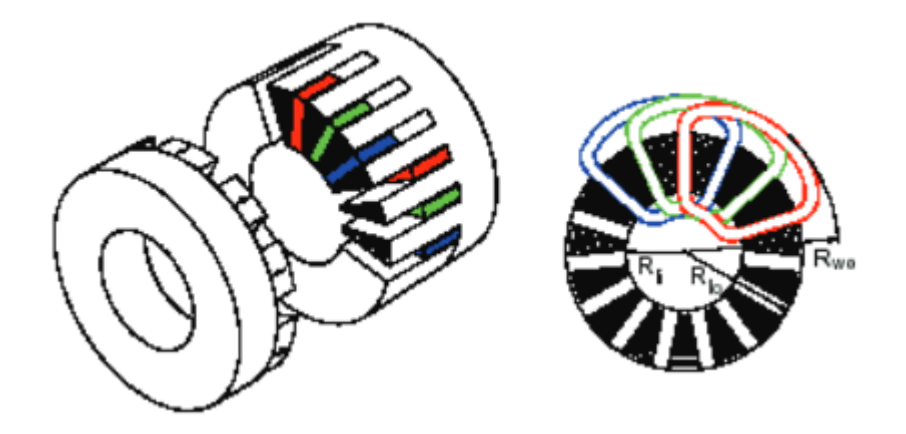

**Figure I.10 Disposition d'un bobinage à double couche dans une MSAPFA.**

#### <span id="page-31-3"></span><span id="page-31-1"></span>**I.11.5. Systèmes utilisant la machine asynchrone**

Le générateur à induction est largement utilisé dans les turbines éoliennes de moyenne et grande puissance en raison de sa robustesse, sa simplicité mécanique et son coût réduit. Son inconvénient majeur est la consommation d'un courant réactif de magnétisation au stator [14].

Il existe plusieurs types de machine asynchrone, on site :

#### <span id="page-31-2"></span>**I.11.5.1. Machine asynchrone à cage d'écureuil**

La génératrice asynchrone à cage d'écureuil qui équipe actuellement une grande partie des éoliennes installées dans le monde [15]. La plupart des applications utilisant la machine asynchrone sont destinées à un fonctionnement en moteur (cela représente d'ailleurs un tiers de la consommation mondiale d'électricité), mais cette machine est tout à fait réversible et ses qualités de robustesse et de faible coût ainsi que l'absence de balais-collecteurs ou de contacts glissants sur des bagues la rendent tout à fait appropriée pour l'utilisation dans les conditions parfois extrêmes que présente l'énergie éolienne [16], [17].

Le dispositif le plus simple et le plus couramment utilisé consiste à coupler mécaniquement le rotor de la machine asynchrone à l'arbre de transmission de l'aérogénérateur par l'intermédiaire du multiplicateur de vitesse et à connecter directement le stator de la machine au réseau.

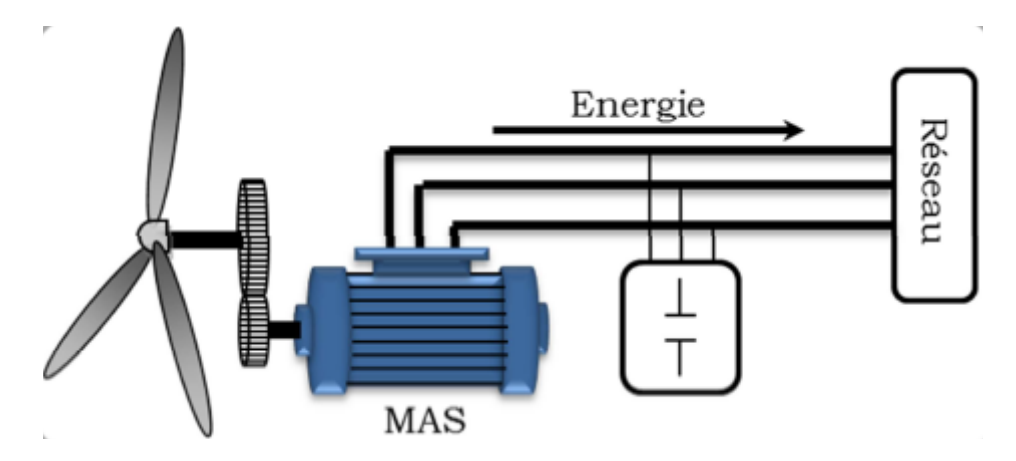

<span id="page-32-0"></span>**Figure I.11Connexion d'une machine asynchrone au réseau[12].**

La machine à un nombre de pair de pôles fixe et doit donc fonctionner sur une plage de vitesse très limitée, La fréquence étant imposée par le réseau, si le glissement devient trop important, les courants statoriques de la machine augmentent et peuvent devenir destructeurs [12].

La simplicité de la configuration de ce système (aucune interface entre le stator et le réseau et pas de contacts glissants) permet de limiter la maintenance sur la machine.

Ce type de convertisseur électromécanique est toutefois consommateur d'énergie réactive nécessaire à la magnétisation du rotor de la machine, ce qui détériore le facteur de puissance global du réseau, celui–ci peut être toutefois amélioré par l'adjonction de capacités qui deviennent la seule source de puissance réactive dans le cas d'un fonctionnement autonome de l'éolienne [17].

Par contre, cette configuration représente quelques inconvénients [11]:

Il n'y a pas d'accès pour récupérer l'énergie induit dans le rotor ;

- Elle ne permet pas une vitesse variable ;
- Le courant débité au réseau est perturbé à cause la variation brusque du couple ;
- Elle ne fonctionne en régime autonome qu'en présence des condensateurs ;

## <span id="page-33-0"></span>**I.11.5.2. Machine Asynchrone à Double Stator**

Cette configuration d'éolienne, permet un point de fonctionnement à deux vitesses. On réalise un double bobinage au stator qui induit un nombre de paires de pôles variable et donc des plages de vitesses différentes. On peut imposer 2 vitesses de synchronisme par changement du nombre de pôles. D'une part, on a un stator de faible puissance à grand nombre de paires de pôles pour les petites vitesses de vent [12].

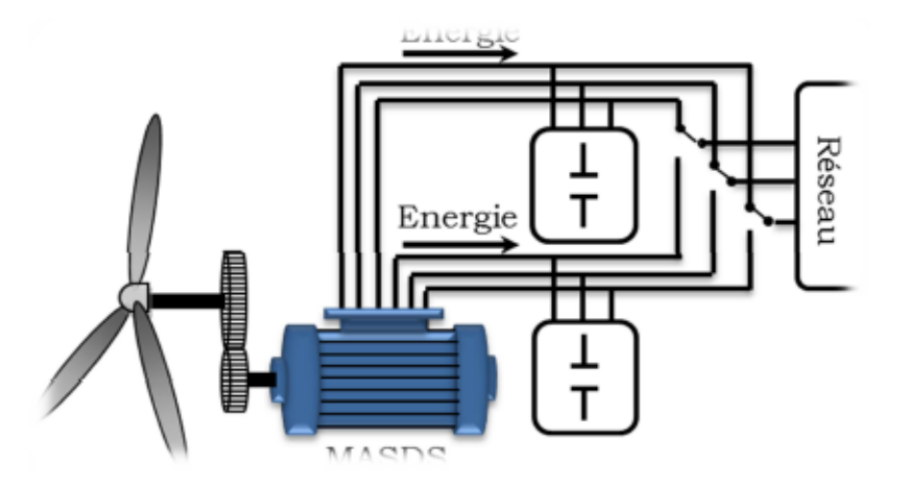

<span id="page-33-2"></span>**Figure I.12 Connexion au réseau de l'éolienne avec la MAS à double stator.**

#### <span id="page-33-1"></span>**I.11.5.3. Machine Asynchrone à Double Alimentation type "rotor bobiné"**

Malgré sa simplicité et ses qualités de robustesse et son coût, la machine asynchrone à cage reste uniquement pour l'utilisation dans un système éolien, lorsqu'elle est directement connectée au réseau, la vitesse de rotation doit rester pratiquement constante de façon à ce que la machine reste proche de la vitesse de synchronisme. Cette restriction entraîne une efficacité réduite de l'éolienne aux vitesses de vent élevées.

Partant de ce constat, nous pouvons utiliser la machine asynchrone à double alimentation (MADA) comme alternative à la machine à cage.

Ce type d'aérogénérateur s'est développé récemment car la double alimentation de machine asynchrone permet une meilleure exploitation du potentiel de l'éolienne [18].

Le stator est directement relié au réseau tandis que les grandeurs rotoriques sont commandées par un convertisseur statique (FigureI.11-6). La maîtrise de l'état électromagnétique de la machine par le rotor permet de fonctionner à la fréquence et l'amplitude nominales du réseau même si le rotor s'éloigne de la vitesse de synchronisme

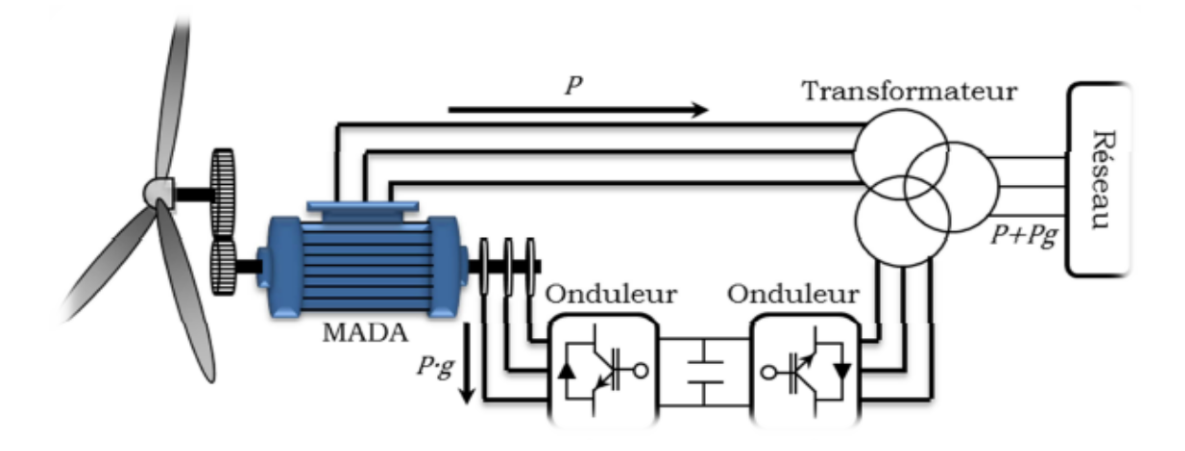

<span id="page-34-0"></span>**Figure I.13 Schéma de principe d'une machine asynchrone pilotée par le rotor.**

La diminution de puissance du convertisseur statique permet la minimisation des composants de filtrage et de conversion, l'accroissement de la fiabilité de l'électronique, la diminution du coût de l'ensemble et l'amélioration de la qualité d'onde générée (grâce à la diminution de l'amplitude des courants commutés par le convertisseur et l'augmentation de la fréquence de hachage) [11].

Il existe plusieurs technologies de la machine asynchrone à double alimentation et plusieurs dispositifs d'alimentation sont envisageables. Chaque structure a ses inconvénients et ses avantages [12]. On site :

**MADA – structure de Kramer** :le stator est connecté directement au réseau et le rotor est connecté à un redresseur et un onduleur est placé en sortie du redresseur. L'ensemble redresseur-onduleur est alors dimensionné pour une fraction de la puissance nominale de la machine.

**MADA à énergie rotorique dissipée :** le stator connecté directement au réseau et le rotor connecté à un redresseur. Une charge résistive est alors placée en sortie du redresseur par l'intermédiaire d'un hacheur à IGBT ou GTO. Le contrôle de l'IGBT permet de faire varier l'énergie dissipée par le bobinage torique et de fonctionner à vitesse variable en restant dans la partie stable de la caractéristique couple/vitesse de la machine asynchrone.

Si le glissement devient important, la puissance extraite du rotor est élevée et elle est entièrement dissipée dans la résistance R, ce qui nuit au rendement du système. De plus cela augmente la puissance transitant dans le convertisseur ainsi que la taille de la résistance. Le fabriquant "VESTAS" dans son dispositif "OPTI-SLIP" a mis en œuvre ce système en utilisant des composants qui tournent avec le rotor et une transmission optique des signaux de commande. Les contacts glissants sont ainsi évités [12].

**MADA – structure de « Scherbius» avec cyclo-convertisseur :** Quand on remplace l'association redresseur - onduleur par un cyclo-convertisseur pour autoriser un flux d'énergie bidirectionnel entre le rotor et le réseau, l'ensemble est alors appelé « structure de Scherbius». La plage de variation de vitesse est donc doublée [12].

#### <span id="page-35-0"></span>**I.11.5.4. Machine Asynchrone à Double Alimentation Type "Brushless"**

Cette machine est constituée de deux bobinages triphasés au stator. Un des bobinages est directement connecté au réseau et est destiné au transfert de puissance. Le second bobinage, dont la section des conducteurs est moins élevée, permet de faire varier les courants d'excitation de la machine. Le stator de forte puissance est connecté directement sur le réseau et le convertisseur est placé entre le stator de faible puissance et le réseau [19].

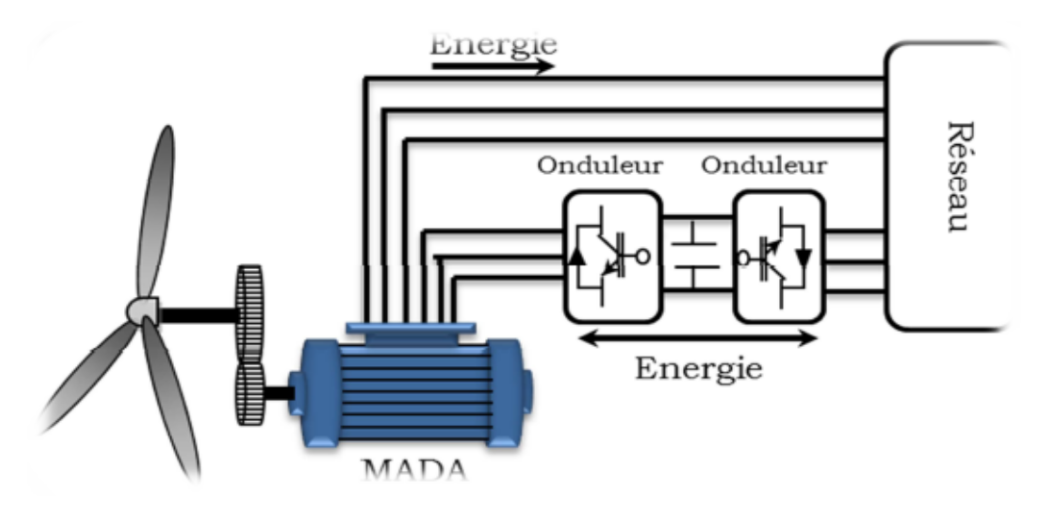

<span id="page-35-2"></span>**Figure I.14Machine asynchrone Brushless connectée sur le réseau.**

# <span id="page-35-1"></span>**I.12. Conclusion**
Ce chapitre nous a permis de dresser un panel de solutions électrotechniques possibles pour la production d'énergie électrique grâce à des turbines éoliennes. Après un rappel de notions nécessaires à la compréhension du système de conversion de l'énergie éolienne, différents types d'éoliennes et leur mode de fonctionnement ont été décrits. Et par la suite des machines électriques et leurs convertisseurs associés, adaptables à un système éolien ont été présentés. Deux grandes familles de machines sont présentées : machines asynchrones, machines synchrones.

D'après les sections précédentes on constate que la puissance mécanique d'une éolienne est variable selon la vitesse du vent, et pour atteindre le maximum de cette puissance pour les différentes vitesses du vent, il nous faut une génératrice à vitesse variable (Génératrice synchrone à aimants permanents).

# **CHAPITRE 02**

#### **Introduction :**

L'étude dans ce chapitre est faite dans le but d'obtenir un modèle globale d'une éolienne, donc il faut d'abord modéliser mathématiquement le système complet.

On va s'intéresser par le modèle mathématique en commençant par la turbine qui est responsable de transformer l'énergie cinétique du vent en une énergie mécanique, cette dernière est lié au génératrice synchrone à aimant permanant par un arbre de transmission qui entraine la rotation du rotor de la GSAP, cette dernière transforme l'énergie mécanique en une énergie électrique qui va être injecté dans un réseau après être régulier par les deux convertisseur redresseur ( coté machine) et onduleur ( coté réseau).

#### **II.2.Propriété du vent**

Puisque les masses d'air sont constamment en mouvement avec la vitesse v, le vent possède une énergie cinétique appelé *E<sup>k</sup>* , sachant que 1m<sup>3</sup>d'air possède une masse m de1.2kg.

$$
\frac{1}{E_k} = \frac{1}{2} m v^2
$$

#### MERGEFORMAT (II.1)

Le rôle de la turbine est de capté cette énergie emmagasinée par le vent et la transformer en une énergie mécanique en bloquant le mouvement de ses masses, cela entraine la rotation des pales

Si on suppose que la turbine arrive à stopper continuellement le vent et alors elle récupère 100% de sa puissance cinétique, mais en réalité la turbine ne peut extraire que 30 à 40% de la puissance théorique car il est impossible qu'elle peut arrêter complètement le vent.

Pour qu'une éolienne démarre il faut que la vitesse du vent soit supérieure à 4m/s mais les grandes vitesses du vent peuvent s'avérer dangereuse et cause la destruction de l'aérogénérateur, c'est en sachant cela qu'on met un système de protection (freinage) qui arrête la turbine si la vitesse est supérieure à 15 m/s.

La loi de répartition de la vitesse suivant une verticale dépend, d'une part, du relief local et, d'autre part, de la rugosité de la région. Au sommet d'une colline arrondie, on a un accroissement local de vitesse dont l'effet peut inverser le gradient de vitesse habituel et faire que la vitesse au sol soit plus grande qu'à une certaine hauteur.

En terrain plat, on peut représenter la variation de vitesse v en fonction de la hauteur h au-dessus du sol par la loi :

$$
\frac{v}{v_0} = \left(\frac{h}{h_0}\right)^\alpha
$$
  
 
$$
\frac{v}{h_0} = \left(\frac{h}{h_0}\right)^\alpha
$$

Avec :

 $v<sub>0</sub>$ : vitesse à la hauteur *h*ode référence au-dessus du sol.

α : coefficient caractéristique du lieu.

# **II.3.Production de l'énergie électrique à partir de l'éolienne :**

# **II.3.1. Les différentes machines utilisées dans une éolienne :**

On distingue cinq méthodes généralement utilisés dans la production de l'énergie électrique à partir du vent :

- 1. Turbine entraînant une génératrice à courant continue.
- 2. Turbine entraînant une génératrice asynchrone à vitesse constante (généralement on utilise une génératrice à cage d'écureuil directement relié au réseau d'énergie qui impose sa fréquence (50Hz) aux grandeurs statoriques). La Vitesse de la génératrice reste pratiquement constante, quelle que soit la vitesse du vent. Cette technologie ne peut pas extraire la puissance maximale disponible pour toutes les vitesses du vent.
- 3. Turbine entraînant une génératrice asynchrone à vitesse variable.
- 4. Turbine entraînant une génératrice asynchrone à double alimentation à vitesse variable.
- 5. Turbine entraînant une génératrice synchrone à aimant permanant à vitesse variable (c'est la machine qu'on va utiliser dans notre étude).

Dans ce qui suit la machine utilisé est la génératrice synchrone à aimant permanant, puisqu'il nous est impossible de traiter toute les méthodes déjà citées.

# **II.4.Modélisation de la turbine :**

# **II.4.1. La puissance mécanique d'une éolienne**

D'après les équations précédentes on obtient la puissance mécanique disponible dans l'arbre :

$$
C_p = \frac{P_m}{P_{mt}}
$$

Donc :

$$
P_m = P_{mt}.C_p = \frac{1}{2}.C_p(\lambda). \rho.s.v^3
$$
  
 
$$
\text{WERGEFORMAT (II.4)}
$$

Tel que :

S : est la surface balayée par les pales  $(\pi R^2)$ , et R est le rayon des pales.

$$
\lambda = \frac{\Omega_1.R}{v_1}
$$

 $\Omega_{1}$ = la vitesse de rotation avant le multiplicateur.

En prenant en considération le multiplicateur placé sur l'arbre l'équation du Pm devient :

$$
P_m = P_{mt}.C_p = \frac{1}{2} \cdot C_p \left(\frac{\Omega_2 \cdot R}{K \cdot v_1}\right) \cdot \rho \cdot s \cdot v_1^3
$$

Avec  $\Omega_{2} = k \Omega_1$  vitesse de rotation de la génératrice (après le multiplicateur)

#### **II.4.2. Loi de BETZ**

On distingue trois facteurs qui déterminent le rapport entre l'énergie du vent et l'énergie mécanique récupérer par la turbine : la densité de l'aire, la surface balayée par les pâles et la vitesse du vent.

La vitesse du vent et la densité de l'air sont des facteurs climatologiques qui dépendent du milieu.

Considérons l'éolien schématisé sur la Figure suivante**,** sur lequel on a représenté la vitesse du vent v**<sup>1</sup>** en amont de l'aérogénérateur, la vitesse v**<sup>2</sup>** en aval, la vitesse du vent qui traverse l'aérogénérateur est v*.*

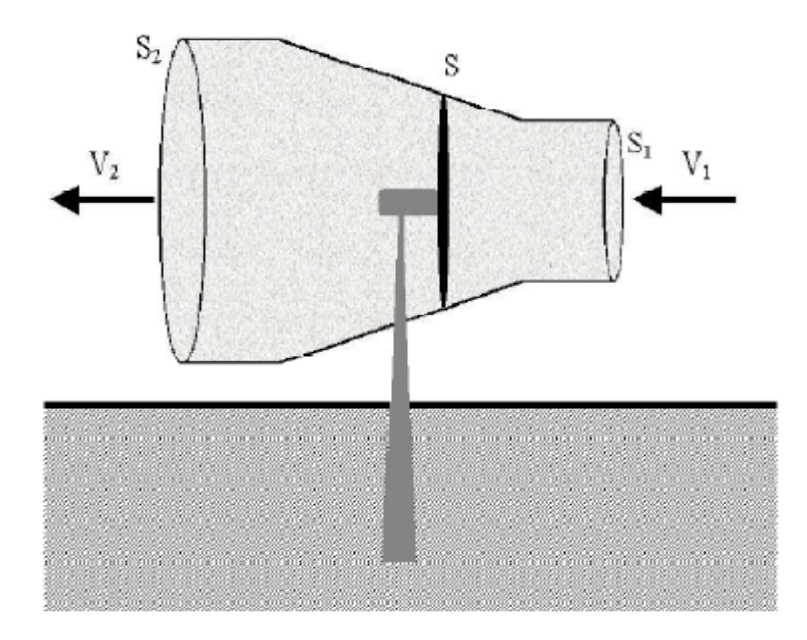

**Figure II.1 Tube de courant d'air autour d'une éolienne.**

On suppose que v est la vitesse moyenne du vent :

$$
v = \left(\frac{v_1 + v_2}{2}\right)
$$

#### MERGEFORMAT (II.7)

La masse d'air en mouvement de densité volumique *ρ* traversant la surface S des pales en une seconde est :

$$
m = \frac{\rho s(v_1 + v_2)}{2}
$$

#### MERGEFORMAT (II.8)

La puissance extraite P<sup>m</sup> s'exprime alors par la moitié du produit de la masse et de la diminution de la vitesse du vent (seconde loi de Newton) :

$$
P_m = \frac{m(v_1^2 - v_2^2)}{2}
$$

# MERGEFORMAT (II.9)

On remplace m par son expression on aura :

$$
P_m = \frac{\rho s (V1 + V2)(V1^2 - V2^2)}{4}
$$

MERGEFORMAT (II.10)

Un vent théoriquement non perturbé traverserait cette même surface S sans diminution de vitesse, soit à la vitesse v1, la puissance mécanique totale P**mt** correspondante serait alors comme nous avons indiqué précédemment à l'équation

$$
P_{mt} = \frac{\rho s (V1^3)}{2}
$$

#### MERGEFORMAT (II.11)

Le rapport entre la puissance extraite du vent et la puissance totale théoriquement disponible est alors:

$$
\frac{Pm}{Pmt} = \frac{\left(1 + \frac{V_2}{V_1}\right)\left(1 - \left(\frac{V_2}{V_1}\right)^2\right)}{2}
$$
\n
$$
\frac{Pm}{Pmt} = \frac{1}{2}
$$
\n
$$
\frac{V_2}{V_1} \left(1 - \left(\frac{V_2}{V_1}\right)^2\right)
$$

Ce rapport est appelé aussi le coefficient de puissance Cp, il présente un maxima de 16/17 soit 0.59, cette limite théorique est appelé la limite de Betz qui est en fonction du rapport de la vitesse λ et l'angle de calage β (en degré), tel que :

$$
\lambda = \frac{\Omega R}{\nu}
$$

# MERGEFORMAT (II.13)

Où *R* est le rayon des pales de l'éolienne.

Le coefficient *Cp* est souvent issu de mesure pratique.

$$
C_p(\lambda, \beta) = (0.44 - 0.01167\beta)\sin(\pi \frac{\lambda - 3}{15 - 0.3\beta}) - 0.00184(\lambda - 3)\beta
$$

MERGEFORMAT (II.14)

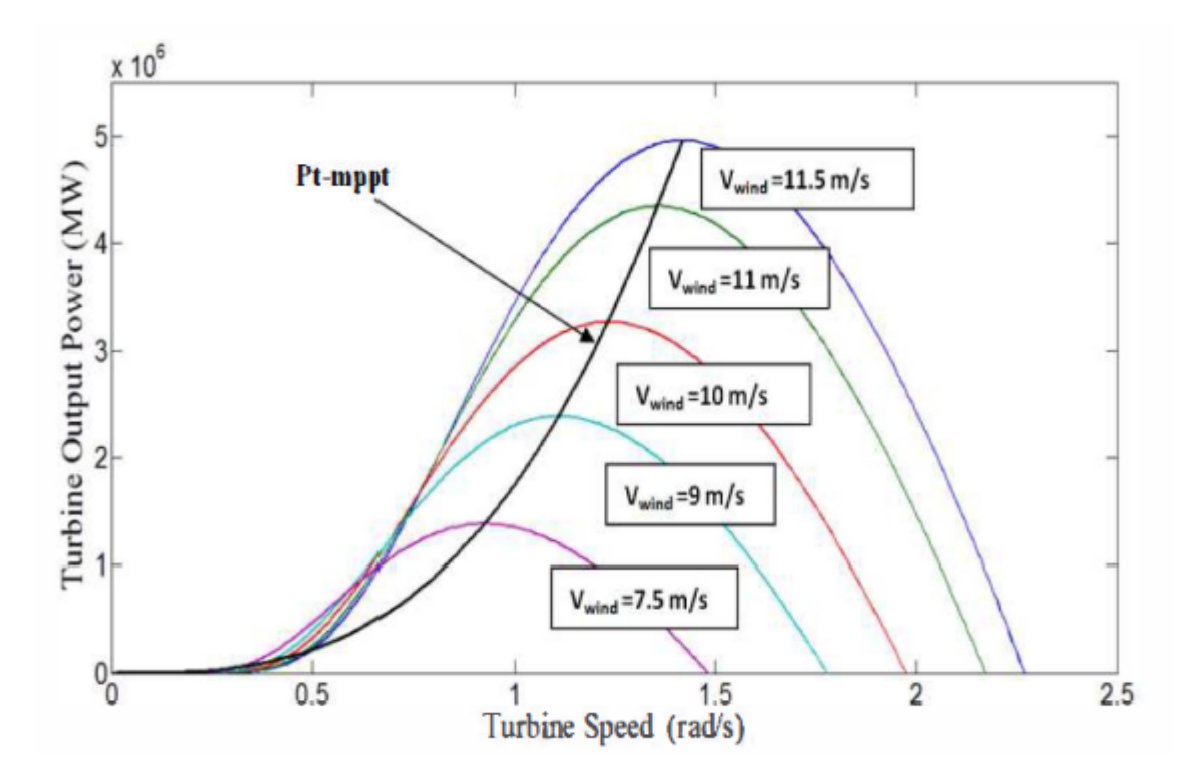

**Figure II.2 Variation du coefficient de puissance Cp.**

La Figure II.4-3 représente la variation des valeurs de *C<sup>p</sup>* en fonction du rapport de vitesse λ, et l'angle d'inclinaison des pales β, on remarque que ces valeurs atteignent leurs max si β est proche de 0 et que λ prend une valeur spécifique appelé valeur optimal  $\lambda_{\text{opt}}$ .  $C_p$ prend sa valeur max quand β est égale à et λ prend sa valeur optimale.

Cette condition ne peut être vérifiée qu'avec l'utilisation de la vitesse variable. En effet, afin de maintenirλ<sup>=</sup> o<sub>ptimal</sub>, il est nécessaire de faire varier la vitesse de rotation du générateur (et de l'éolienne) avec les variations de vitesse du vent.

Pour un fonctionnement à vitesse de rotation fixe, le coefficient λvarie avec la vitesse du vent : la puissance captée est maximale seulement pour une vitesse du vent donnée.

Le fonctionnement à vitesse variable permet de maximiser la puissance extraite du vent mais cela nécessite la mise en œuvre d'une interface d'électronique de puissance à cause du caractère variable de la fréquence des tensions statoriques, mais cela entraine un coût supplémentaire.

#### **II.4.3. Multiplicateur**

Le multiplicateur sert à augmenter la vitesse de rotation de l'arbre qui est lié au rotor de la génératrice pour que cette dernière suffisamment rapide pour produire de l'électricité, car la vitesse de rotation de la turbine est trop lente.

Avec :

$$
C_g = \frac{C_{aer}}{G}
$$
  
MERGEFORMAT (II.15)  

$$
\Omega_{turbine} = \frac{\Omega_{mec}}{G}
$$

MERGEFORMAT (II.16)

 Sachant que G=1 dans ce cas, car on a utilisé une génératrice synchrone à aimants permanents qui élimine l'usage du multiplicateur de vitesse.

#### **II.4.4. EQUATION DYNAMIQUE DE L'ARBRE**

La masse de la turbine éolienne est reportée sur l'arbre de la turbine sous la forme d'une inertie J*turbine* et comprend la masse des pales et la masse du rotor de la turbine.

$$
J = \frac{J_{turbine}}{G^2} + J_g
$$

#### MERGEFORMAT (II.17)

L'équation fondamentale de la dynamique permet de déterminer l'évolution de la vitesse mécanique à partir du couple mécanique total (*Cmec*) appliqué au rotor :

$$
J\frac{d\Omega_{mec}}{dt} = C_{mec}
$$

MERGEFORMAT (II.18)

Où *J* est l'inertie totale qui apparaît sur le rotor de la génératrice. Ce couple mécanique prend en compte, le couple électromagnétique *Cem* produit par la génératrice, le couple des frottements visqueux *Cvis*, et le couple issu du multiplicateur *Cg*.

$$
C_{mec} = C_g - C_{em} - C_{vis}
$$

#### MERGEFORMAT (II.19)

Le couple résistant dû aux frottements est modélisé par un coefficient de frottements visqueux *f :*

$$
C_{\text{vis}} = f \, \Omega_{\text{mec}} \tag{**}
$$

# MERGEFORMAT (II.20)

# **II.5.Modélisation de la machine synchrone à aimants permanents**

La modélisation des machines est essentielle aussi bien, pour le concepteur que pour l'automaticien, elle est généralement utilisée pour l'analyse du comportement du système. Les machines à courant alternatifs sont en générale, modélisées par des équations non linéaires (équation différentielles). Cette non linéarité est dû aux inductances et coefficients des équations dynamiques qui dépendent de la position rotorique et du temps. Une transformation triphasée – biphasée nécessaire pour simplifier le modèle (réduire le nombre des équations).

# **II.5.1. Hypothèses simplificatrices**

- Le modèle mathématique de la génératrice synchrone à aimants permanents (GSAP) obéit à certaines hypothèses simplificatrices
- L'absence de la saturation dans le circuit magnétique.
- La distribution sinusoïdale de la force magnétomotrice (fmm), créée par les enroulements du stator.
- L'hystérésis, les courants de Foucault, l'effet de peau sont négligé.
- L'effet des encoches est négligé.
- La résistance des enroulements ne varie pas avec la température
- La structure de la machine à aimants permanents comporte un enroulement triphasé au stator. L'excitation est créée par les aimants permanents au niveau du rotor, ces derniers sont supposés de perméabilité voisine de celle de l'air.

# **II.5.2. La transformation de Park**

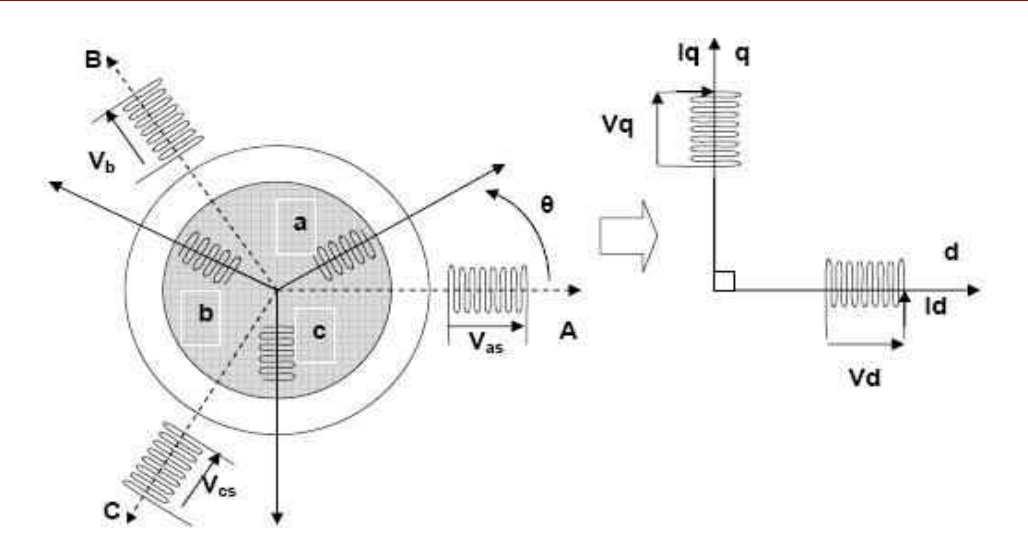

**Figure II.3 Transformation de Park.**

D'après la projection sue les axes d et q et o (axes homogène perpendiculaire au deux axes précédents) on obtient :

$$
\begin{cases}\nVa = Kt(Vd.\cos\theta - Vq.\sin\theta + \frac{1}{\sqrt{2}}Vo) \\
Vb = Kt(Vd.\cos(\theta - \frac{2\pi}{3}) - Vq.\sin(\theta - \frac{2\pi}{3}) + \frac{1}{\sqrt{2}}Vo) \\
Vc = Kt(Vd.\cos(\theta - \frac{4\pi}{3}) - Vq.\sin(\theta - \frac{4\pi}{3}) + \frac{1}{\sqrt{2}}Vo)\n\end{cases}
$$

MERGEFORMAT (II.21)

Tel que  $K_t$  est un constant.

Alors :

$$
\left[V_{abc}\right] = \left[P(\theta)\right].\left[V_{dgo}\right]
$$

MERGEFORMAT (II.22)

$$
\text{Et}: [P(\theta)] = Kt. \begin{bmatrix} \cos \theta & -\sin \theta & \frac{1}{\sqrt{2}} \\ \cos(\theta - \frac{2\pi}{3}) & -\sin(\theta - \frac{2\pi}{3}) & \frac{1}{\sqrt{2}} \\ \cos(\theta - \frac{4\pi}{3}) & -\sin(\theta - \frac{4\pi}{3}) & \frac{1}{\sqrt{2}} \end{bmatrix} \tag{*}
$$

MERGEFORMAT (II.23)

D'autre part :

$$
[P(\theta)]. [P(\theta)] = Kt^{2} \begin{bmatrix} \frac{3}{2} & 0 & 0 \\ 0 & \frac{3}{2} & 0 \\ 0 & 0 & \frac{3}{2} \end{bmatrix} [P(\theta)]. [P(\theta)] = Kt^{2} \begin{bmatrix} \frac{3}{2} & 0 & 0 \\ 0 & \frac{3}{2} & 0 \\ 0 & 0 & \frac{3}{2} \end{bmatrix}
$$

Ce résultat est trouvé en utilisant les relations trigonométriques.

Pour avoir une matrice identité d'ordre 3, il suffit de prendre  $K_t = \sqrt{\frac{3}{2}}$ . 2

On constate que :  $\left[ P(\theta) \right]^{-1} = \left[ P(\theta) \right]^{T}$ 

$$
\text{Donc}: \begin{cases} \begin{bmatrix} V_{abc} \end{bmatrix} = \begin{bmatrix} P(\theta) \end{bmatrix} \begin{bmatrix} V_{dqo} \end{bmatrix} \\ \begin{bmatrix} V_{dqo} \end{bmatrix} = \begin{bmatrix} P(\theta) \end{bmatrix}^{-1} \cdot \begin{bmatrix} V_{abc} \end{bmatrix} \end{cases} \setminus * \end{cases}
$$

MERGEFORMAT (II.24)

$$
\begin{cases}\n[V_{abc}] = [P(\theta)]. [V_{dqo}]\n\\ [V_{dqo}] = [P(\theta)]^{-1}. [V_{abc}]\n\end{cases}
$$

Avec :

$$
[P(\theta)] = \sqrt{\frac{3}{2}} \begin{bmatrix} \cos \theta & -\sin \theta & \frac{1}{\sqrt{2}} \\ \cos(\theta - \frac{2\pi}{3}) & -\sin(\theta - \frac{2\pi}{3}) & \frac{1}{\sqrt{2}} \\ \cos(\theta - \frac{4\pi}{3}) & -\sin(\theta - \frac{4\pi}{3}) & \frac{1}{\sqrt{2}} \end{bmatrix}
$$

$$
[P(\theta)]^{-1} = [P(\theta)] = \sqrt{\frac{3}{2}} \begin{bmatrix} \cos \theta & \cos(\theta - \frac{2\pi}{3}) & \cos(\theta - \frac{4\pi}{3}) \\ -\sin \theta & -\sin(\theta - \frac{2\pi}{3}) & -\sin(\theta - \frac{4\pi}{3}) \\ \frac{1}{\sqrt{2}} & \frac{1}{\sqrt{2}} & \frac{1}{\sqrt{2}} \end{bmatrix} \qquad \forall
$$

MERGEFORMAT (II.25)

# **II.5.3. Modélisation de la GSAP**

a, b et c sont les axes statoriques.

 $\theta$ : L'angle électrique ou l'angle entre les axes statoriques (a) et directe (d).

d, q, o : sont les axes du repère de Park.

Respectivement.

ls : l'inductance propre statoriques.

Ms : l'inductance mutuelle entre deux phases statoriques.

ia, ib, ic : les courants de phases statoriques.

id, iq : représente l'image des courants statoriques dans le repère de Park.

 $V_a$ ,  $V_b$ ,  $V_c$ : sont les tensions statoriques.

*Vd*, *V<sup>q</sup>* : l'image des tensions statoriques dans le repère de Park.

*L<sup>d</sup>* : l'inductance cyclique statoriques sur l'axe directe dans le repère du Park.

*L<sup>q</sup>* : l'inductance cyclique statoriques sur l'axe quadratique dans le repère du Park.

 $\vec{B}$  : L'inductance magnétique crée dans l'aimant permanent.

 $\phi_f$ : Le flux magnétique crée par l'aimant permanant.

#### **II.5.3.1. Equation du flux :**

On a :

$$
\begin{cases}\n\phi_{sa} = l_s \cdot i_a + M_s \cdot i_b + M_s \cdot i_c + \phi_{fa} \\
\phi_{sb} = M_s \cdot i_a + l_s \cdot i_b + M_s \cdot i_c + \phi_{fb} \\
\phi_{sc} = M_s \cdot i_a + M_s \cdot i_b + l_s \cdot i_c + \phi_{fc}\n\end{cases} \tag{*}
$$

MERGEFORMAT (II.26)

Par projection on trouve :

$$
\begin{cases}\n\phi_{fa} = \phi_f \cdot \cos \theta \\
\phi_{fb} = \phi_f \cdot \cos(\theta - \frac{2\pi}{3}) \\
\phi_{fc} = \phi_f \cdot \cos(\theta - \frac{4\pi}{3})\n\end{cases}
$$

MERGEFORMAT (II.27)

D'où :

$$
\begin{bmatrix} \phi_{fdqo} \end{bmatrix} = \begin{bmatrix} P(\theta) \end{bmatrix}^{-1} \cdot \begin{bmatrix} \phi_{fabc} \end{bmatrix}
$$
  

$$
\begin{bmatrix} \phi_{fdqo} \end{bmatrix} = \sqrt{\frac{3}{2}} \begin{bmatrix} \cos \theta & \cos(\theta - \frac{2\pi}{3}) & \cos(\theta - \frac{4\pi}{3}) \\ -\sin \theta & -\sin(\theta - \frac{2\pi}{3}) & -\sin(\theta - \frac{4\pi}{3}) \end{bmatrix} \cdot \begin{bmatrix} \cos \theta \\ \cos(\theta - \frac{2\pi}{3}) \\ \cos(\theta - \frac{4\pi}{3}) \end{bmatrix} \cdot \phi_f
$$

D'où :

$$
\begin{bmatrix}\n\phi_{fdqo}\n\end{bmatrix} = \sqrt{\frac{3}{2}} \begin{bmatrix}\n\frac{3}{2} \\
0 \\
0 \\
0\n\end{bmatrix} \phi_f
$$
\n
$$
\text{Alors: } \begin{cases}\n\phi_{fd} = \sqrt{\frac{3}{2}} \phi_f \\
\phi_{fq} = 0 \\
\phi_{fo} = 0\n\end{cases}
$$

Si on pose  $K_t = 2/3$  et  $K_t = 1$  :

$$
\begin{cases}\n\phi_{fd} = \phi_f \\
\phi_{fq} = 0 \\
\phi_{fo} = 0\n\end{cases} \qquad \qquad \forall
$$

MERGEFORMAT (II.28)

On a :

$$
\begin{aligned}\n\left[\phi_{sabc}\right] &= \left[M_{Ls}\right] \cdot \left[i_{sabc}\right] + \left[\phi_{fabc}\right] \\
\left[P(\theta)\right] \cdot \left[\phi_{sdp}\right] &= \left[M_{Ls}\right] \cdot \left[P(\theta)\right] \left[i_{dqo}\right] + \left[P(\theta)\right] \left[\phi_{fdqo}\right]\n\end{aligned}
$$

$$
\left[\phi_{\text{sdq0}}\right] = \left[P(\theta)\right]^{1}\left[M_{\text{Ls}}\right]\left[P(\theta)\right]\left[i_{\text{dq0}}\right] + \left[\phi_{\text{fdq0}}\right]
$$

Calcule de la matrice  $\left[ P(\theta) \right]^{-1} \! \left[ M_{Ls} \right] \!\!\cdot \! \left[ P(\theta) \right]$  :

$$
[P(\theta)]^{-1}[M_{LS}][P(\theta)] = \sqrt{\frac{3}{2}} \begin{bmatrix} \cos\theta & \cos(\theta - \frac{2\pi}{3}) & \cos(\theta - \frac{4\pi}{3}) \\ -\sin\theta & -\sin(\theta - \frac{2\pi}{3}) & -\sin(\theta - \frac{4\pi}{3}) \\ \frac{1}{\sqrt{2}} & \frac{1}{\sqrt{2}} & \frac{1}{\sqrt{2}} \end{bmatrix} \cdot \begin{bmatrix} ls & Ms & Ms \\ Ms & ls & Ms \\ Ms & ls & ls \end{bmatrix} \cdot [P(\theta)]
$$

$$
=Kt.Kt\begin{bmatrix} \frac{3}{2}(ls - Ms) & 0 & 0 \\ 0 & \frac{3}{2}(ls - Ms) & 0 \\ 0 & 0 & \frac{3}{2}(ls - Ms) \end{bmatrix}
$$

Avec  $K_t$ *.K<sub>t</sub>*  $\neq$  2/3.

D'où :

$$
[p(\theta)]^{-1} \cdot [Ms][P(\theta)] = \begin{bmatrix} Ld & 0 & 0 \\ 0 & Lq & 0 \\ 0 & 0 & Lo \end{bmatrix}
$$
  
avec: 
$$
\begin{cases} L_d = l_s - M_s \\ L_q = l_s - M_s \\ L_o = l_s + 2M_s \end{cases} d' \text{où}:
$$

$$
[\phi_{sdqo}] = \begin{bmatrix} L_d & 0 & 0 \\ 0 & L_q & 0 \\ 0 & 0 & L_o \end{bmatrix} \begin{bmatrix} i_d \\ i_q \\ i_q \end{bmatrix} + \begin{bmatrix} \phi_{jd} \\ \phi_{jq} \\ \phi_{jd} \end{bmatrix}
$$

$$
\Rightarrow \begin{cases} \phi_{sd} = L_d \cdot i_d + \phi_{fd} = L_d \cdot i_d + \phi_f \\ \phi_{sq} = L_q \cdot i_q + \phi_{fq} = L_q \cdot i_q \\ \phi_{so} = L_o \cdot i_o + \phi_{fo} = L_o \cdot i_o \end{cases} \qquad \rightarrow \qquad
$$

MERGEFORMAT (II.29)

# **II.5.3.2. Les équations des tensions :**

On a :

$$
\begin{cases}\nV_a = R_s \dot{i}_a + l_s \frac{di_a}{dt} = R_s \dot{i}_a + e = R_s \dot{i}_a + \frac{d\phi_{sa}}{dt} \\
V_b = R_s \dot{i}_b + l_s \frac{di_b}{dt} = R_s \dot{i}_b + e = R_s \dot{i}_b + \frac{d\phi_{sb}}{dt} \\
V_c = R_s \dot{i}_c + l_s \frac{di_c}{dt} = R_s \dot{i}_c + e = R_s \dot{i}_c + \frac{d\phi_{sc}}{dt}\n\end{cases} \tag{*}
$$

MERGEFORMAT (II.30)

D'où :

$$
\begin{bmatrix} V_{abc} \end{bmatrix} = \begin{bmatrix} R_s \end{bmatrix} \begin{bmatrix} i_{abc} \end{bmatrix} + \frac{d \begin{bmatrix} \phi_{sabc} \end{bmatrix}}{dt}
$$

# MERGEFORMAT (II.31)

En appliquant la transformée de Park :

$$
[P(\theta)][V_{dqo}] = [R_s][P(\theta)][i_{dqo}] + \frac{d([P(\theta)][\phi_{dqo}])}{dt}
$$
  
\n
$$
\Rightarrow [V_{dqo}] = [R_s][i_{dqo}] + \frac{d[\phi_{dqo}]}{dt} + [P(\theta)] \cdot \frac{d[P(\theta)]}{d\theta} \cdot \frac{d\theta}{dt} \cdot [\phi_{dqo}]
$$

On a :

$$
\left[P(\theta)\right]^{-1} \cdot \frac{d\left[P(\theta)\right]}{d\theta} = Kt.Kt' \left[-\sin\theta - \sin(\theta - \frac{2\pi}{3}) - \sin(\theta - \frac{4\pi}{3})\right] \cdot \left[-\sin\theta - \cos(\theta - \frac{2\pi}{3}) - \cos(\theta - \frac{2\pi}{3})\right] \cdot \left[-\sin(\theta - \frac{2\pi}{3}) - \cos(\theta - \frac{2\pi}{3})\right] \cdot \left[-\sin(\theta - \frac{2\pi}{3}) - \cos(\theta - \frac{2\pi}{3})\right] \cdot \left[-\sin(\theta - \frac{2\pi}{3}) - \cos(\theta - \frac{4\pi}{3})\right] \cdot \left[-\sin(\theta - \frac{\pi}{3}) - \cos(\theta - \frac{4\pi}{3})\right] \cdot \left[-\sin(\theta - \frac{\pi}{3}) - \cos(\theta - \frac{4\pi}{3})\right] \cdot \left[-\
$$

$$
=\frac{2}{3}\begin{bmatrix} 0 & \frac{-3}{2} & 0 \\ \frac{3}{2} & 0 & 0 \\ 0 & 0 & 0 \end{bmatrix} = \begin{bmatrix} 0 & -1 & 0 \\ 1 & 0 & 0 \\ 0 & 0 & 0 \end{bmatrix}
$$

Où :  $\frac{d\theta}{dt} = \omega_r$  est la vitesse de rotation électrique (rotorique, car l'axe directe est  $\frac{\theta}{\tau} = \omega_r$  est la vitesse de rotation électrique (rotorique, superposé sur l'axe de rotation).

Ainsi :

$$
\begin{bmatrix} V_{dqo} \end{bmatrix} = \begin{bmatrix} R_s & 0 & 0 \\ 0 & R_s & 0 \\ 0 & 0 & R_s \end{bmatrix} \begin{bmatrix} i_d \\ i_q \\ i_o \end{bmatrix} + \begin{bmatrix} \frac{d\phi_{sd}}{dt} \\ \frac{d\phi_{sq}}{dt} \\ \frac{d\phi_{so}}{dt} \end{bmatrix} + \begin{bmatrix} 0 & -\omega_r & 0 \\ \omega_r & 0 & 0 \\ 0 & 0 & 0 \end{bmatrix} \begin{bmatrix} \phi_{sd} \\ \phi_{sq} \\ \phi_{so} \end{bmatrix}
$$

Donc :

$$
\begin{cases}\nV_d = R_s \dot{I}_d + \frac{d\phi_{sd}}{dt} - \omega_r \dot{\phi}_{sq} \\
V_q = R_s \dot{I}_q + \frac{d\phi_{sq}}{dt} + \omega_r \dot{\phi}_{sd} \\
V_o = R_s \dot{I}_o\n\end{cases} \tag{*}
$$

MERGEFORMAT (II.32)

Remarque :

Lorsque la somme des composantes des courants (*ia*, *ib*, *ic*) est nulle dans un système équilibré, la troisième équation homogène dans le repère du Park devient inutile car elle est aussi nulle  $(V<sub>o</sub>=0)$ .

On obtient :

$$
\begin{cases}\nV_d = R_s \dot{I}_d + \frac{d\phi_{sd}}{dt} - \omega_r \phi_{sq} \\
V_q = R_s \dot{I}_q + \frac{d\phi_{sq}}{dt} + \omega_r \phi_{sd}\n\end{cases} \tag{*}
$$

MERGEFORMAT (II.33)

$$
\begin{cases} \phi_{sd} = L_d \cdot i_d + \phi_f \\ \phi_{sq} = L_q \cdot i_q \end{cases} \qquad \qquad \backslash^*
$$

MERGEFORMAT (II.34)

#### **II.5.3.3. Le modèle dynamique de la MSAP dans le repère de Park :**

On prend les variable d'états X1=Id ; X2= Iq ; et le vecteur d'entrer  $\begin{bmatrix} V_d & V_q & \phi_f \end{bmatrix}^t$ .

On a :

$$
\begin{cases}\nV_d = R_s \dot{i}_d + \frac{d\phi_{sd}}{dt} - \omega_r \dot{\phi}_{sq} \\
V_q = R_s \dot{i}_q + \frac{d\phi_{sq}}{dt} + \omega_r \dot{\phi}_{sd}\n\end{cases}; \text{Et } \begin{cases}\n\phi_{sd} = L_d \dot{i}_d + \phi_f \\
\phi_{sq} = L_q \dot{i}_q\n\end{cases};
$$
\n
$$
\Rightarrow \begin{cases}\nV_d = R_s \dot{i}_d + L_d \frac{di_d}{dt} + \frac{d\phi_f}{dt} - \omega_r \dot{L}_q \dot{i}_q \\
V_q = R_s \dot{i}_d + L_q \frac{di_q}{dt} + \omega_r \dot{L}_d \dot{i}_d + \omega_r \phi_f\n\end{cases}; \text{Avec } \frac{d\phi_f}{dt} = 0 ;
$$

$$
\begin{cases}\n\frac{di_d}{dt} = \dot{I}_d = -\frac{R_s}{L_d} J_d + \frac{\omega_r L_q}{L_d} I_q + \frac{1}{L_d} V_d \\
\frac{di_q}{dt} = \dot{I}_q = -\frac{\omega_r L_d}{L_q} I_d - \frac{R_s}{L_q} J_q + \frac{1}{L_q} V_q - \frac{\omega_r}{L_q} \phi_f\n\end{cases}
$$

Sous forme matricielle :

$$
\begin{bmatrix} \dot{I}_d \\ \dot{I}_q \end{bmatrix} = \begin{bmatrix} -\frac{R_s}{L_d} & \frac{\omega_r . L_q}{L_d} \\ -\frac{\omega_r . L_d}{L_q} & -\frac{R_s}{L_q} \end{bmatrix} \cdot \begin{bmatrix} I_d \\ I_q \end{bmatrix} + \begin{bmatrix} \frac{1}{L_d} & 0 & 0 \\ 0 & \frac{1}{L_q} & -\frac{\omega_r}{L_q} \end{bmatrix} \cdot \begin{bmatrix} V_d \\ V_q \\ \phi_f \end{bmatrix}
$$

# MERGEFORMAT (II.35)

Nous utilisons dans notre modélisation une MSAP à pôle lisse donc :

$$
L_d = L_g = L_s - M_s
$$

D'où :

$$
\begin{bmatrix} \dot{I}_d \\ \dot{I}_q \end{bmatrix} = \begin{bmatrix} -\frac{R_s}{L_d} & \frac{\omega_r \cdot L_q}{L_d} \\ -\frac{\omega_r \cdot L_d}{L_q} & -\frac{R_s}{L_q} \end{bmatrix} \cdot \begin{bmatrix} I_d \\ I_q \end{bmatrix} + \begin{bmatrix} \frac{1}{L_s} & 0 & 0 \\ 0 & \frac{1}{L_s} & -\frac{\omega_r}{L_s} \end{bmatrix} \cdot \begin{bmatrix} V_d \\ V_q \\ \phi_f \end{bmatrix} \quad \backslash *
$$

MERGEFORMAT (II.36)

#### **II.5.3.4. La puissance instantanée dans le repère de Park :**

$$
P_{a} = \left[V_{sdq}\right]^{t} \cdot \left[i_{sdq}\right] = V_{d} \cdot i_{d} + V_{q} \cdot i_{q}
$$
\n
$$
P_{a} = R_{s} \cdot i_{d}^{2} + i_{d} \cdot \frac{d\phi_{sd}}{dt} - \omega_{r} \cdot i_{d} \cdot \phi_{sq} + R_{s} \cdot i_{q}^{2} + i_{q} \cdot \frac{d\phi_{sq}}{dt} + \omega_{r} \cdot i_{q} \cdot \phi_{sd}
$$
\n
$$
P_{a} = \left[R_{s} \left(i_{d}^{2} + i_{q}^{2}\right)\right] + \left[i_{d} \cdot \frac{d\phi_{sd}}{dt} + i_{q} \cdot \frac{d\phi_{sq}}{dt}\right] + \left[\omega_{r} \left(i_{q} \cdot \phi_{sd} - i_{d} \cdot \phi_{sq}\right)\right] \quad \backslash^{*}
$$

# MERGEFORMAT (II.37)

Le 1<sup>er</sup> terme : représente la puissance dissipée par effet joule.

Le 2éme terme : représente les échanges de puissance magnétique entre les enroulements.

Le 3éme terme : représente la puissance mécanique regroupant l'ensemble des termes liés à la vitesse angulaire.

 $D'$ où :  $P_{mec} = \omega_r (\phi_{sd}. i_a - \phi_{sa}. i_d)$ 

Avec :  $\omega_r$  est la vitesse de rotation électrique du rotor.

#### **II.5.3.5. Expression du couple électromagnétique :**

La puissance mécanique est aussi égale à :

$$
P_{mec} = C_{em}.\Omega = C_{em}.\frac{\omega_r}{p}
$$

MERGEFORMAT (II.38)

Avec :

: est le couple électromagnétique. *Cem*

 $\Omega$  : La vitesse de rotation angulaire mécanique (rad/s).

 $\omega_r$ : La vitesse de rotation électrique du rotor.

*p* : Nombre de pair de pôles.

D'après les relations on a :

$$
C_{em} = p.(\phi_{sd}.i_d - \phi_{sq}.i_q) \qquad \qquad \rightarrow
$$

MERGEFORMAT (II.39)

# **II.5.3.6. Représentation des tensions en fonction de leurs courants dans le repère de Park**

On a :

$$
\begin{cases}\nV_d = R_s \dot{I}_d + L_d \frac{di_d}{dt} + \frac{d\phi_f}{dt} - \omega_r \dot{I}_q \dot{I}_q \\
V_q = R_s \dot{I}_q + L_q \frac{di_q}{dt} + \omega_r \dot{I}_d \dot{I}_q + \omega_r \phi_f\n\end{cases}
$$

On appliquant la transformation de LAPLACE :

$$
\begin{cases}\nV_d = (R_s + S.L_d)\dot{i}_d - \omega_r.L_q.\dot{i}_q \\
V_q = (R_s + L_q.S)\dot{i}_q + \omega_r.L_d.\dot{i}_d + \omega_r\phi_f\n\end{cases}
$$

La représentation sous forme matricielle :

$$
\begin{bmatrix} V_d \\ V_q \end{bmatrix} = \begin{bmatrix} R_s + S.L_d & -\omega_r.L_q & 0 \\ \omega_r.L_d & R_s + S.L_q & \omega_r \end{bmatrix} \begin{bmatrix} I_d \\ I_q \\ \phi_f \end{bmatrix}
$$

# MERGEFORMAT (II.40)

# **II.6.Modèle de l'onduleur MLI triphasé :**

L'alimentation du transformateur est fournie d'une source continue constante  $(V_{dc})$ , le schéma suivant représente le principe de fonctionnement de l'onduleur (CCR) :

Les intervalles d'ouverture et de fermeture des interrupteurs sont indiqués sur la figure pour une période T.

Chaque interrupteur est constitué d'une diode supposée parfaite et un transistor comme le montre la figure ci-dessous

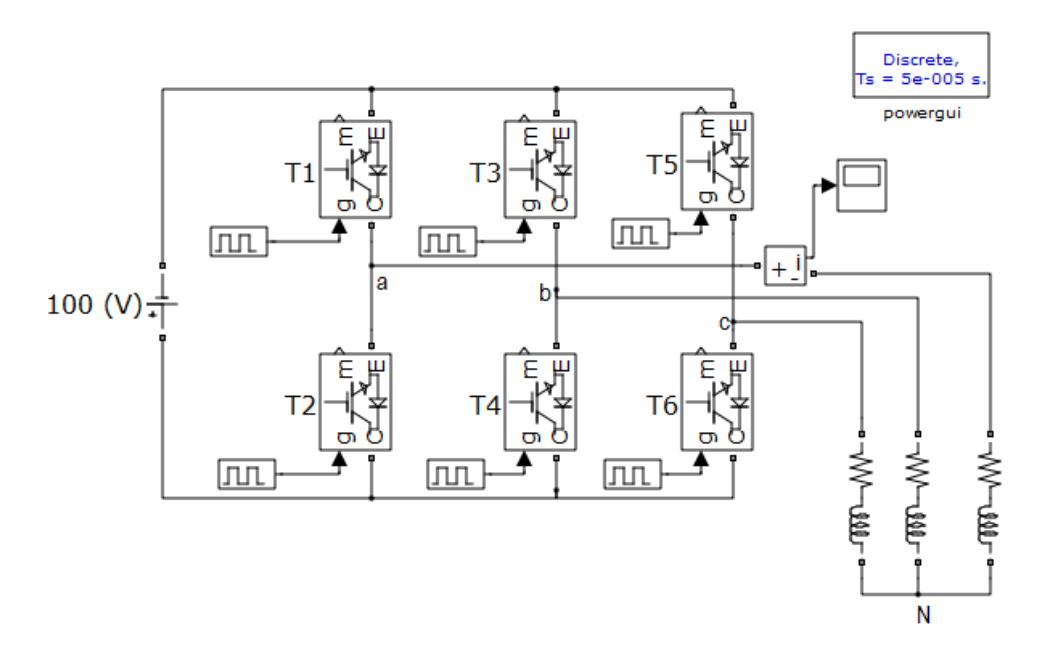

# **Figure II.4Onduleur de tension triphasé à commande pleine onde alimente une charge R-L.**

Remarque : Pour que les transistors fonctionnent on doit polariser en direct la jonction base-émetteur, et en inverse la jonction collecteur-base.

On polarise les transistors  $T_1$ ,  $T_2$ ,  $T_3$ ,  $T_4$ ,  $T_5$  et  $T_6$  respectivement pour les signaux MLI  $W_1, W_2, W_3, \overline{W_1}, \overline{W_2}, \overline{W_3}$ .

$$
\Rightarrow \begin{cases} u_{12} = (W_1 \overline{W_2} - \overline{W_1} W_2) V_{dc} \\ u_{23} = (W_2 \overline{W_3} - \overline{W_2} W_3) V_{dc} \\ u_{31} = (W_3 \overline{W_1} - \overline{W_3} W_1) V_{dc} \end{cases}
$$

$$
D_{\text{onc}} : \begin{cases} u_{12} = (W_1 - W_2) V_{dc} \\ u_{23} = (W_2 - W_3) V_{dc} \\ u_{31} = (W_3 - W_1) V_{dc} \end{cases} \qquad \qquad \rightarrow
$$

# MERGEFORMAT (II.41)

Et on a :

$$
\begin{cases}\nV_1 = \frac{1}{3} (u_{12} - u_{31}) = \frac{1}{3} (W_1 - W_2 - W_3 + W_1) V_{dc} \\
V_2 = \frac{1}{3} (u_{23} - u_{12}) = \frac{1}{3} (W_2 - W_3 - W_1 + W_2) V_{dc} \\
V_3 = \frac{1}{3} (u_{31} - u_{23}) = \frac{1}{3} (W_3 - W_1 - W_2 + W_3) V_{dc}\n\end{cases}
$$

#### MERGEFORMAT (II.42)

Le modèle de l'onduleur est présenté par l'équation ci-dessous, où  $V_1$ ,  $V_2$ ,  $V_3$ sont les tensions triphasées à la sortie de l'onduleur, W<sub>1</sub>, W<sub>2</sub>, W<sub>3</sub> sont les signaux de la commande MLI.

$$
\begin{cases}\nV_1 = \frac{2W_1 - W_2 - W_3}{3} V_{dc} \\
V_2 = \frac{2W_2 - W_1 - W_3}{3} V_{dc} \\
V_3 = \frac{2W_3 - W_1 - W_2}{3} V_{dc}\n\end{cases}
$$

#### MERGEFORMAT (II.43)

Représentation sous forme matricielle :

$$
\begin{bmatrix} V_{123} \end{bmatrix} = \begin{bmatrix} V_1 \\ V_2 \\ V_3 \end{bmatrix} = \frac{1}{3} V_{dc} \cdot \begin{bmatrix} 2 & -1 & -1 \\ -1 & 2 & -1 \\ -1 & -1 & 2 \end{bmatrix} \cdot \begin{bmatrix} W_1 \\ W_2 \\ W_3 \end{bmatrix}
$$

MERGEFORMAT (II.44)

#### **II.7.Modèle du redresseur MLI triphasé :**

Pour un fonctionnement redresseur il suffit de reverser l'onduleur de tension à deux niveaux.

Le pont redresseur est constitué de trois bras avec deux transistors (thyristors) bipolaires antiparallèle avec des diodes. Ces bras sont présentés comme des interrupteurs pouvant être commandés en ouverture '1' et en fermeture '0 '. La tension redressée Vdc est en fonction des états de ces interrupteurs.

Les interrupteurs (K1, K4), (K2, K5), (K3, K6) sont contrôlés de manière complémentaire pour éviter de court-circuitée de la source.

On a :

$$
V_1 + V_2 + V_3 = 0 ;
$$
  
\n
$$
u_{12} = V_1 - V_2 ;
$$
  
\nEt :  $u_{23} = V_2 - V_3 ;$   
\n
$$
u_{31} = V_3 - V_1 ,
$$

D'où :

$$
\begin{cases}\nV_1 = \frac{1}{3}(3V_1 - (V_1 + V_2 + V_3)) \\
V_2 = \frac{1}{3}(3V_2 - (V_1 + V_2 + V_3)) \Rightarrow \\
V_3 = \frac{1}{3}(3V_3 - (V_1 + V_2 + V_3))\n\end{cases}\n\begin{cases}\nV_1 = \frac{1}{3}[(V_1 - V_2) - (V_3 - V_1)] \\
V_2 = \frac{1}{3}[(V_2 - V_3) - (V_1 - V_2)] \\
V_3 = \frac{1}{3}[(V_3 - V_1) - (V_2 - V_3)]\n\end{cases}
$$
\n
$$
\Rightarrow\n\begin{cases}\nV_1 = \frac{1}{3}(u_{12} - u_{31}) \\
V_2 = \frac{1}{3}(u_{23} - u_{12}) \\
V_3 = \frac{1}{3}(u_{31} - u_{23})\n\end{cases}
$$

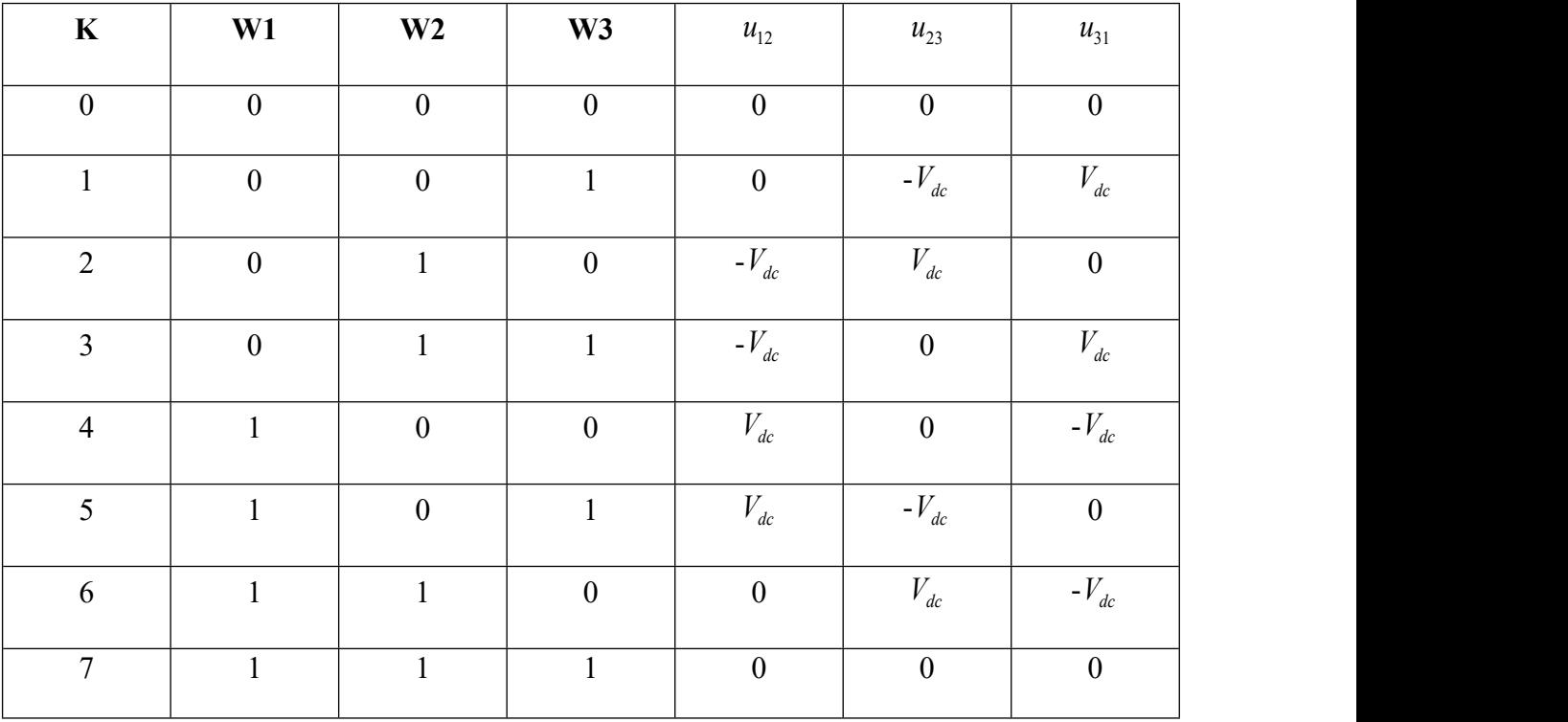

#### **FigureII.7-1 Les huit états possibles des interrupteurs**

Le schéma structurel dans Matlab d'un tel convertisseur statique est illustré par la figure suivante :

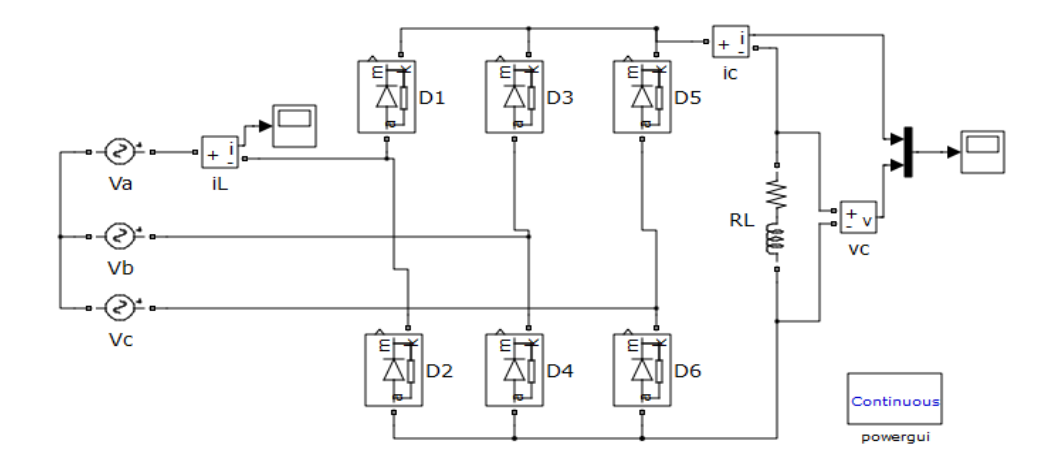

# **Figure II.5Redresseur triphasé à six diodes alimente une charge R-L.**

D'après la loi de nœud on a :

$$
\begin{cases}\nI_{red} = S_a . I_{s1} + S_b . I_{s2} + S_c . I_{s3} \\
I_{red} = I_{ond} + I_{cond}\n\end{cases} \tag{*}
$$

MERGEFORMAT (II.45)

$$
A \text{vec}: \qquad I_{cond} = c \frac{dV_{dc}}{dt}
$$

#### MERGEFORMAT (II.46)

Alors le modèle du redresseur est donné par l'équation suivante, où « C » est la capacité du bus continu, Is1, Is2, Is3 sont les courants dans le stator de la génératrice et  $S_a$ ,  $S_b$ , S<sub>c</sub> sont les signaux de la commande MLI (PWM).

$$
C.\frac{dV_{dc}}{dt} = (S_a . I_{s1} + S_b . I_{s2} + S_c . I_{s3}) - I_{ond}
$$

#### MERGEFORMAT (II.47)

Les tensions simples statoriques  $V_{sa}$ ,  $V_{sb}$ ,  $V_{sc}$  en fonction de leurs signaux de commande  $(S_a, S_b, S_c)$  et la tension de bus continu  $V_{dc}$ .

$$
\begin{cases}\nV_{sa} = \frac{2.S_a - S_b - S_c}{3} . V_{dc} \\
V_{sb} = \frac{2.S_b - S_a - S_c}{3} . V_{dc} \\
V_{sc} = \frac{2.S_c - S_a - S_b}{3} . V_{dc}\n\end{cases} \tag{*}
$$

MERGEFORMAT (II.48)

#### **Conclusion :**

On a vu dans ce chapitre la modélisation de notre chaine de conversion éolienne, en commençant par la turbine, passant par la génératrice synchrone à aimants permanant et finalement les deux convertisseurs statiques (redresseur et onduleur).

Ce travail nous permettra de commander notre système à fin d'obtenir des meilleures performances, c'est ce qu'on va faire dans le chapitre suivant.

# **CHAPITRE 03**

#### **Introduction**

Afin d'assurer une bonne performance de la chaine éolienne on doit appliquer des commandes sur les deux convertisseurs statique (onduleur et redresseur), pour bien réguler la vitesse de rotation de la génératrice synchrone à aimants permanents, on utilise la stratégie de commande MPPT (maximum power point tracking), puis on va commander les puissances active et réactive en agissant sur les courants dans le repère de Park, cela en utilisant un régulateur PI classique.

Dans ce chapitre, on propose une étude de modélisation et de simulations comportementales d'un système de production des énergies éolienne basé sur une machine synchrone à aimant permanant connectéau réseau.

- une turbine connectée à une machine synchrone à aimant permanent (MSAP) de 5MW;

- un convertisseur statique du côté de la génératrice jouant le rôle de redresseur (CCM);

- un convertisseur statique du côté réseau jouant le rôle d'onduleur (CCR) ;

-le réseau dans lequel est injectée l'énergie produite.

A la fin on va simuler et commenter sur les résultats trouvés, en donnant une conclusion et des propositions pour améliorer encore plus le système.

#### **III.2. Commande classique de la chaine éolienne globale**

Dans ce qui vient, on va faire la commande classique de la chaine éolienne qui se compose de la turbine qui est liée à une génératrice synchrone à aimants permanents, cette dernière injecte l'énergie produite dans le réseau mais d'abord cette énergie doit passer par un redresseur puis un onduleur afin de pouvoir mieux commander la chaine.

Dans ce but on va appliquer quelques lois de commande classique, les résultats seront simulés à l'aide du logiciel Matlab-Simulink.

#### **III.2.1.Commande des puissances active et réactive dans la machine**

On sait que l'image de la puissance active est représentée par le courant  $I<sub>a</sub>$  et l'image de la puissance réactive est représentée par le courant  $I_d$ , donc la régulation des courants nous permet indirectement de régulier les puissances actives et réactives.

La commande vectorielle avec découplage de la régulation des courants par compensation permet de découpler les courants  $I_d$  et  $I_q$ , ce qui nous permet de faire la régulation à chacun des deux courants séparément.

On a :

$$
\begin{cases}\nV_d = R_s \dot{i}_d + \frac{d\phi_{sd}}{dt} - \omega_r \dot{\phi}_{sq} \\
V_q = R_s \dot{i}_q + \frac{d\phi_{sq}}{dt} + \omega_r \dot{\phi}_{sd}\n\end{cases} \tag{*}
$$

MERGEFORMAT (IIII.49)

Les termes de découplage sont :

$$
\begin{cases} e_q = \omega_r . \phi_q \\ e_d = \omega_r . \phi_d \end{cases} \qquad \qquad \backslash^*
$$

#### MERGEFORMAT (IIII.50)

Tel que :

 $e_a$ : f.é.m dans la machine sur l'axe q.

 $e_d$ : f.é.m dans la machine sur l'axe d.

Ainsi la machine peut se présenter par la fonction de transfert suivante :

$$
G_{machine}(s) = \frac{1}{R_s + s.L_s} = \frac{1}{R_s} \cdot \frac{1}{1 + \tau_e \cdot s}
$$

#### MERGEFORMAT (IIII.51)

Tel que :

$$
\tau_e = \frac{L_s}{R_s}
$$
: Est la constante du temps électrique.

#### **III.2.2.Calcule des paramètres du régulateur PI**

L'entrée du régulateur est prise comme étant la différence entre le courant de référence I<sub>dref</sub>avec la valeur du courant I<sub>d</sub> mesuré. Le schéma block suivant montre la procédure de la commande.

Dans le but d'obtenir un facteur de puissance unitaire (la puissance réactive Q=0) on pose le courant direct de référence nul  $(I<sub>def</sub>=0)$ .

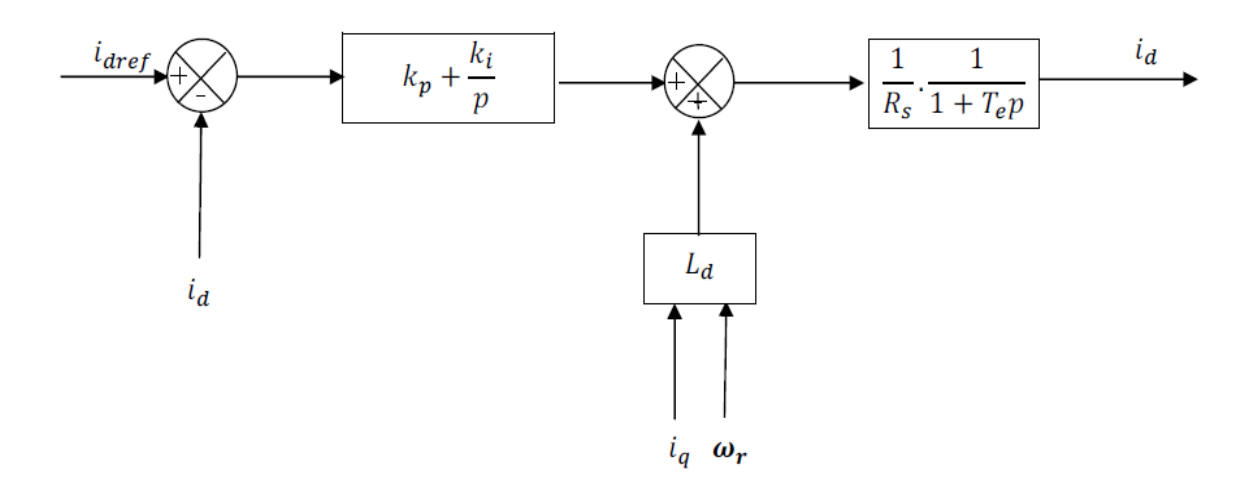

#### **Figure III.1 Boucle de régulation du courant id.**

Il faut d'abord calculer la fonction de transfert en boucle fermé pour qu'on puisse calculer les paramètres du régulateur.

$$
FTBO = \frac{s.k_{pd} + k_{id}}{s(s.L_s + R_s)} = \frac{s.k_{pd} + k_{id}}{s^2.L_s + s.R_s}
$$

MERGEFORMAT (IIII.52)

$$
FTBF = \frac{s.k_{pd} + k_{id}}{s(s.L_s + R_s) + s.k_{pd} + k_{id}} = \frac{s.k_{pd} + k_{id}}{s^2.L_s + (R_s + k_{pd})s + k_{id}}
$$
 (\* MERGEFORMAT

Le choix d'une pulsation propre  $\omega_n$  et un facteur d'amortissement  $\xi$ permet de calculer les coefficients du régulateur PI.

Par l'identification on trouve les valeurs comme suit :

$$
\begin{cases}\nk_{pd} = 2.\xi.\omega_n.L_s - R_s \\
k_{id} = L_s.\omega_n^2\n\end{cases}
$$
\nNERGEFORMAT (III.54)

De même en ce qui concerne la régulation du courant *Iq*, l'entrée du régulateur est la différence entre le courant quadratique de référence *Iqref* avec le courant quadratique mesuré *Iq*, le schéma block suivant montre la boucle de régulation du courants *Iq*(donc la régulation de la puissance active P).

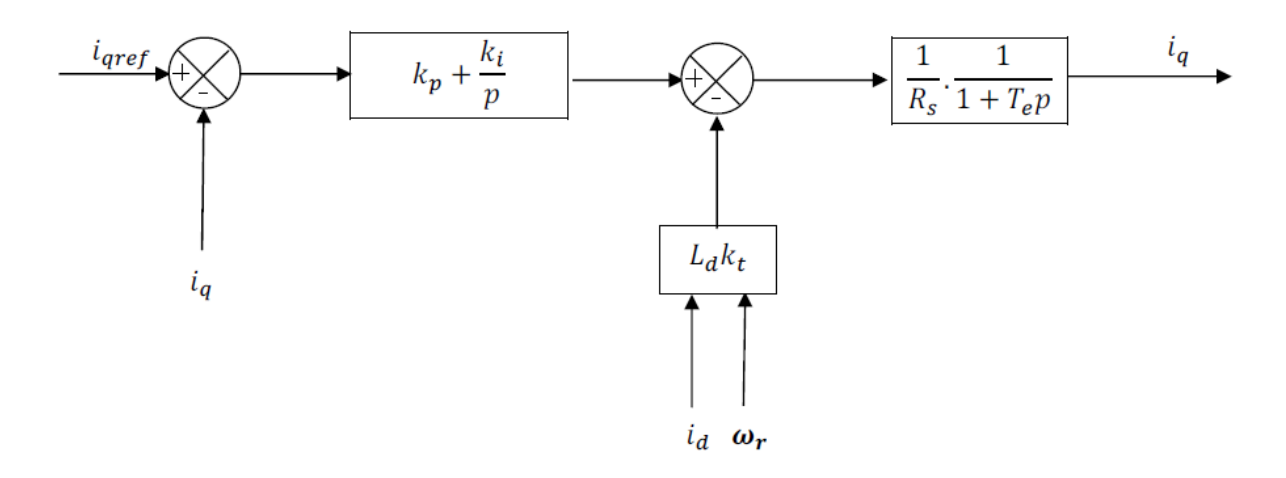

#### **Figure III.2 Boucle de régulation du courant Iq.**

Le courant en quadrature de référence *Iqref* est calculé comme suite :

On a :

$$
P_{mec} = C_{em}.\Omega = C_{em}.\frac{\omega_r}{p}
$$

$$
C_{em\_ref} = p.(\phi_{sd}.i_{qref} - \phi_{sq}.i_{dref})
$$

Et puisque *Idref*=0 pour éliminer la puissance réactive, on aura alors :

$$
I_{\text{qref}} = \frac{C_{\text{em\_ref}}}{p.\phi_{\text{sq}}}
$$

(IIII.55)

$$
\text{Avec}: \begin{cases} \phi_{sq} = L_q . i_q \\ \phi_{sd} = L_d . i_d + \phi_f \end{cases} \tag{*}
$$

MERGEFORMAT (IIII.56)

Puisque la boucle de régulation du courant quadratique *Iq*est la même que celle du courant direct *Id*(à l'exception du référence) on déduit qu'ils ont les mêmes paramètres du régulateur PI, on a donc :

Les paramètres du PI :

$$
\begin{cases}\nk_{pq} = 2.\xi.\omega_n.L_s - R_s \\
k_{iq} = L_s.\omega_n^2\n\end{cases} \tag{*}
$$

MERGEFORMAT (IIII.57)

#### **III.2.3.Commande de la vitesse de rotation de la machine (MPPT)**

Afin d'extraire un maximum de puissance malgré la variation fréquente de la vitesse des vents, une commande par l'asservissement de la vitesse de rotation permet de maintenir le rapport entre la puissance extraite et celle des vents à sa valeur maximale, en d'autre terme maintenir le coefficient de puissance *C<sup>p</sup>* à sa valeur maximale.

Cette commande nécessite l'utilisation d'un régulateur de vitesse.

La (Figue III.1) montre qu'à chaque vitesse du vent il existe un point où la vitesse de rotation de la turbine est optimale qui correspond à la puissance extraite maximale. La vitesse de référence de la turbine  $\Omega_{ref}$  (vitesse de rotation optimale) est calculée à l'aide du rapport de vitesse optimale  $\lambda_{opt}$  qui à son tour correspond à la valeur maximale du coefficient de puissance  $C_p$ .

Les vitesses des vents pour lesquelles on a trouvé ces résultats sont (7.5m/s, 9m/s, 10m/s, 11m/s, 11.5m/s).

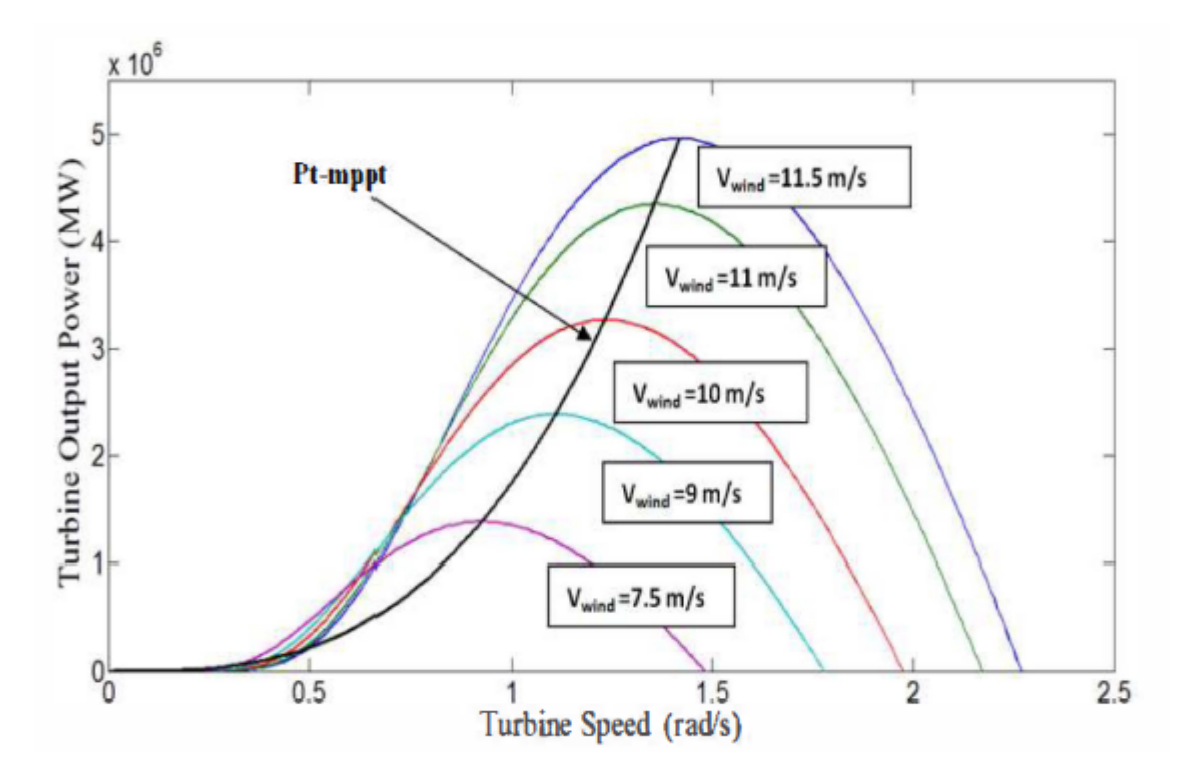

**Figure III.3 La puissance maximale en fonction de la vitesse du vent.**

Pour contrôler la vitesse de la GSAP, la référence optimale de la vitesse exprimée  $\Omega_{ref}$ a été utilisée. Cette référence est obtenue à partir de la technique de MPPT (Maximum Power Point Tracking). La stratégie de commande de la vitesse de la GSAP est illustrée sur la figure suivante.

$$
\text{Tel que : } \Omega_{ref} = \frac{\lambda_{opt} \cdot v}{R_t} \tag{*}
$$

MERGEFORMAT (IIII.58)

L'angle de calage des pales dans cette étude est nul  $(\beta = 0)$ .

#### **III.2.4.Calcule des paramétré du régulateur PI**

Dans un premier temps une commande à base de régulateurs PI sera réalisée. Cette dernière en étant simple et rapide à mettre en œuvre, procure l'avantage d'avoir des performances acceptables.

Pour que le système soit optimisé on doit calculer les valeurs exactes des paramètres des régulateurs PI utilisé, Le schéma de commande donné par la (Figure III.4) illustre le fonctionnement du régulateur de vitesse PI, tel que l'entrée du régulateur est la différence en la vitesse de référence de la turbine avec la vitesse mesurée, la sortie donne le couple électromagnétique de référence.

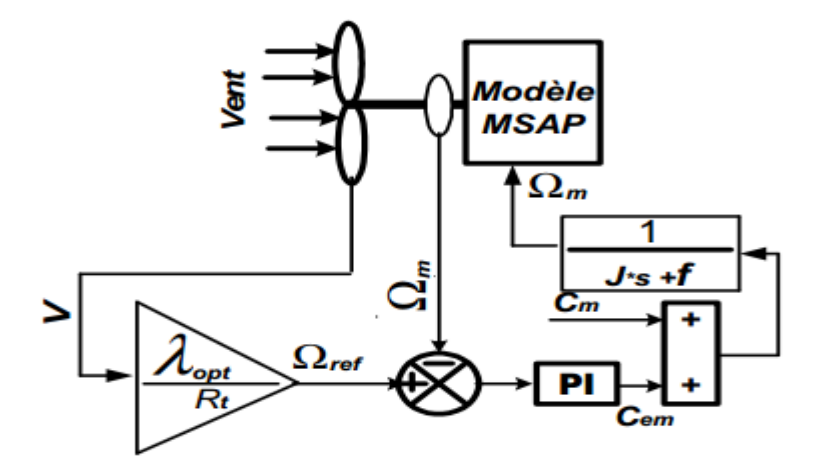

**Figure III.4 Stratégie de contrôle de la vitesse.**

On va calculer les paramètres du PI en utilisant la méthode de placement de pôles.

Puisque le système étudié est linéaire on peut écrire le block représentant la boucle de commande de vitesse, en appliquant le théorème de superposition, en boucle fermé comme suit :

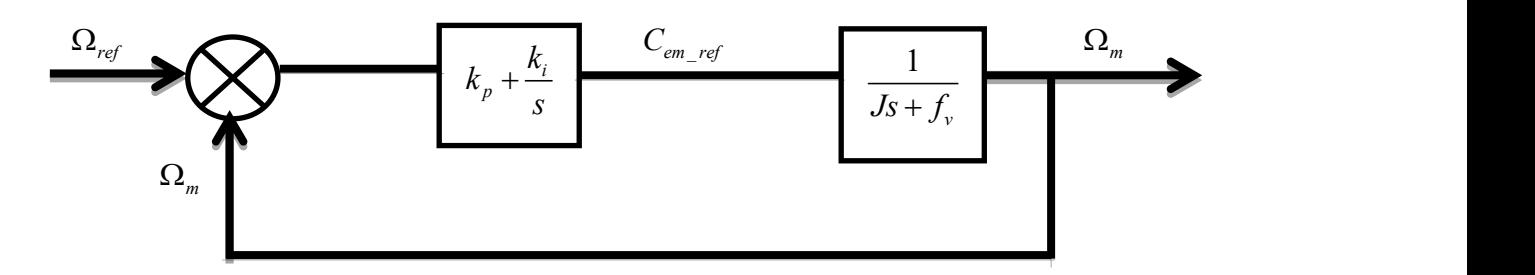

$$
FTBO = \frac{sk_p + k_i}{s(Js + f_v)}
$$

MERGEFORMAT (IIII.59)

$$
FTBF = \frac{s.k_p + k_i}{J.s^2 + s.f_v + s.k_p + k_i} = \frac{s.\frac{k_p}{J} + \frac{k_i}{J}}{s^2 + (\frac{f_v + k_p}{J})s + \frac{k_i}{J}}
$$

MERGEFORMAT (IIII.60)

Les coefficients du régulateur PI obtenue à partir de l'analyse en boucle fermée sont exprimés dans, où *ωn*et *tsd*sont respectivement la dynamique du système, et le temps de réponse du système.

$$
\begin{cases}\nk_p = 2\xi \cdot \omega_n \cdot J - f_v \\
k_i = J \cdot \omega^2\n\end{cases}
$$
Avec :  $\omega_n = \frac{5.8}{t_{sd}}$ ;

MERGEFORMAT (IIII.61)

#### **III.2.5.La commande MLI**

La commande vectorielle appliquée dans cette étude consiste à imposer une référence *Idref* égale à zéro et une référence *Iqref* qui est calculé d'après le couple électromagnétique.

Donc en utilisant les commandes précédente on peut générer un signale MLI on comparant le signale de commande avec une porteuse, le signale MLI va commander directement le redresseur qui est l'unité de commande principale.

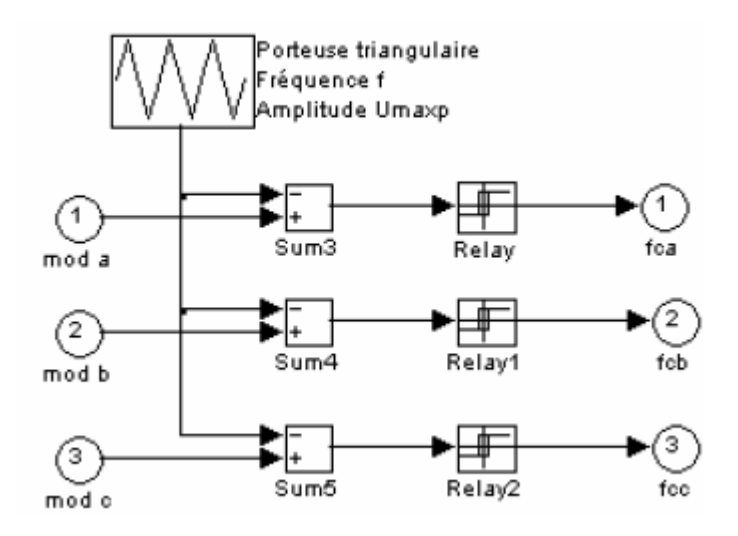

**Figure III.5 Modèle de commande MLI à porteuse triangulaire.**

La méthode de la MLI à porteuse triangulaire compare les trois modulatrices sinusoïdales décalées de 120° entre elles avec une onde triangulaire (porteuse) d'une amplitude et d'une fréquence fixées. Le modèle mathématique de la commande MLI présentée en utilisant le logiciel Matlab/Simulink est illustré par la figure III.6.

# **III.2.6.Filtre RLC existé en tension à fréquence variable**

Le circuit RLC série s'obtient simplement en le mettant en série avec la sortie du redresseur, alimentés par la source sinusoïdale (dans notre cas la tension de sortie du redresseur varie avec la variation de la vitesse de rotation du GSAP), les trois dipôles résistance, condensateur et inductance. Selon que la tension de sortie est prélevée sur la résistance, le condensateur ou inductance, les résultats seront différents et on obtiendra respectivement un passe-bas, un passe-haut ou un passe-bande.

La fonction de transfert d'un tel branchement s'écrit comme suit :

$$
T(jw) = \frac{R}{R + jL\omega + \frac{1}{jC\omega}} = \frac{jRC\omega}{1 + jRC\omega + j^2LC\omega^2}
$$
  
= 
$$
\frac{j2m\frac{\omega}{\omega_0}}{1 + j2m\frac{\omega}{\omega_0} + (j\frac{\omega}{\omega_0})^2}
$$

MERGEFORMAT (IIII.62)

$$
A \text{vec} \begin{cases} \omega_0^2 = \frac{1}{LC} \\ 2m = R \sqrt{\frac{C}{L}} \end{cases}
$$

#### MERGEFORMAT (IIII.63)

#### **III.2.7.Simulation des résultats**

On considère une machine synchrone à aimant permanent aux avec les caractéristiques suivantes : 16 kW, 400 V, 50 Hz.

Les résultats se font avec les paramètres suivant :

$$
\rho = 1.22(Kg/m^{3})
$$
  
\n $R_s = 0.895\Omega$   
\n $L_d = L_q = 0.012H$   
\n $J = 0.00141$   
\n $f_v = 0.001$   
\n $p = 3$   
\n $R_{ch} = 50\Omega$   
\n $L_{ch} = 0.002H$   
\n $R_f = 1.5\Omega$   
\n $L_f = 0.02H$ 

La figure III.6 représente le schéma block de la chaine éolienne complète en utilisant le programme Matlab-Simulink :
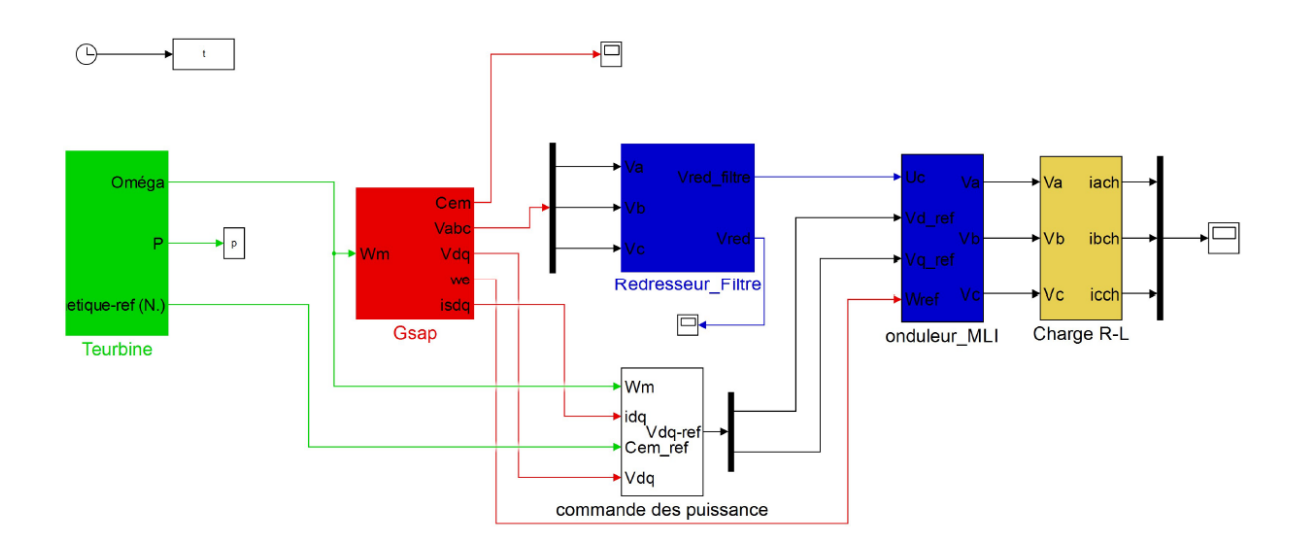

### **Figure III.6 Schéma block représentant la commande de la chaine éolienne qui alimente une charge R-L.**

La figure III.7 représente la variation de la vitesse du vent, on remarque que la vitesse varie entre une valeur maximum (15 m/s) et une vitesse minimum égale à (5m/s).

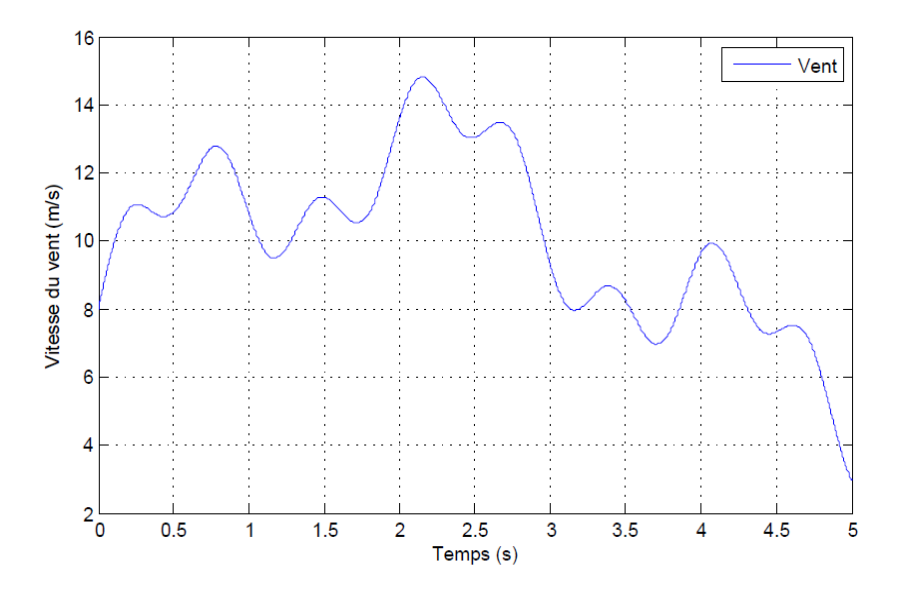

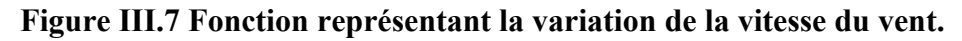

La figure III.8 représente le résultat de la commande par un PI classique de la vitesse de rotation de la GSAP avec sa référence, tel qu'on peut voir que la vitesse de rotation suit très bien sa référence avec une dynamique très rapide et une erreur statique quasi nulle.

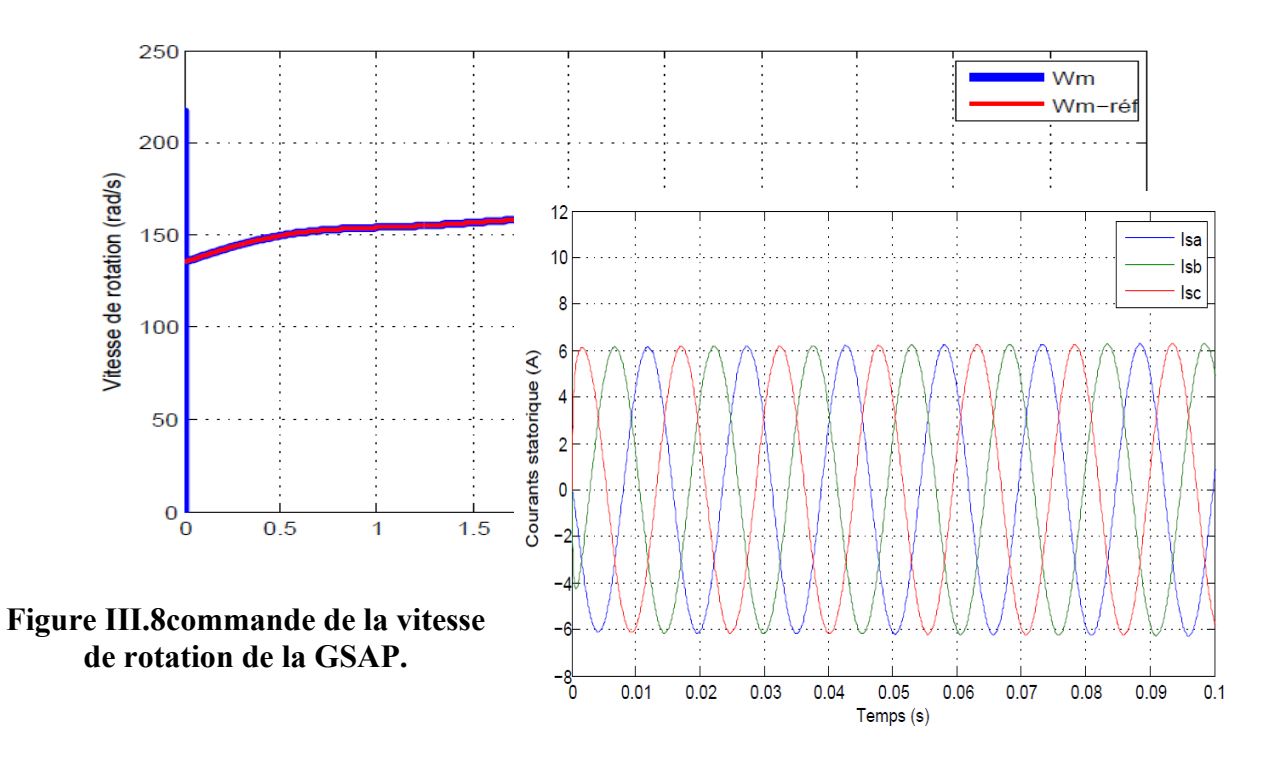

La figure III-9 représente la variation de courants statoriques de la génératrice synchrone à aimants permanents et leur zoom, tel qu'on voit clairement que l'allure des courants est parfaitement sinusoïdale, on remarque aussi que l'amplitude de courants varie avec la variation de  $\sim$   $\frac{200 \text{ m}}{200 \text{ m}}$  rotation de la GSAP ce qui est évident. Zoom

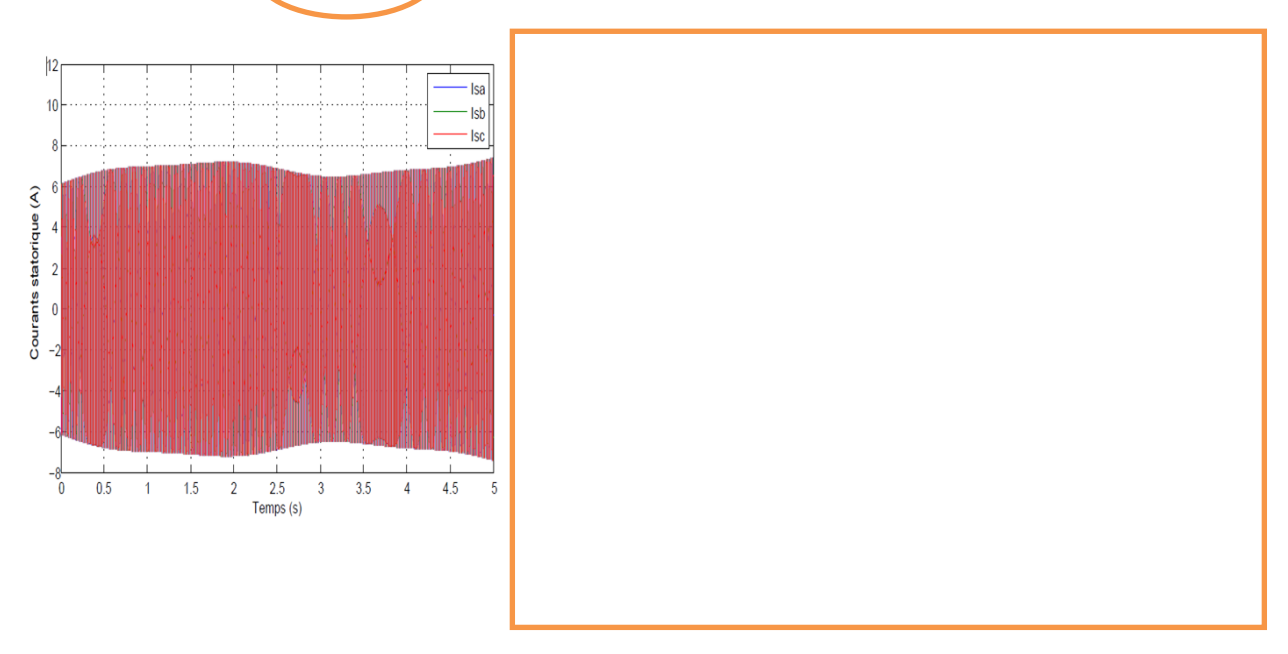

### **Figure III.9 Les courants statoriques de la GSAP.**

La figure III-10 représente la variation de couple électromagnétique de la génératrice synchrone à aimants permanents, tel qu'on voit que la dynamique est rapide et qu'il converge vers une valeur proche de 35N.m.

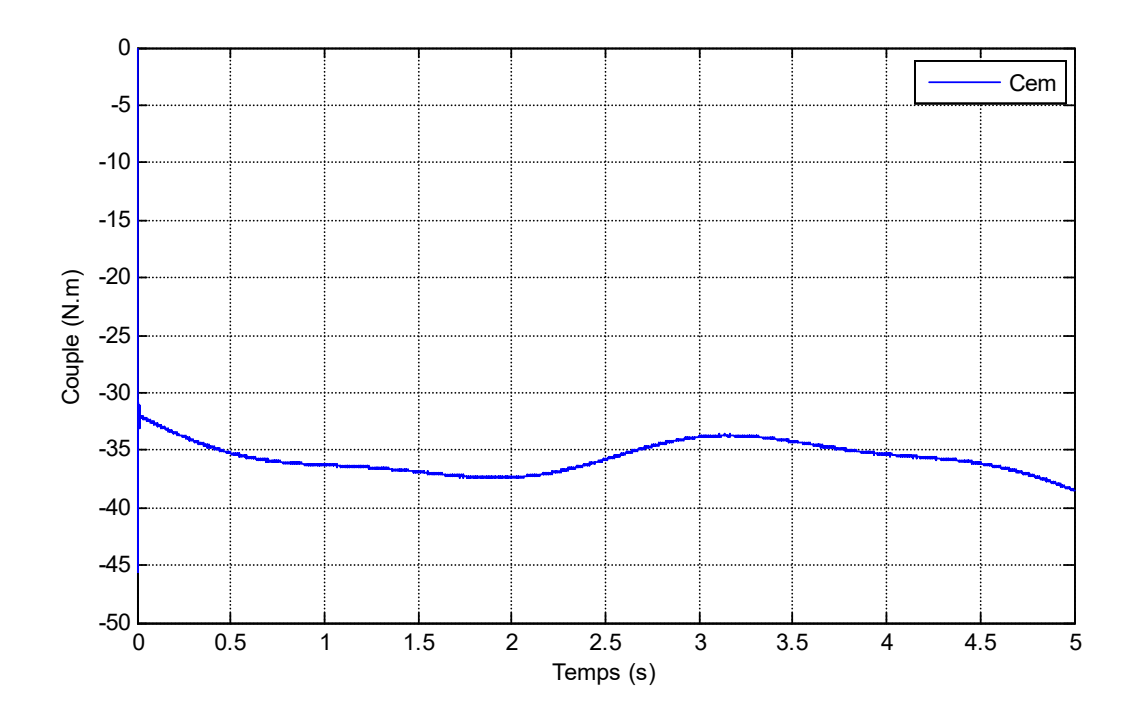

 **Figure III.10 Variation du couple électromagnétique dans la GSAP.**

La figure III.11 représente la variation de tension statorique de la génératrice synchrone à aimants permanents, tel qu'on voit clairement que leur allures suit celles des courants statoriques et prend la forme sinusoïdale.

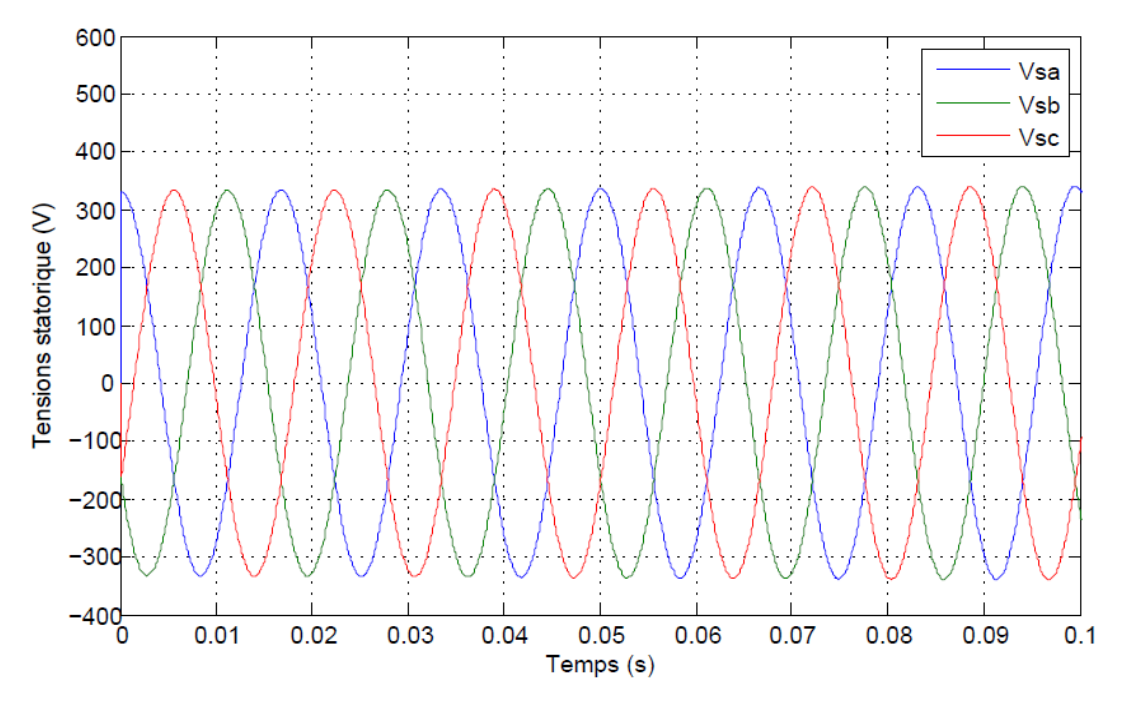

**Figure III.11 Tension statorique de la GSAP.**

La figure III-12 représente la transformation des tensions statorique dans le repère de Park, où on voit la variation de la tension directe *I<sup>d</sup>* et de la tension en quadrature *Iq*, on remarque que leur amplitude varie avec la variation de la vitesse de la génératrice, tel que la tension en quadrature est beaucoup plus élevé que la tension directe.

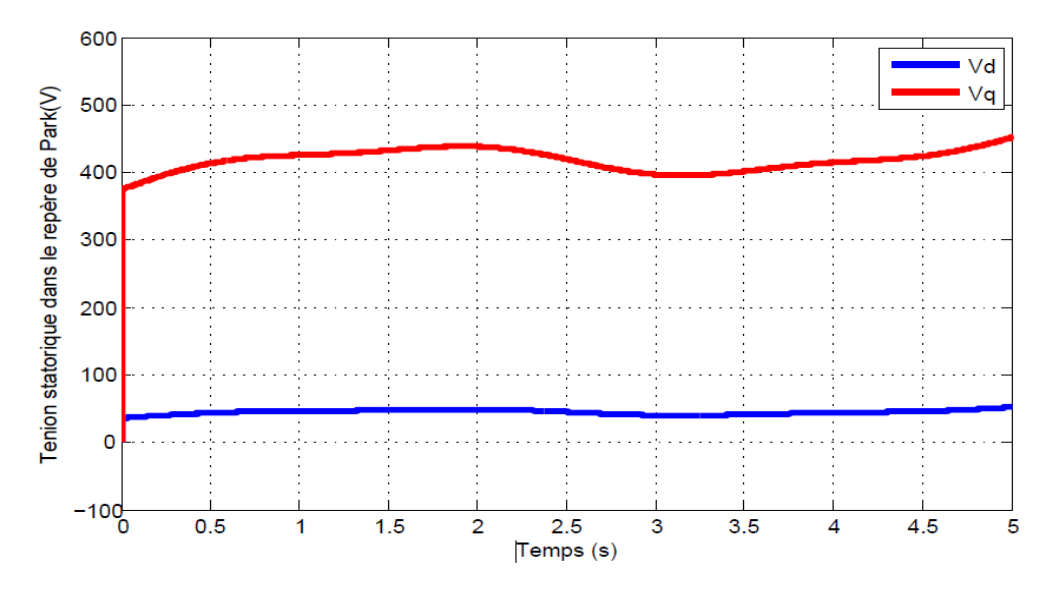

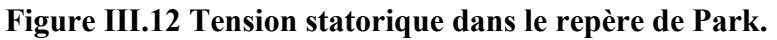

La figure III-13 montre la variation de la tension à a sortie du redresseur directement et après le branchement d'un filtre RLC, tel qu'on voit que la tension à la sortie du redresseur converge vers une valeur près de 600V mais présente des perturbations cependant la tension mesurée après le filtre est très nette et ne présente pas des perturbations ce qui rend le signale plus efficace.

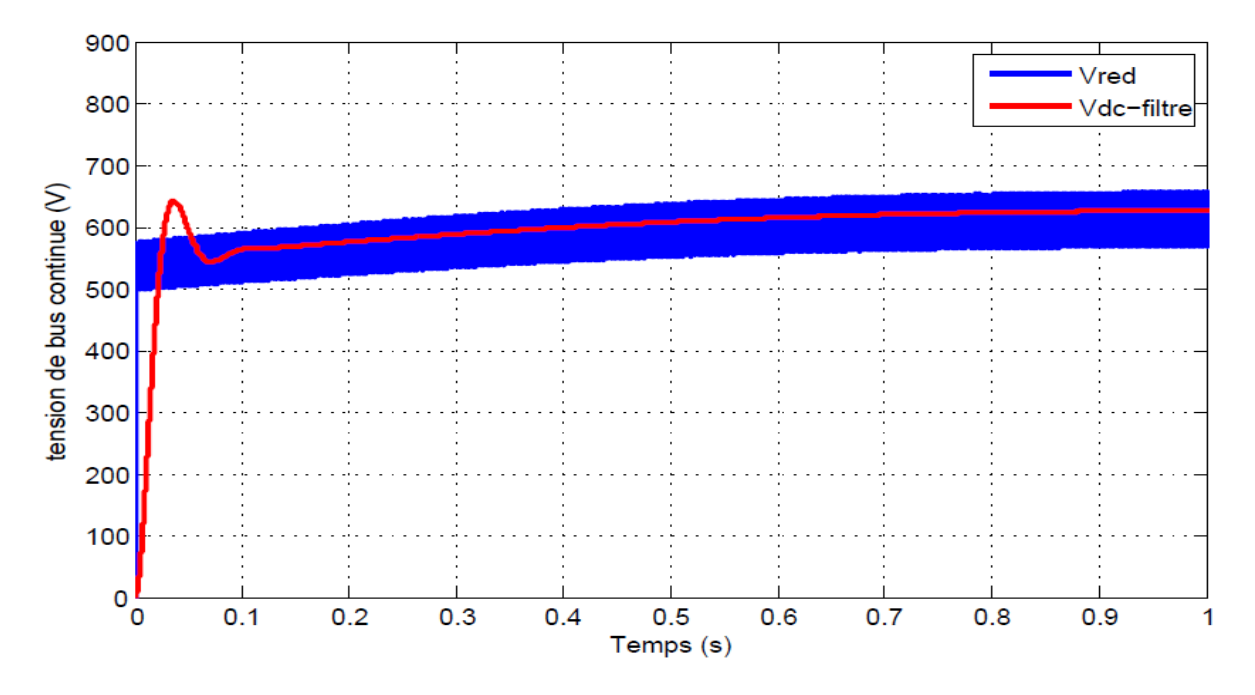

**Figure III.13 Tension redressé et la tension de bus continue après le filtre RLC.**

La figure III-14 représente le résultat de la commande du courant directe I<sub>d</sub>, tel que sa référence est nulle et on voit que le courant directe suit sa référence avec une valeur moyenne nulle, cela prouve que la commande fonctionne très bien.

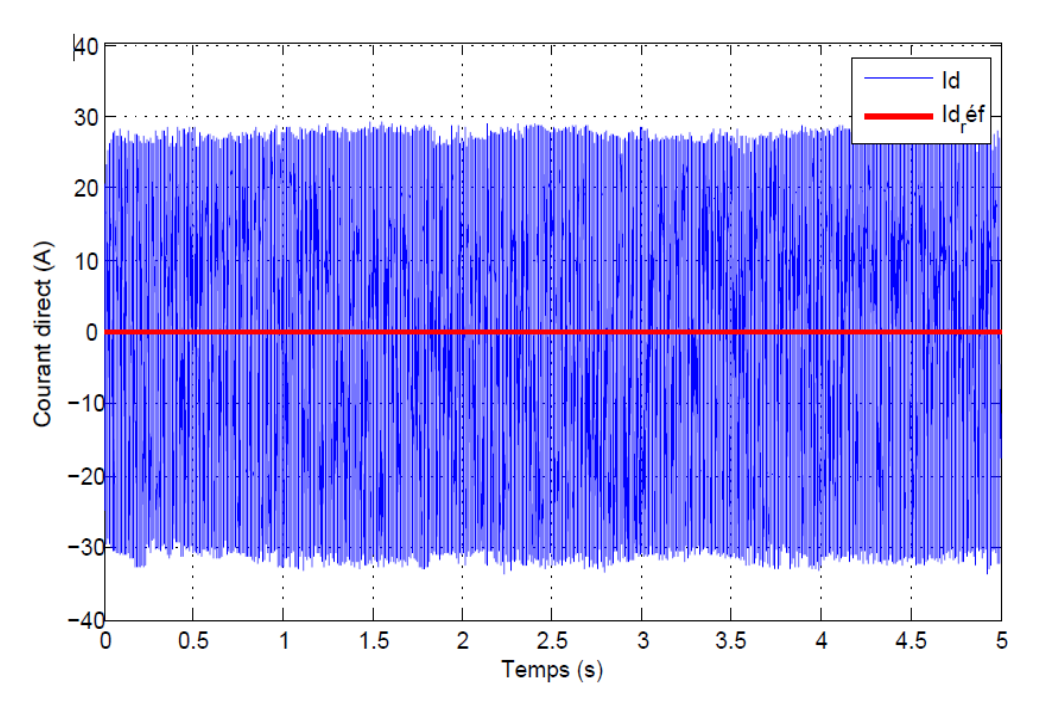

**Figure III.14Commande du courant directe dans le repère de Park.**

La figure III-15 représente la variation du courant en quadrature après la commande, tel qu'on voit que le courant quadratique suit sa référence rapidement, malgré qu'il y ait quelque perturbation mais la commande fonctionne correctement.

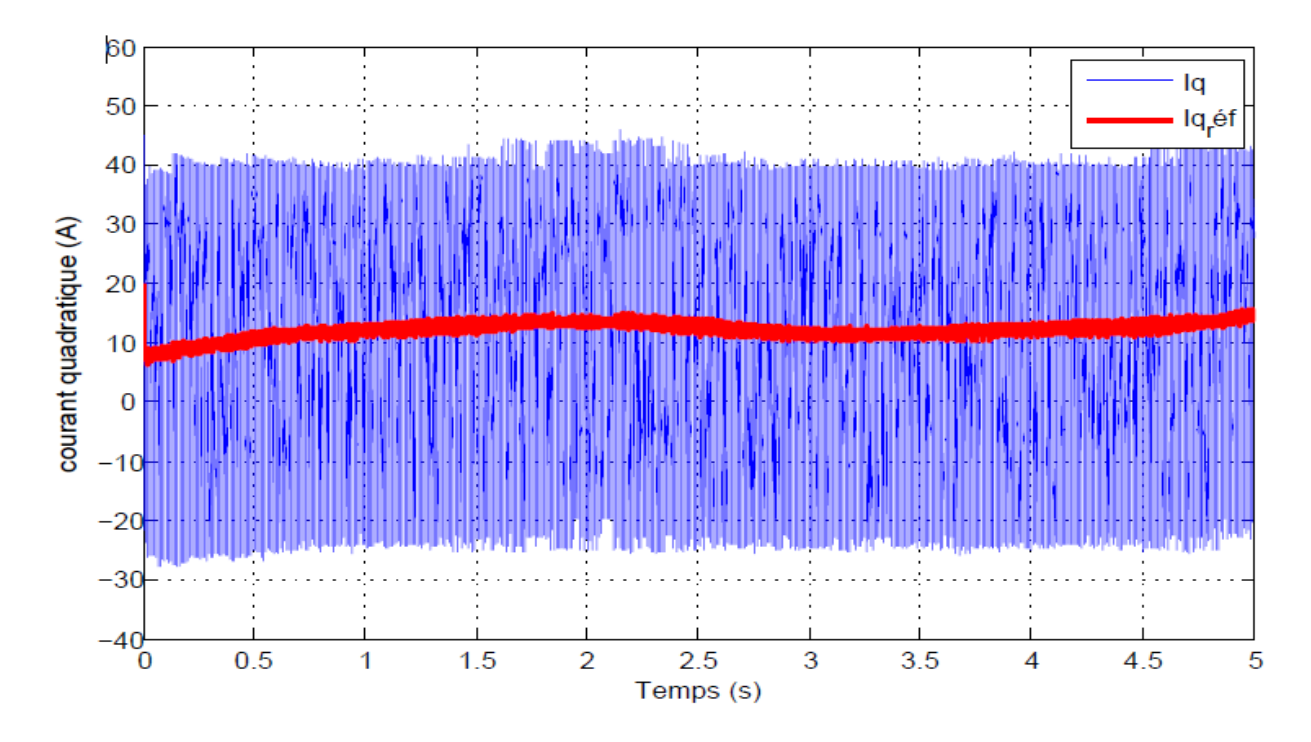

### **Figure III.15Commande du courant quadratique Iq.**

La figure III-16 représente le résultat de la régulation de la puissance active dans la GSAP, tel qu'on voit qu'il y a un grand pic jusqu'à  $10^4$  (W) à l'instant proche de zéro puis la puissance active commence à suivre sa référenceet converge vers une valeur moyenne estimé à L'intervalle [-2,1].

La figure III-17 représente le résultat de la régulation de la puissance réactive dans la GSAP, tel qu'on voit qu'il y a un grand pic jusqu'à 10<sup>4</sup> (Var) à l'instant proche de zéro puis la puissance réactive commence à suivre sa référence et converge vers une valeur moyenne nulle, cela montre que notre commande marche très bien.

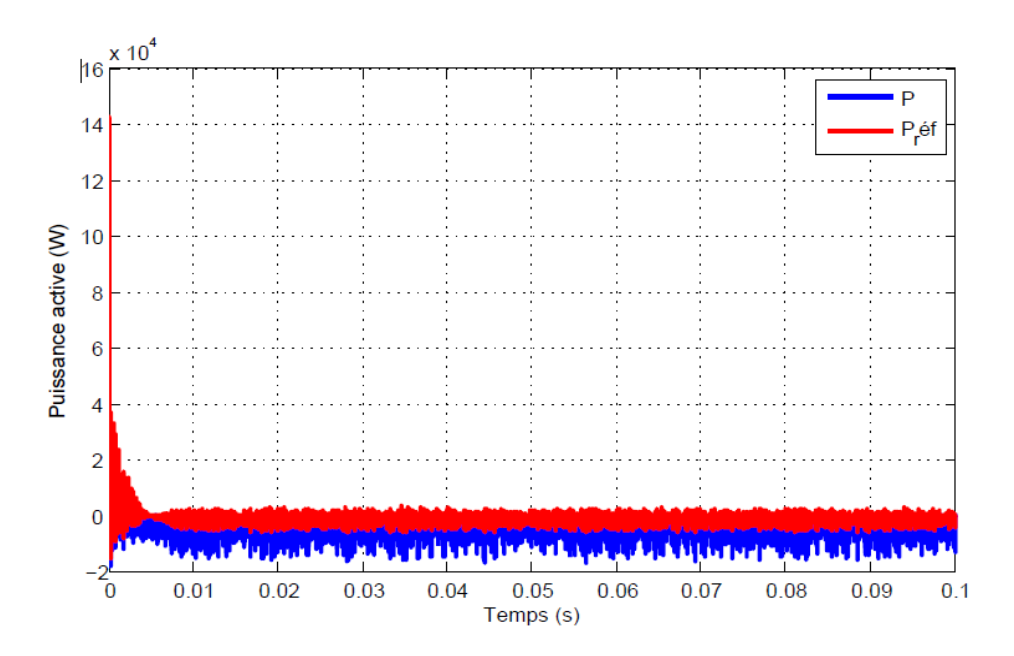

**Figure III.16 Commande de la puissance active P.**

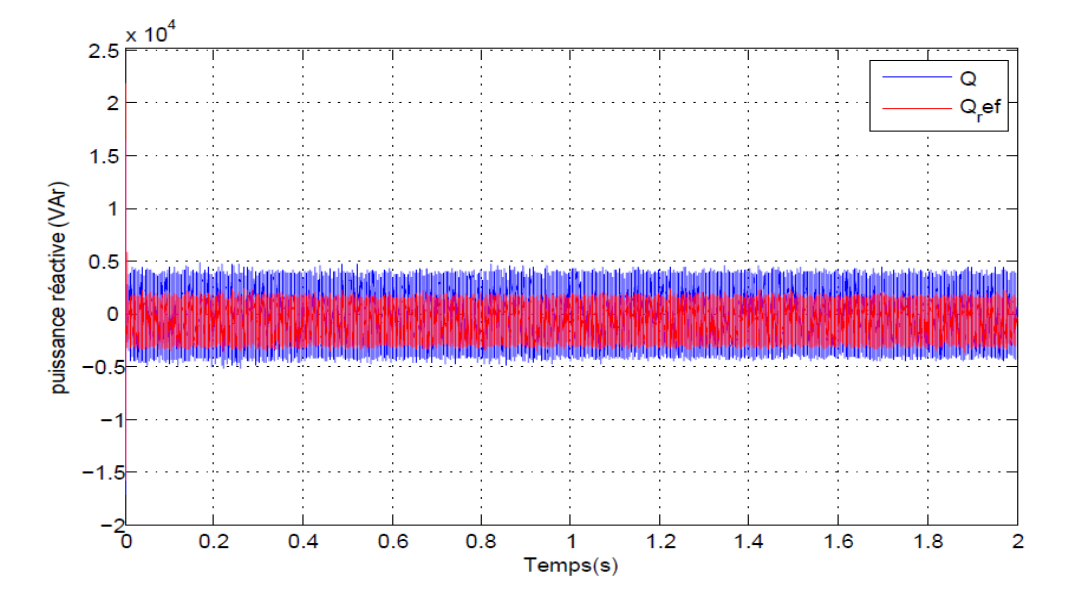

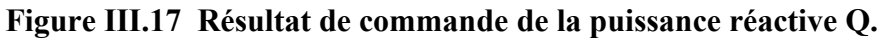

La figure III-18 représente la tension triphasée à la sortie de l'onduleur, tel qu'on remarque qu'au régime transitoire la tension démarre de la valeur 0V puis elle commence à se stabilisée et prend une forme alternative (presque sinusoïdale) d'amplitude 400V.

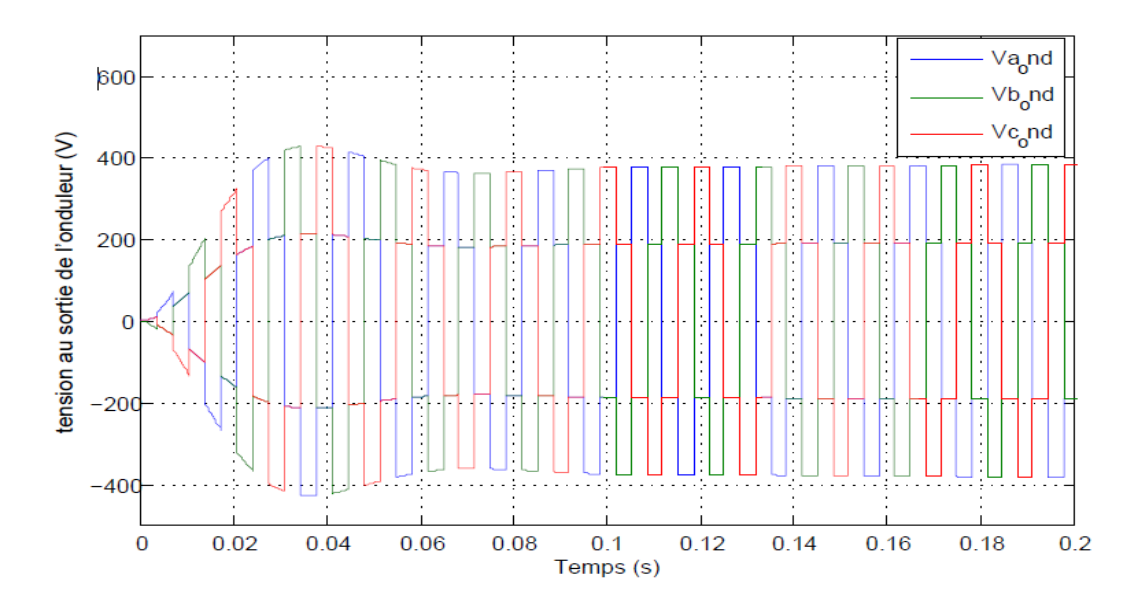

**Figure III.18 Tension mesurée à la sortie de l'onduleur.**

A la place du réseau on a alimenté une charge R-L, le courant qui passe par la charge est représenter par la figure III-19, le courant prend la forme sinusoïdale dans le régime permanant avec une amplitude égale à 5A.

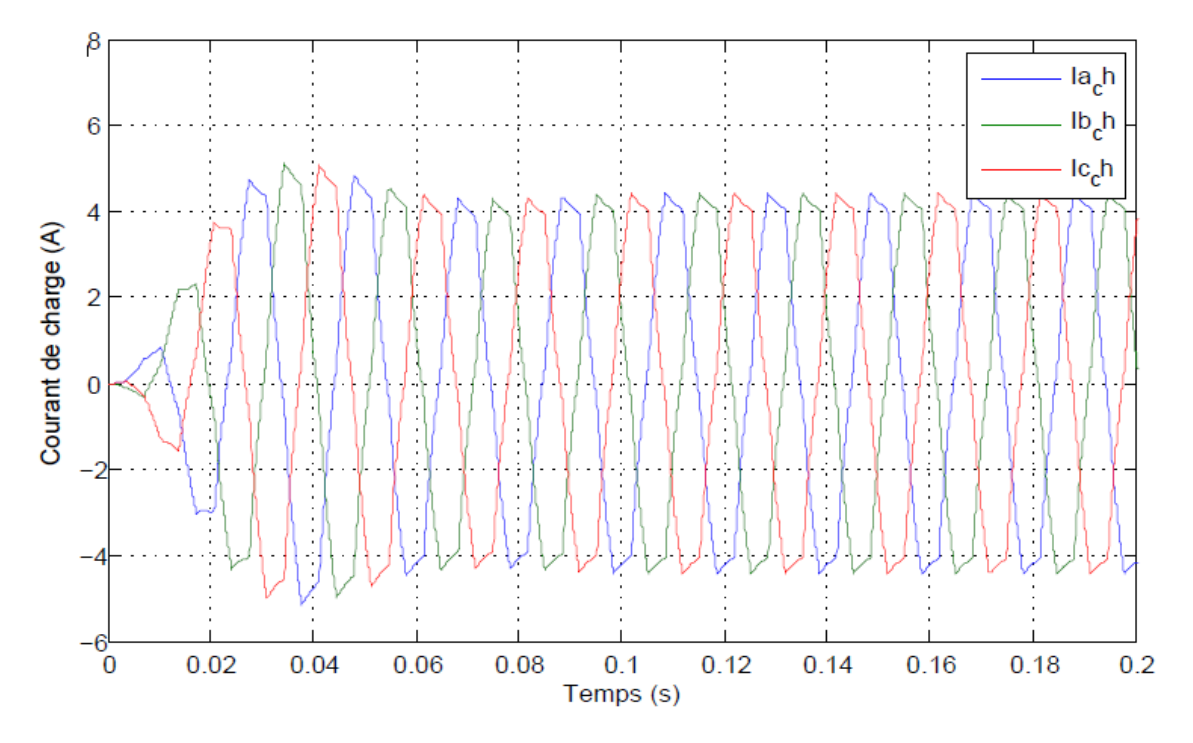

**Figure III.19 Courants des trois phases passant par la charge R-L.**

### **III.3. Conclusion**

On a vu dans ce chapitre la commande classique d'une chaine éolienne qui alimente une charge RL, on a commencé par la modélisation de la turbine passant par la GSAP, les tension triphasées sinusoïdale de la sortie du GSAP ont été convertie vers une tension continue par un redresseur comme intermédiaire, cette tension continue a été filtré par un condensateur placé en parallèle puis une charge RLC placé en série, la tension continue résultante est de nouveau ondulée pour induire trois tension sinusoïdale triphasé qui alimente chacune une charge RL.

La commande en utilisant un PI classique à donner des bons résultats et nous a aidé à mettre en évidence le comportement du système face à cette commande, cependant ces résultats peuvent être amélioré en utilisant des commandes plus avancé comme l'application d'un PI flou adaptatif, c'est ce qu'on va voir dans le chapitre suivant.

# **CHAPITRE 04**

### **Introduction**

La logique floue est une branche des mathématiques, basée sur la théorie des probabilités et des concepts flous. A ce titre, toute une série de notions fondamentales a été développée. Ces notions permettent de justifier et de démontrer certains principes de base de la logique floue.

Dans ce chapitre, on présentera comment construire un régulateur flou, et son application au réglage de vitesse de la GSAP, nous allons remplacer les régulateurs de vitesse classiques du schéma de commande vectorielle précédent par des régulateurs flous. Le nombre de combinaison des variantes est infini. Une des contraintes est la limitation du temps de calcul tout en conservant les propriétés du régulateur flou. Des résultats de simulation seront aussi présentés et une comparaison entre le régulateur PI classique et PI flou sera effectuée pour montrer l'amélioration du comportement dynamique de la vitesse de la MSAP*.*

### **IV.2. Historique**

Les origines de la logique floue se trouvent dans le principe de l'incertitude de Heisenberg.

Dans les années 20, les physiciens on introduit la troisième valeur ½ dans le système logique bivalent {0, 1}. Au début des années 30, le logicien polonais Jan Lukasiewicz a développé le système logique avec trois valeurs [1].

Depuis les années 30, Max Black a appliqué la logique floue aux ensembles d'éléments ou de symboles. Il a dessiné la première fonction d'appartenance (Membershipfunction). Il a fallu attendre 1965, pour que le concept des sous-ensembles flous soit proposé par Lotfi Zadeh, automaticien de réputation internationale, qui a contribué à la modélisation de phénomènes sous forme floue, en vue de pallier les limitations dues aux incertitudes des modèles classiques à équation différentielle. Il publia un article intitulé (Fuzzy sets) ou (Ensembles flous). En 1974, M. Mamdani expérimentait la théorie énoncée par Zadeh sur une chaudière à vapeur, ce qui introduisait la commande floue dans la régulation des processus industriels. Plusieurs applications ont alors vu le jour en Europe, pour des systèmes parfois très complexes, telle que la régulation de fours de cimenterie réalisée par la société Smidt-Fuller en 1978. C'est la première véritable application industrielle de la logique floue. Grâce au chercheur japonais Sugneo, la logique floue était introduite au Japon dès 1985. Les sociétés japonaises comprirent l'avantage à la fois technique et commercial de la logique floue. Freinée par la réticence à appréhender un nouveau concept et par des difficultés de réalisation pratique, la logique floue ne débouche réellement qu'en 1990 avec l'apparition de produits et de systèmes utilisant cette technique. Et en 1995 grâce à Jang, l'application de la logique floue s'élargit aux systèmes à réseaux de neurones et à l'intelligence artificielle. Aujourd'hui, la logique floue est arrivée à maturité et utilisée dans de nombreuses applications industrielles et gestionnaires. Sa mise en œuvre est maintenant facilitée par la disponibilité de microprocesseurs dédiés et d'outils puissants de développement.

# **IV.3. Avantage de la logique floue**

Depuis, la logique floue connaît un véritable essor dû au fait que les sociétés ont vite compris ses avantages, à la fois techniques et commerciaux :

- Facilité d'implantation ;
- Solutions de problèmes multi variables complexes ;
- Robustesse vis-à-vis des incertitudes ;
- Possibilité d'intégration du savoir-faire de l'expert.

# **IV.4. Domaine d'application**

Les systèmes flous ont été utilisés dans une large variété d'applications industrielles, gestionnaires et médicales. Parmi ses applications, on peut citer :

- Systèmes audio-visuels (appareils de photos autofocus, caméscope à stabilisateur d'images, photocopieurs, ...) ;
- Appareils électroménagers (lave-linge, aspirateurs, autocuiseurs, ...etc.) ;
- Systèmes autonomes mobiles ;
- Systèmes de transport (train, métro, ascenseur, ...) ;
- Systèmes de conditionnement d'ambiance ;
- Systèmes de contrôle/commande dans la plupart des domaines industriels de production, transformation, traitement de produit et déchet ;
- Systèmes de décision, diagnostic, reconnaissance ;
- Systèmes d'autoroute automatisés : direction automatique, freinage et contrôle de la manette des gaz pour les véhicules ;
- Robotique : contrôle de la place et organisation de chemin ;
- Produits de consommation courante.

### **IV.5. Structure d'un système de commande floue**

La logique floue est principalement utilisée dans les domaines de prise de décision, de reconnaissance des formes, de modélisation et de commande des procédés. La commande ou la régulation des systèmes est le domaine industriel de la logique floue le plus exploité. On distingue trois structures majeures de régulateurs à logique floue (RLF):

- La structure pure ;
- La structure de Takagi-Sugeno-Kang (TSK) ;
- La structure de Mamdani ou le modèle « fuzzification défuzzification ».

Dans la structure pure les variables d'entrée et de sortie du RLF sont des variables floues ou linguistiques. Ceci constitue un handicap étant donné que les entrées et les sorties des régulateurs des systèmes réels sont des variables réelles ou numériques.

La structure TSK résout ce problème par une simple transformation des variables linguistiques en variables réelles. L'inconvénient de cette structure est que le conséquent de chaque règle soit une formule mathématique.

La structure de Mamdani s'est proposé une interface de défuzzification (défuzzificateur) à la sortie de la structure pure. Le fuzzificateur transforme les variables réelles d'entrée en variables linguistiques floues, tandis que le défuzzificateur effectue l'opération inverse. La structure de Mamdani est devenue le modèle standard du RLF le plus utilisé dans la régulation des systèmes. Le schéma synoptique général d'un contrôleur flou est représenté dans la Figure IV.1.

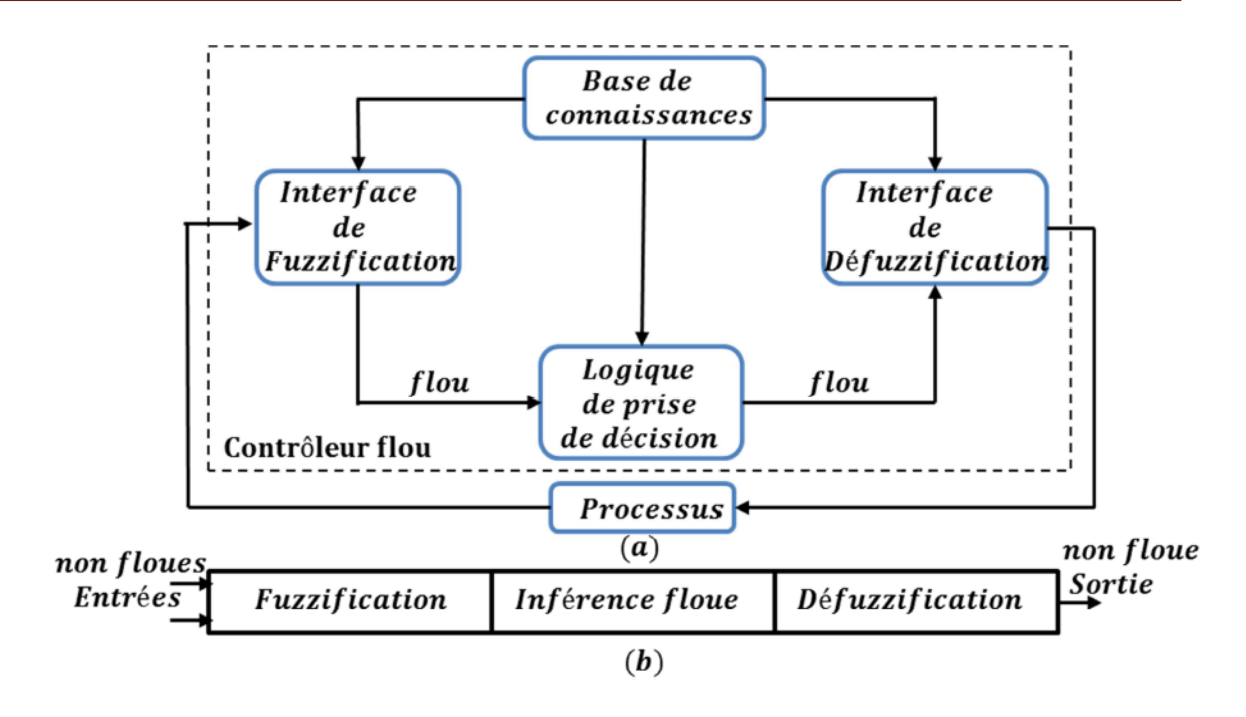

**Figure IV.1 a): Schéma synoptique d'un contrôleur flou, b) : Configuration d'un contrôleur flou.**

Comme le système à commander ne reçoit que des valeurs déterministes (non floues), un RLF devrait convertir les valeurs déterministes à son entrée en valeurs floues, les traiter avec les règles floues et reconvertir le signal de commande de valeurs floues en valeurs déterministes pour appliquer au procédé. Les rôles de chaque bloc peuvent être résumés comme suit :

### a) **Interface de fuzzification :**

Le bloc de fuzzification effectue les fonctions suivantes :

– Etablit les plages de valeurs pour les fonctions d'appartenance à partir des valeurs des variables d'entrées.

– Effectue une fonction de fuzzification qui convertit les données d'entrée en valeurs linguistiques convenables qui peuvent être considérées comme l'étiquette des ensemblesflous. Cette opération doit être effectuée dans un domaine normalisé généralement par l'intervalle [- 1, 1] afin de faciliter le calcul.

### b) **Base de connaissance :**

Le bloc base de connaissance comporte une connaissance dans le domaine d'application et lerésultat de commande prévu. Il consiste en « base de données » et en «base de règles linguistiques (floues) de commande » :

– La base de données effectue des définitions qui sont nécessaires pour établir les règles de commande et manipuler les données floues dans un RLF ;

– La base de règles représente la stratégie de commande et le but désiré par le biais des règles de commande linguistiques.

## c) **Inférence floue :**

Le bloc inférence est le cœur d'un RLF**,** il possède la capacité de simuler les décisionshumaines et de déduire les actions de commande floue à l'aide de l'implication floue et desrègles d'inférence dans la logique floue. Le traitement numérique des règles d'inférence quipermet d'obtenir la sortie linguistique ou floue du régulateur se fait par différentes méthodes, oncite principalement :

– la méthode d'inférence max-min ;

– la méthode d'inférence max-produit ;

– et la méthode d'inférence somme-produit.

Chacune de ces trois méthodes utilise un traitement numérique propre des opérateurs flous.

# d) **Interface de défuzzification :**

La défuzzification consiste à déduire une valeur numérique précise de la sortie du régulateur  $(X_r)$  à partir de la conclusion résultante floue  $(\mu_{res}(X_r))$  issue de l'opération d'inférence. Les méthodes couramment utilisées sont :

– La méthode de centre de gravité ;

– La méthode du maximum ;

– La méthode des surfaces ;

– La méthode des hauteurs.

On présente dans ce qui suit l'une des méthodes les plus utilisées, qui sont la méthode du centre de gravité. Cette méthode donne généralement de meilleurs résultats malgré l'exigence d'une grande puissance de calcul. Elle consiste à prendre comme décision à la sortie l'abscisse  $X_{Gr}$  du centre de gravité de la fonction d'appartenance résultante ( $\mu_{res}(X_r)$ ).

Cette abscisse est déterminée par la relation suivante :

$$
X_{Gr} = \frac{\int X_r \mu_{res}(X_r) dX_r}{\int \mu_{res}(X_r) dX_r}
$$
  
 
$$
\downarrow^*
$$
 MERGEFORMAT (IV.1)

# **IV.6. Commande floue de la vitesse d'une Génératrice Synchrone à Aimant Permanant**

Cette partie est consacrée à l'application de la logique floue à la commande de vitesse d'une machine synchrone à aimant permanant. A noter que toutes les notions présentées dans l'étude de régulation de vitesse précédente ont été conservées.

### **IV.6.1.Structure de base d'un contrôleur flou de vitesse**

Généralement, la conception d'un régulateur flou pour la commande des entrainements électriques exige les choix des paramètres suivants :

- Choix des variables linguistiques.
- Choix des fonctions d'appartenance.
- Choix de la méthode d'inférence.
- Choix de la stratégie de défuzzification.

Pour les systèmes mono variables simples, les entrées du contrôleur flou sont généralement l'erreur (la différence entre la consigne et la sortie du processus) et sa variation (traduction de la dynamique de système). Et la majorité des contrôleurs développés utilisent le schéma simple proposé par Mamdani, comme le montre la Figure IV.2.

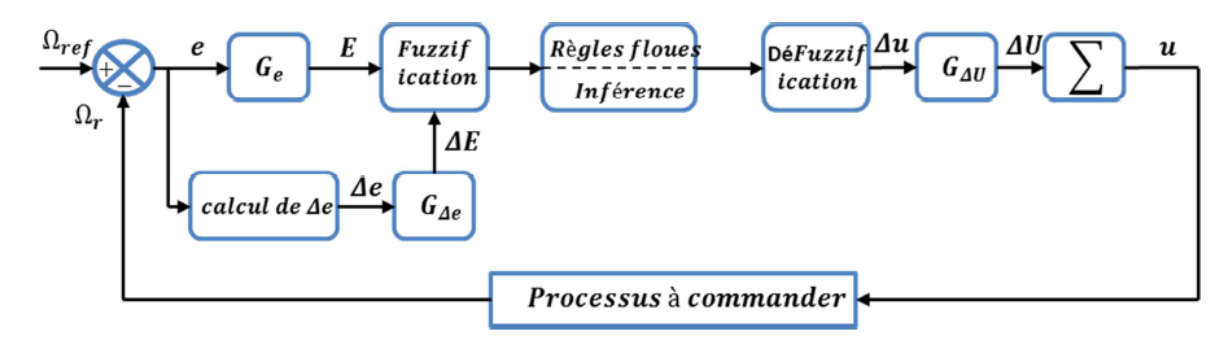

**Figure IV.2 Schéma synoptique d'un contrôleur flou de vitesse.**

Les deux entrées du régulateur flou sont l'erreur de la vitesse et sa variation.

L'erreur (e ) de la vitesse est donnée par la relation :

$$
e = \Delta\Omega = \Omega_{ref} - \Omega_r
$$

(IV.2)

Et la variation de l'erreur de vitesse ( $\Delta e$ ) est donnée par :

$$
\Delta e = e(t + \Delta t) - e(t) = e(K + 1) - e(k)
$$
  
 \* MERGEFORMAT (IV.3)

La sortie du régulateur correspond à la variation de la commande ou du couple électromagnétique noté  $\Delta u$ .

Les trois grandeurs ( $e$ ,  $\Delta e$  et $\Delta u$ ) sont normalisées comme suit :

$$
E = G_e.e \; ; \; \Delta E = G_{\Delta e}.\Delta e \; ; \; \Delta U = G_{\Delta u}.\Delta u
$$

 $\text{Où } G_e$ ,  $G_{\lambda e}$  et  $G_{\lambda u}$  sont des gains de normalisation, ces gains permettent la détermination des performances statique et dynamique de la loi de commande.

Le régulateur flou représenté par la Figure.IV.6-1 est composé de :

- $\bullet$  Un bloc de calcul de la variation de l'erreur de vitesse  $\Delta e$  au cours de temps.
- Des facteurs d'échelle associés à l'erreur et sa variation et la grandeur de commande.
- Un bloc de fuzzification.
- Des règles floues.
- Un bloc de défuzzification utilisé pour convertir la variation de la commande en valeur numérique.
- Un bloc sommateur qui calcule la valeur intégrale de la commande.

Les règles d'inférence permettent de déterminer le comportement du contrôleur flou qui doit donc inclure des étapes intermédiaires qui lui permettent de passer des grandeurs réelles vers les grandeurs floues et vice versa ; ce sont les étapes de fuzzification et de défuzzification.

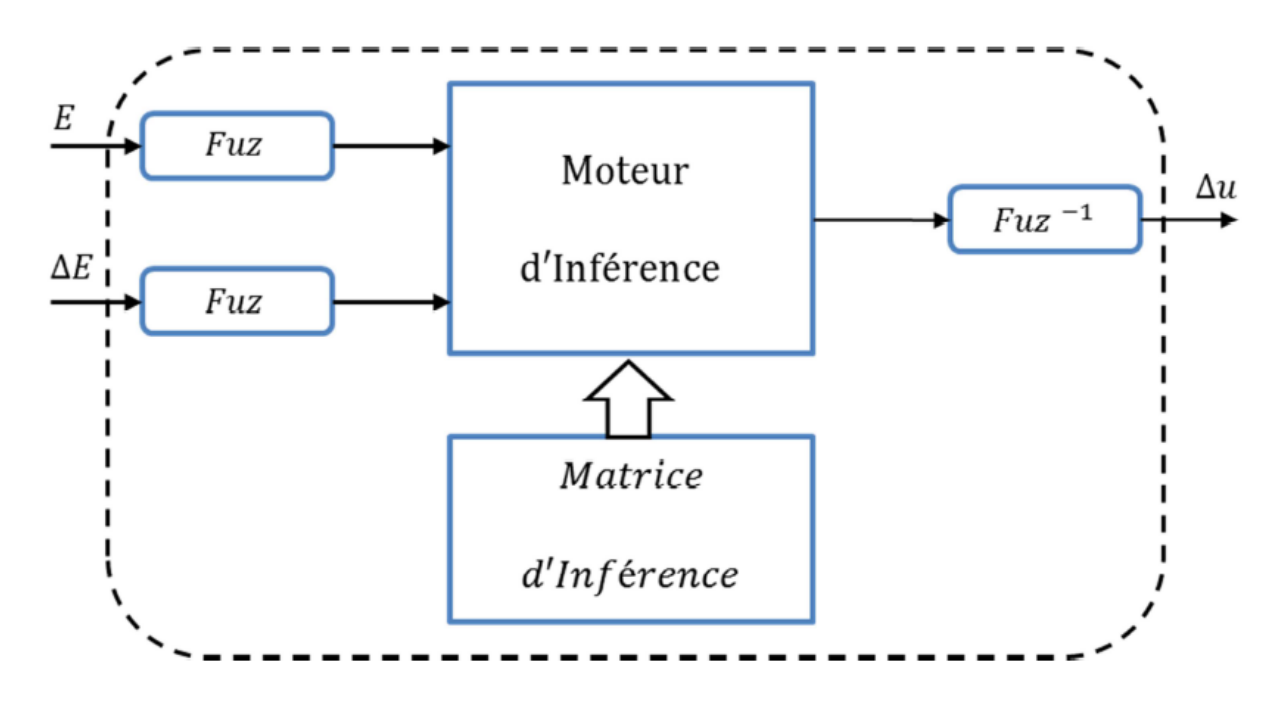

**Figure IV.3Illustration des étapes internes de la régulation floue.**

Un nombre important d'ensembles flous, cinq par exemple, offre un choix plus large notamment sur la matrice d'inférence et la répartition des fonctions d'appartenance.

Nous avons retenu pour le contrôleur :

- Un nombre limité à cinq ensembles flous pour chaque variable.
- Des variables d'entrées et de sorties dont les fonctions d'appartenances des ensembles flous sont de forme triangulaire et trapézoïdale.
- Des gains variables à l'entrée et à la sortie du régulateur permettent d'ajuster son fonctionnement et de varier sa plage de sensibilité.

### **a) Fuzzification :**

Cette étape s'occupe de la transformation des valeurs numériques aux entrées en valeurs floues ou variables linguistiques. Les variables d'entrées qui sont l'erreur de vitesse et sa variation sont soumises à une opération de fuzzification et par conséquent converties à des ensembles flous. L'univers de discours normalisé de chaque variable du régulateur (l'erreur, sa variation et la variation de la commande) est subdivisé en cinq ensembles flous. Ceux-ci sont caractérisés par les désignations standards suivantes :

- Négatif grand noté NG.
- Négatif petit noté NP.
- Environ de zéro noté EZ.
- Positif petit noté PP.
- Positif grand noté PG.

Pour les fonctions d'appartenance, on a choisi pour chaque variable les formes triangulaires ettrapézoïdales comme le montre la figure suivante :

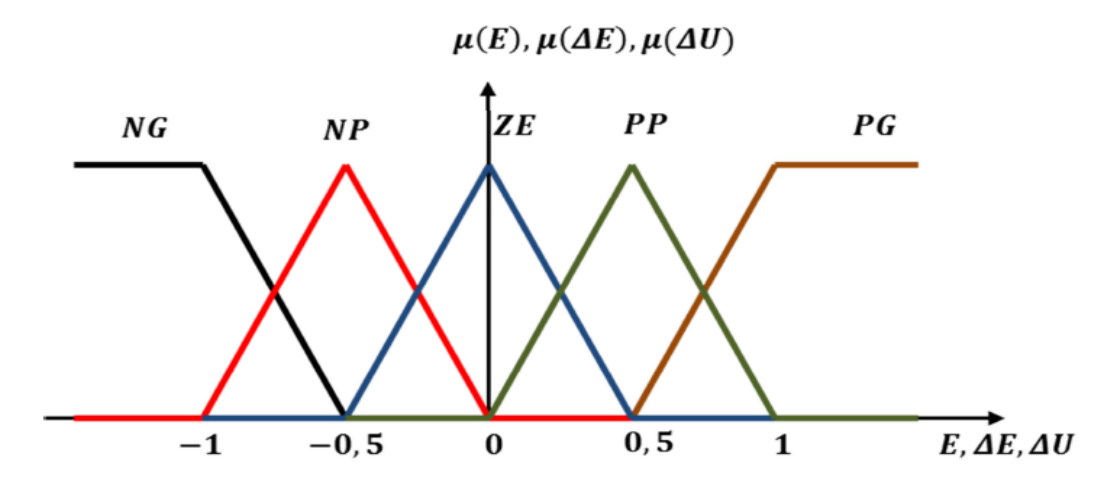

**Figure IV.4 Fonctions d'appartenance des différentes variables du régulateur flou.** b) **Base des règles :**

La base des règles représente la stratégie de commande et le but désiré par le biais des règles de commande linguistiques. Elle permet de déterminer la décision ou l'action à la sortie du contrôleur flou et exprimer qualitativement la relation qui existe entre les variables d'entrées et la variable de sortie.

A partir de l'étude du comportement du système, nous pouvons établir les règles de commande, qui relient la sortie avec les entrées. Comme nous l'avons mentionné, chacune des deux entrées linguistiques du contrôleur flou possède cinq ensembles flous, ce qui donne un ensemble de vingt-cinq règles. Celles-ci peuvent être représentées par la matrice d'inférence suivante :

| Е                              | $\mathbb{N} G$ | $\mathbf{NP}$ | $\mathbf{Z}E$ | $\boldsymbol{P} P$ | P G              |
|--------------------------------|----------------|---------------|---------------|--------------------|------------------|
| $\Delta E$                     |                |               |               |                    |                  |
| NG                             | NG             | NG            | NP            | $\mathbb{N}P$      | ZE               |
| $\bf NP$                       | NG             | NP            | NP            | ZE                 | PP               |
| $\overline{z}E$                | NP             | $\mathbb{N}P$ | ZE            | PP                 | PP               |
| $\boldsymbol{P}\boldsymbol{P}$ | NP             | ZE            | PP            | PP                 | PG               |
| P G                            | ZE             | PP            | PP            | $\overline{PG}$    | $\mathfrak{P} G$ |
|                                |                |               |               |                    |                  |

**Tableau IV.1Matrice d'inférence du régulateur flou à cinq fonctions d'appartenance par variable.**

Ce que nous essayons de reproduire intuitivement c'est de faire réagir, quand on est loin del'objectif, les ensembles flous "grand négatif" et "grand positif", sachant que souvent, dans cecas, la sortie réelle du régulateur (*Iqref*) aura atteint sa valeur limite de saturation. Lorsquel'on est proche de la vitesse de référence, ce seront les ensembles flous "petit négatif" et "petitpositif" qui seront sollicités et comme leurs fonctions d'appartenance se trouvent plus prochede celle de l'ensemble "zéro", la réponse sera plus douce.

En effet, il est tout à fait normal de générer une variation du couple de référence PG quand 1'erreur sur la vitesse de sortie de la GSAP par rapport à sa consigne et sa variation sont PG, comme indiqué sur le Tableau 1, prenons la règle suivante :

Si E est PG et  $\Delta E$  est PG alors  $\Delta U$  est PG.

### **c) Mécanisme d'inférence :**

A partir de la base des règles et les sous-ensembles flous correspondant à la fuzzification, lemécanisme d'inférence floue permet la détermination des variables floues de sortie. En effet, latraduction des opérateurs « OU », « ET », « ALORS »par des fonctions et la combinaison de cesdifférentes fonctions donnent la sortie floue du régulateur. Plusieurs

méthodes d'inférence ont été élaborées pour réaliser les opérateurs flous, dans notre travail, on a adopté la méthode d'inférence « Somme-produit ». Dans cette méthode l'opérateur « ET » est représenté par la fonction Produit, l'opérateur « OU » par la fonction Somme ou Moyenne et pour la conclusion, l'opérateur « ALORS »est représenté par la fonction Produit.

Alors la sortie floue résultante du régulateur c'est la contribution des 25 règles floues de la matrice d'inférence, elle est donnée par :

$$
\mu_{res}(x_r) = \frac{1}{25} \sum_{i=1}^{25} \mu_{ri} \mu_{xi}(x_r) \qquad \qquad \backslash^*
$$

MERGEFORMAT (IV.4)

Tel que :

 $\mu_{_{ri}}$  : Est le degré de vérification de la condition de la  $\it i^{\acute{e}me}\,$  règle (produit du degré d'appartenance de*E*et de  $\Delta E$  aux deux ensembles flous de la  $i^{eme}$  règle).

 $x_i$ : Est l'ensemble flou de la commande  $\Delta U$  correspondant à la conclusion de la  $i^{\text{eme}}$  règle.  $x_r$ : Est une valeur de la commande  $\Delta U$  variant dans l'univers de discours.

### **d) Défuzzification :**

Lorsque la sortie floue est calculée, il faut la transformer en une valeur numérique. Il existe plusieurs méthodes pour réaliser cette transformation. La plus utilisée est la méthode du centre de gravité, qu'on a adoptée dans notre travail.

L'abscisse du centre de gravité correspondant à la sortie du régulateur est donnée par la relation suivante :

$$
x_{Gr} = \Delta U = \frac{\int_{-1}^{1} x_r \mu_{res}(x_r) dx_r}{\int_{-1}^{1} \mu_{res}(x_r) dx_r}
$$

### MERGEFORMAT (IV.5)

Cette expression prend la forme discrète suivante dans le cas de la méthode d'inférence Somme-Produit :

$$
\Delta U = \frac{\sum_{i=1}^{25} \mu_{ri} x_{Gi} S_i}{\sum_{i=1}^{25} \mu_{ri} S_i}
$$
 WERGEFORMAT

(IV.6)

Tel que *S*<sub>*i*</sub>est la surface d'ensemble flou de la commande  $\Delta U$  correspondant à la *i*<sup>ême</sup> règle et *xGi*est l'abscisse de son centre de gravité.

### **IV.6.2.Réglage de vitesse de la GSAP par un contrôleur flou**

Nous avons déjà vu les performances du régulateur PI classique appliqué sur une chaine éolienne basée sur une génératrice synchrone à aimant permanant, la commande floue est similaire à la commande classique (basé sur un PI classique) à l'exception que nous allons remplacer le régulateur classique par un régulateur flou afin d'améliorer les résultats.

Le schéma bloc de la commande floue de la machine est représenté par la figure  $(IV.5)$ :

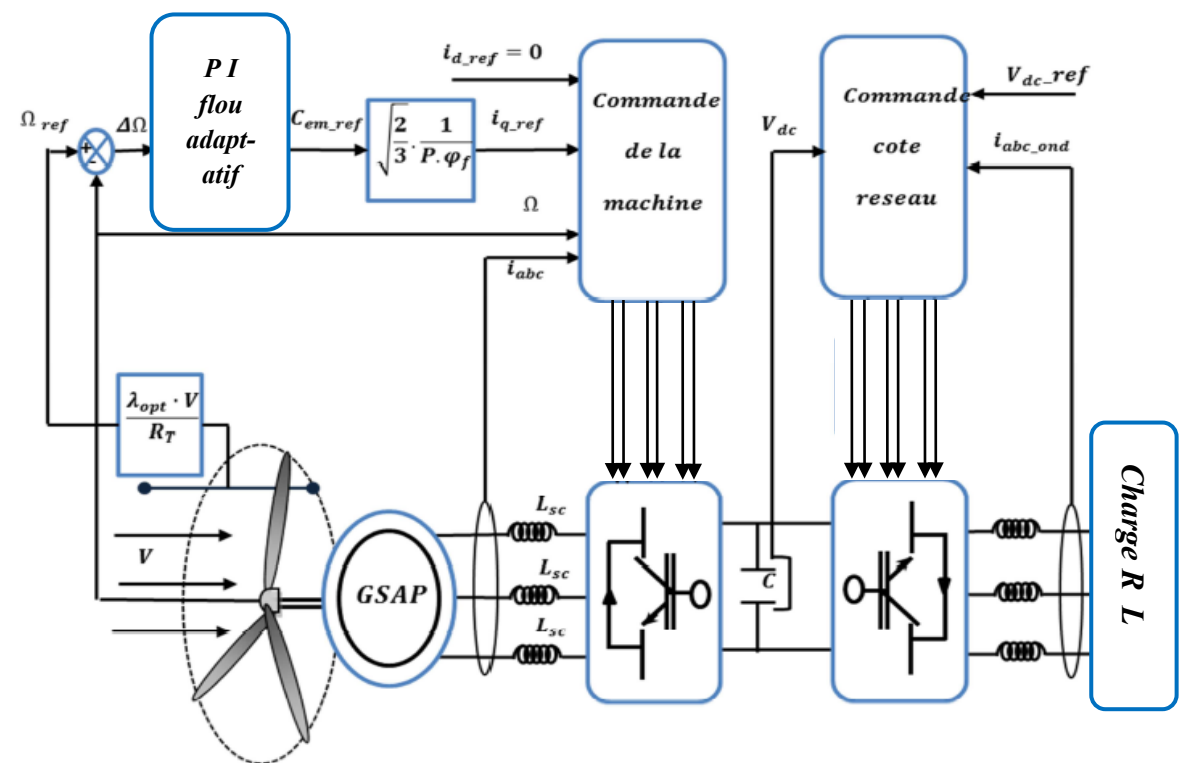

**Figure IV.5 Structure globale d'un réglage flou adaptatif de la vitesse d'une Machine Synchrone à aimant permanat assurant la MPPT de la machine.**

**IV.7. Résultats de simulation**

De la même manière que le troisième chapitre, on a simulé numériquement le système étudié en utilisant le régulateur PI flou au lieu du régulateur PI classique afin d'assurer la MPPT pour le système éolien. On applique un profil de vent aléatoire afin de voir le degré de poursuite et d'efficacité du régulage flou.

A partir des résultats de simulation obtenus, on peut noter de la première vue, que le régulateur flou a pratiquement des performances légèrement meilleures que celles du régulateur PI classique, surtout en régime dynamique, où on peut remarquer clairement sur les deux figures de la vitesse spécifique  $\lambda$  et du coefficient de puissance Cp, que le temps nécessaire pour se rétablir aux valeurs optimales ou maximales après une variation de vitesse est très faible par rapport à celui du réglage PI classique, c'est pour ça les figures des Cp et λpar PI floue plus stable et plus voisine des valeurs optimales par rapport à l'autre.

Cette correction rapide de la vitesse spécifique et du coefficient de puissance en premier lieu, a permis d'assurer la poursuite traduite par une superposition entre les courbes de la puissance mécanique extractible et celle capturée par l'éolienne, de la vitesse réelle de la GSAP et de sa référence, et aussi du couple électromagnétique et de sa référence. En plus, on peut remarquer que la production de la puissance active se fait à facteur de puissance unitaire suite à l'opposition de phase entre la tension et le courant de la machine.

La figure IV.8 représente la variation de vitesse du vent qui entraine la rotation de la turbine éolienne, cette vitesse varie entre une valeur maximum de 13.3 (m/s) et une valeur minimum de 10 (m/s).

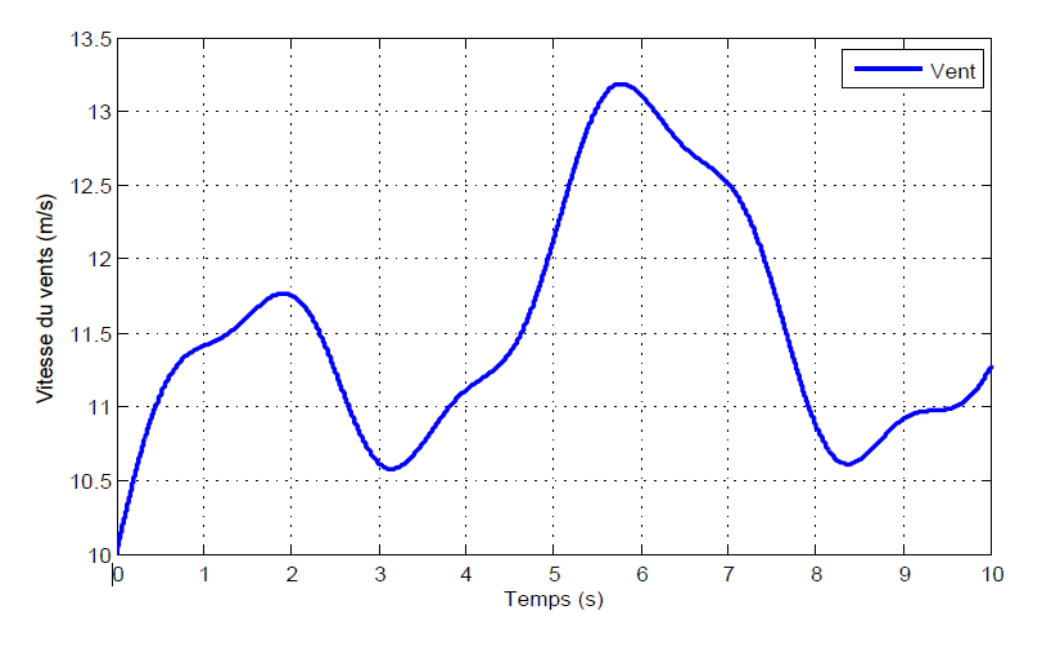

**Figure IV.6 Profile du vent.**

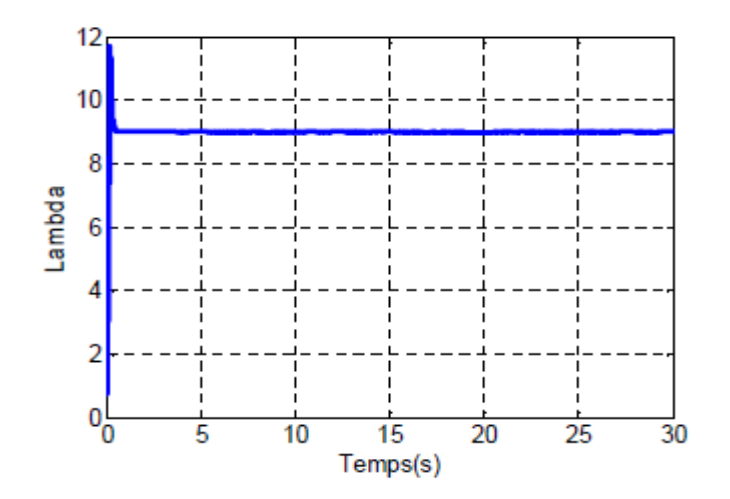

**Figure IV.7 Vitesse spécifique lambda λ.**

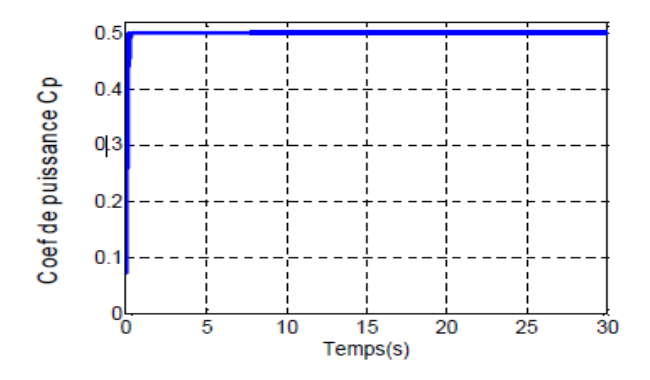

**Figure IV.8 Coefficient de puissance Cp.**

La figure IV.9 IV.10représente respectivement les courants direct et quadratique du repère de Park de la machine, tel qu'on peut voir clairement que le courant I<sub>q</sub>converge vers une valeur très proche de  $(0)$  (A), en sachant que le courant  $I_d$ représente la puissance réactive ce qui donne un facteur de puissance proche de 1, on voit aussi que le courant  $I<sub>d</sub>$ varie dans l'intervalle [6.10](A), ces résultats sont satisfaisant.

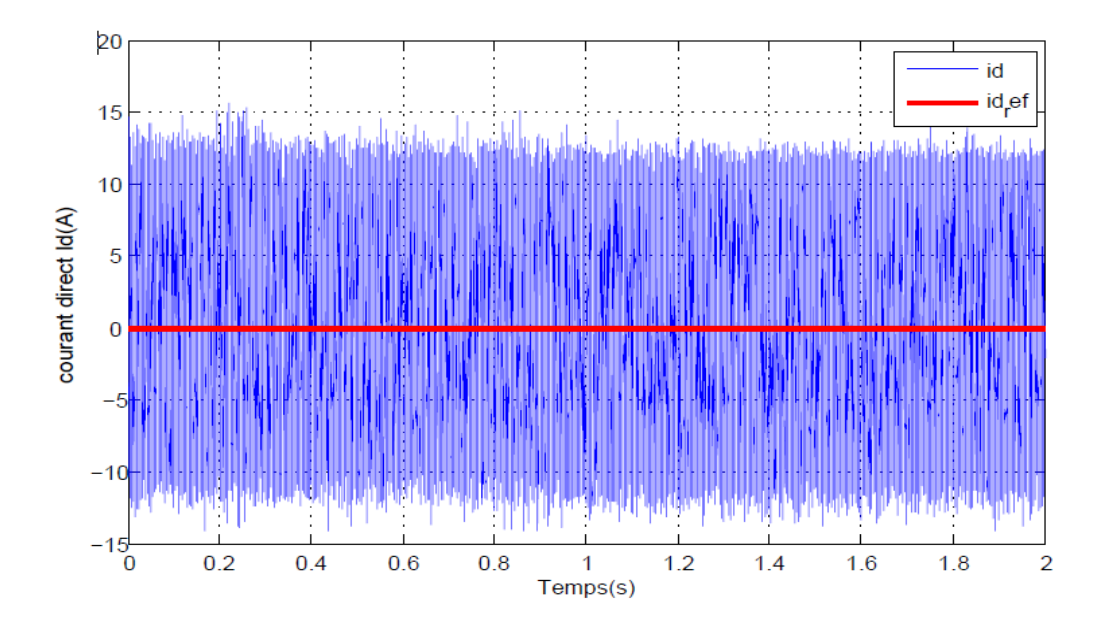

**Figure IV.9Commande du courant directe dans le repère de Park.**

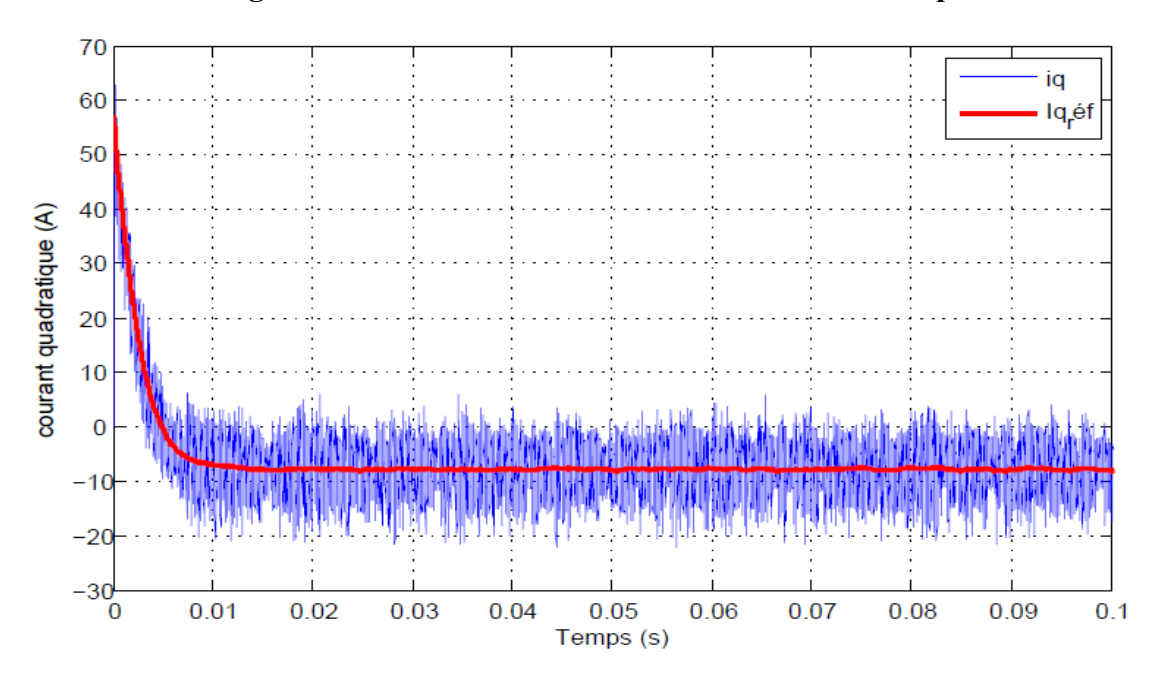

**Figure IV.10Commande du courant quadratique Iq.**

La figure IV.11 met en évidence que la commande de la vitesse de rotation en utilisant un régulateur flou donne de très bons résultats, tel qu'on voit que la dynamique de régulation de la vitesse de rotation est plus rapide, malgré qu'il y a un léger dépassement à l'instant proche de zéro puis elle entre dans le régime permanant rapidement avec une erreur statique pratiquement nulle.

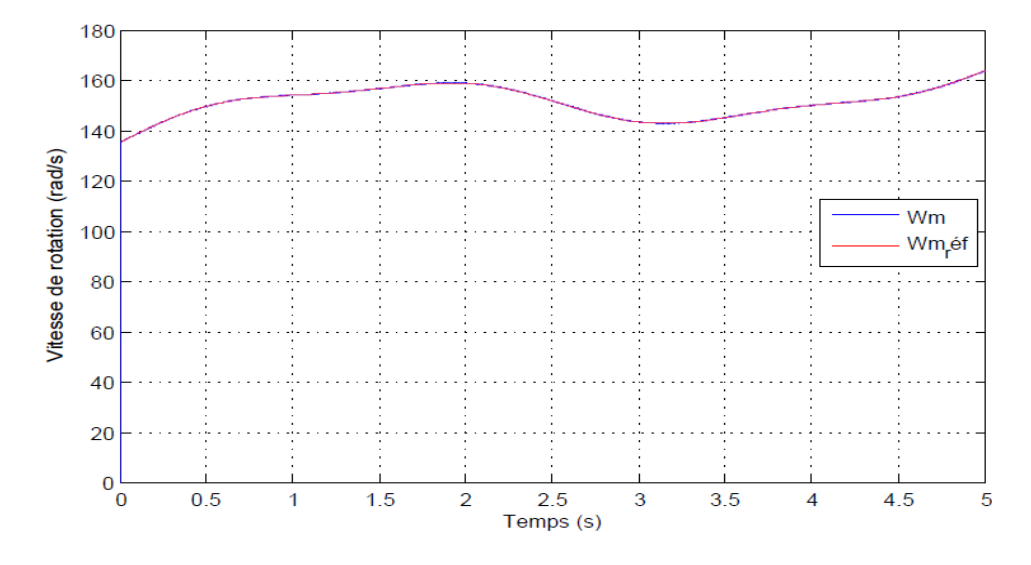

**Figure IV.11Résultat de commande flou de la vitesse de rotation de la GSAP.**

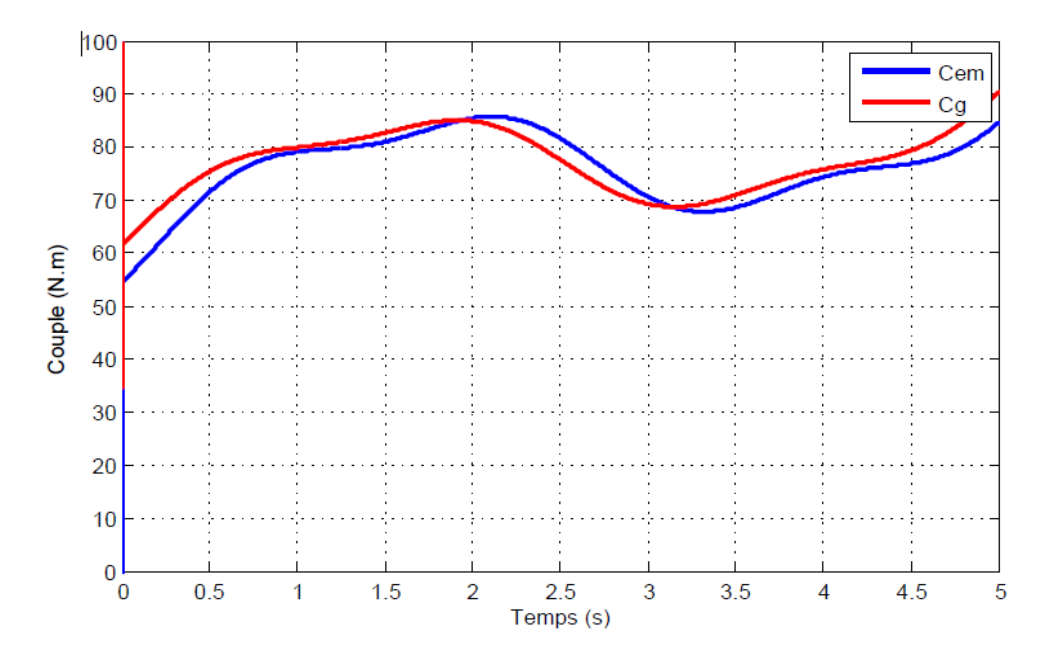

**Figure IV.12 couple électromagnétique et le couple de machine (en valeur absolue).**

# **IV.8. Conclusion**

Comme technique de commande avantageuse, la commande floue avec sa possibilité de contrôler des systèmes complexes sans nécessité de leur modélisation complète, était l'objet traité par ce quatrième chapitre, où on a présenté l'historique, le principe de la logique floue ainsi les domaines d'application. Puis on a donné la description du contrôleur flou, avant de faire une application sur la commande de la machine synchrone à aimant permanant, afin de régler la vitesse du système éolien étudié à sa valeur optimale assurant la MPPT. Cette application est simulée numériquement en utilisant l'outil MATLAB, mais le dimensionnement du régulateur flou est fait par ajustement manuel en utilisant la méthode « essai-erreur », pour déterminer les trois gains de normalisation.

Les résultats trouvés avec la commande floue sont meilleurs et plus précis par rapport celles trouvés en utilisant un PI classique, on a vu cette amélioration dans l'élimination des pic est des erreurs statiques dans la commande de vitesse tel que le PI classique présente un grand dépassement dans le démarrage mais le PI floue l'élimine, et aussi en terme de perturbation, on a vu que on utilisant un PI classique les perturbation était grandes mais en utilisant un régulateur PI flou ces on peut réduire de façon considérable des perturbation.

# **Conclusion générale**

L'objectif principal de ce mémoire était la modélisation et la commande floue optimisée d'une Génératrice Synchrone à Aimant Permanent, ainsi que l'apport qu'elle pourrait apporter dans un système éolien à vitesse variable.Pour cela on a traité les aspects qui englobent le développement d'un tel système : l'état de l'art des systèmes de conversion d'énergie éolienne, la modélisation, l'analyse de fonctionnement et la commande.

Dans le premier chapitre on a visé à donner ne introduction complète de la chaine éolienne, tel qu'on a donné la disruption de l'énergie renouvelable avec l'adaptation des éolienne, puis on a cité ses avantages et ses inconvénients, on a aussi donné les différents types d'éoliennes moderne utilisés, bien évidement on a expliqué la méthode de conversion de la puissance mécanique à une énergie électriques on utilisant des génératrice tel que il y a deux grande famille : les machines synchrones et les machines asynchrones, on a aussi parler e chaque une de ces génératrice puis choisis la génératrice synchrone à aiment permanent comme interface de conversion dans la chaine éolienne à cause des avantages qu'elle présente qui sont l'élimination du multiplicateur mécanique et le manque de système balais collecteurs.

Le deuxième chapitre été consacré à la modélisation de notre chaine de conversion éolienne commençant par le vent, puis la turbine qui transforme l'énergie cinétique du vent en une énergie mécanique, ensuite on a vu la modélisation de la génératrice synchrone à aimant permanent, on a aussi traiter la transformation de Park qui nous a aidés à linéarisé notre système, on a présenté quelque hypothèse simplificatrice, et aussi traité les convertisseur statique redresseur et onduleur, finalement la charge dont laquelle on va injecté l'énergie produite.

Le chapitre trois est réservé au commande et simulation de la chaine de conversion éolienne avec un PI classique, tel que on a visé à commander vectorielle MLI de GSAP (machine- convertisseur MLI vectorielle), ainsi les puissances active et réactive de la génératrice, en plus de la tension redressée et la tension ondulé, puis on a présenté le résultat de simulation des courants de charge.

Dans le dernier chapitre, où on a présenté l'historique, le principe de la logique floue et les domaines d'application, ainsi que les bases de cette logique. Puis on a donné la description du contrôleur flou, avant de faire une application sur la commande de la machine synchrone à aimant permanent, afin de régler la vitesse du système éolien étudié à sa valeur optimale assurant la MPPT.

Cette application est simulée numériquement en utilisant l'outil MATLAB, mais le dimensionnement du régulateur flou est fait par ajustement manuel en utilisant la méthode «essai-erreur », pour déterminer les trois gains de normalisation.

Enfin, nous avons pu injecter la puissance électrique, extraite dans une charge R-L.

[1] H. Guiot, « La construction navale polynésienne traditionnelle. Dimension culturelle d'unprocessustechnique », Tech. Cult. Rev. Semest. D'anthropologie Tech., no 35‑36, p. 445‑478, janv.2001.

[2] « ETUDE ET COMMANDE DE GENERATRICES ASYNCHRONES POUR L'UTILISATION DE L'ENERGIE EOLIENNE<br/>metric - Machine asynchrone à cage autonome<br /> - Machine asynchrone à double alimentation reliée au réseau - document ». Thèse doctorat de l'université de nantes. 19 décembre 2003..

[3] « Microsoft Word - WorldWindEnergyReport2008.doc - worldwindenergyreport2008 s.pdf ». .

[4] « ETUDE ET COMMANDE DE GENERATRICES ASYNCHRONES POUR L'UTILISATION

DE L'ENERGIE EOLIENNE<br/>  $\geq$  - Machine asynchrone à cage autonome<br/>  $\geq$ 

- Machine asynchrone à double alimentation reliée au réseau - document ». .

[5] « Armand BOYETTE\_controle commande d'un generateur asynchrone adouble alimentation avec systeme de stockage pour la production eolienne -

SCD T 2006 0162 BOYETTE.pdf ». Thèse de doctorat de l'université Henri Poincaré, Nancy I. . décembre 2006.

[6] « La mise en œuvre par la France du Paquet énergie-climat / Publications / Publications / Accueil / Cour des Comptes - Cour des comptes ». [En ligne]. Disponible

sur: http://www.ccomptes.fr/Publications/Publications/La-mise-en-aeuvre-par-la-France-du-Pa quet-energie-climat. [Consulté le: 21-mai-2017].

[7] « Énergie éolienne », Wikipédia. 26-mai-2017.

[8] A. Abdelli, « Optimisation multicritère d'une chaîne éolienne passive », Institut National Polytechnique de Toulouse, 2007.

[9] « Énergie éolienne : Quels avantages ? - Les Énergies Renouvelables », *EcoInfos*. .

[10] « Énergie éolienne », *Connaissance des Énergies*, 26-avr-2011. [En ligne].

Disponible sur: http://www.connaissancedesenergies.org/fiche-pedagogique/energie-eolienne. [Consulté le: 21-mai-2017].

[11] « Mr.MAHBOUB Mohamed abdelbasset- Modélisation et commande d'un

éolienne à base d'une génératrice double alimentée sans balais.MAHBOUb.pdf ».

Thèse de magister de l'université fahatabbassetif. 18-06-2012. .

[12] « Mémoire PDF - LATRECHE Mohammed Tahar.pdf ». Mémoire de Magistère en commande electrique Université Ferhat Abbas de setif.24-06-2012. .

[13] « Générateur électrique - Wiki Éolienne ». [En ligne].

Disponible sur: http://eolienne.f4jr.org/generateur\_electrique#fn\_1. [Consulté le: 31-mai-2017].

[14] « Modélisation et commande d'un aérogénérateur à machine asynchrone à double alimentation en vue de simulation des problèmes de cogénération - Mokrane-Smaili.pdf ». .

[15] B. Tissot et J. Espitalié, « L'evolution thermique de la matière organique des sédiments : applications d'une simulation mathématique. Potentiel pétrolier des bassins sédimentaires de reconstitution de l'histoire thermique des sédiments »,

*Rev. Inst. Fr. Pétrole*, vol. 30, n <sup>o</sup> 5, p. 743‑778, sept. 1975. .

[16] « Microsoft Word - page de garde Idjdarene - These Kassa Idjdarene ». Disponoble ONLINE sur : http://www.univ-usto.dz/theses\_en\_lingne/doc\_num.php?explnum\_id=246.

[17] A. Courbois, « Étude expérimentale du comportement dynamique d'une éolienne offshore

flottante soumise à l'action conjuguée de la houle et du vent », Ecole Centrale de Nantes (ECN)(ECN)(ECN)(ECN), 2013. .

[18] « controle commande d'un generateur asynchrone a double alimentation avec système de stockage pour la production eolienne - SCD\_T\_2006\_0162\_BOYETTE.pdf ». .

[19] «Khaled ERKOUS Etude d'une chaine de conversion d'énergie éolinne. FER5393. ». Magister en physique dans l'université MENTOURI CONSTANTINE. 27-05-2009. .